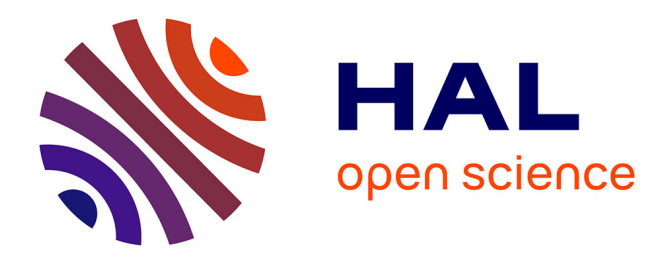

## **Etude de l'adaptation anisotrope et dynamique de maillages tétraédriques pour des applications CFD** Guillaume Janodet

## **To cite this version:**

Guillaume Janodet. Etude de l'adaptation anisotrope et dynamique de maillages tétraédriques pour des applications CFD. [Rapport de recherche] Université Paris-Saclay. 2021. hal-03666822

## **HAL Id: hal-03666822 <https://hal.science/hal-03666822>**

Submitted on 12 Oct 2023

**HAL** is a multi-disciplinary open access archive for the deposit and dissemination of scientific research documents, whether they are published or not. The documents may come from teaching and research institutions in France or abroad, or from public or private research centers.

L'archive ouverte pluridisciplinaire **HAL**, est destinée au dépôt et à la diffusion de documents scientifiques de niveau recherche, publiés ou non, émanant des établissements d'enseignement et de recherche français ou étrangers, des laboratoires publics ou privés.

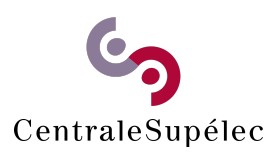

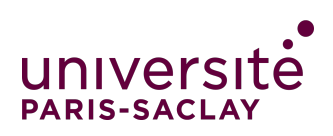

# Rapport de stage

M2 Transfert et Conversion de l'énergie

# Etude de l'adaptation anisotrope et dynamique de maillages tétraédriques pour des applications CFD

Auteur : Guillaume JANODET

Encadrants : Pierre BÉNARD Ghislain LARTIGUE Vincent Moureau

# Laboratoire CORIA UMR 6614

Département écoulement réactif

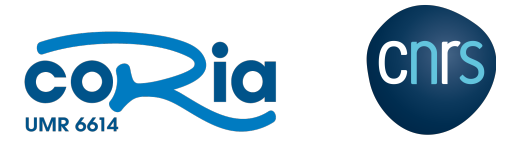

Période de stage : 26/04/2021 – 29/10/2021

# Remerciements

Je souhaiterais remercier en premier lieu Vincent MOUREAU, Ghislain LARTIGUE et Pierre BENARD pour m'avoir donné l'opportunité de réaliser ce stage au laboratoire CORIA UMR 6614. Une attention particulière a été portée sur mon encadrement, ce qui m'a permis d'avancer sereinement tout le long de mon stage.

Je remercie également les doctorants : Adrien, Pierre, Antoine, Romain, Serge et Felix qui ont su m'aider et me guider, notamment au début de mon stage. Parmi ces noms, je souhaiterais mettre en lumière Adrien, qui m'a consacré beaucoup de temps alors même qu'il n'en avait pas ou peu.

Merci aussi à Margot pour sa bonne humeur, et pour les dégustations de thés artisanaux avec Antoine. De manière plus général, merci à toute l'équipe YALES2 pour leur entrain au travail et pour m'avoir accueilli chaleureusement.

# Sommaire

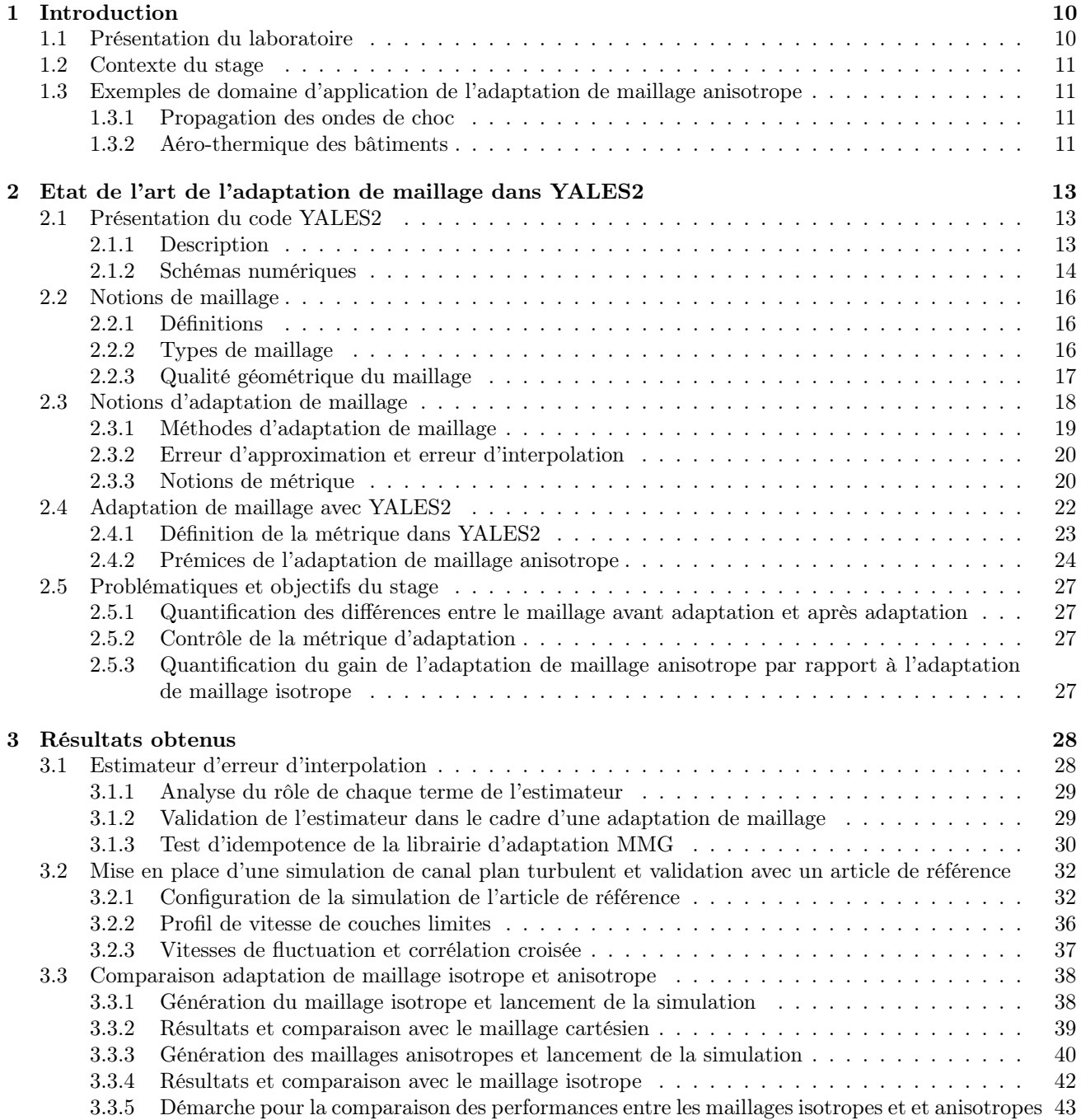

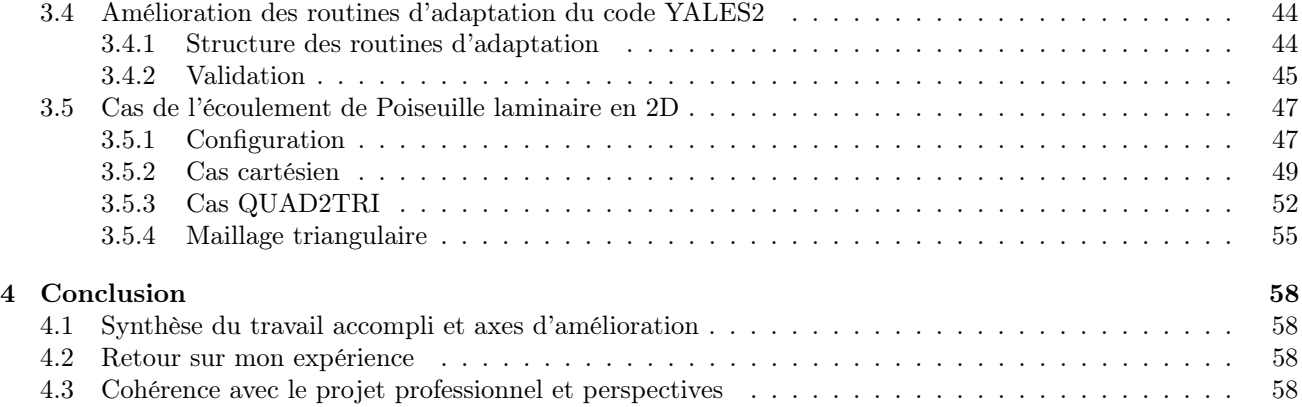

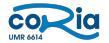

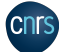

# Table des figures

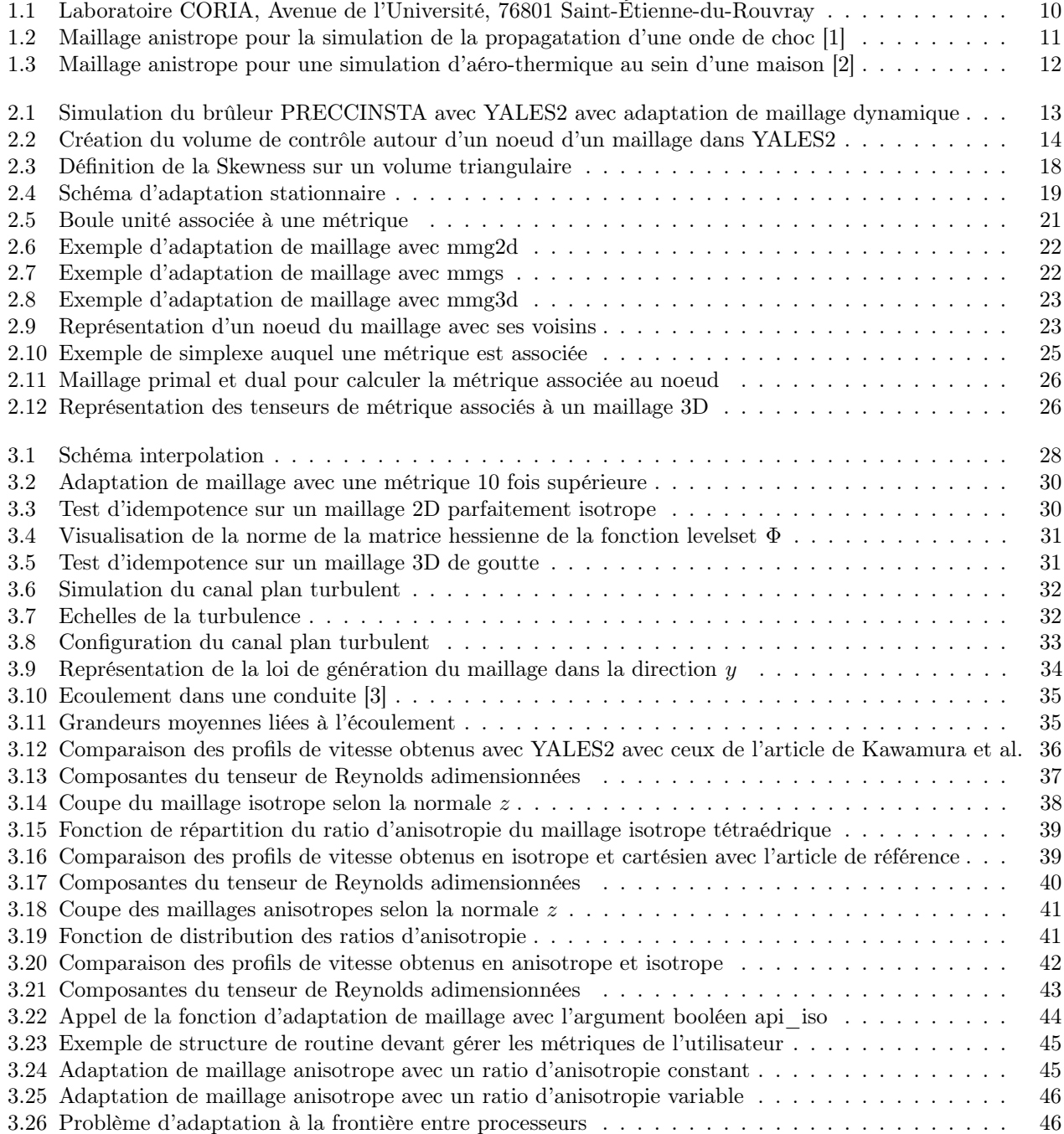

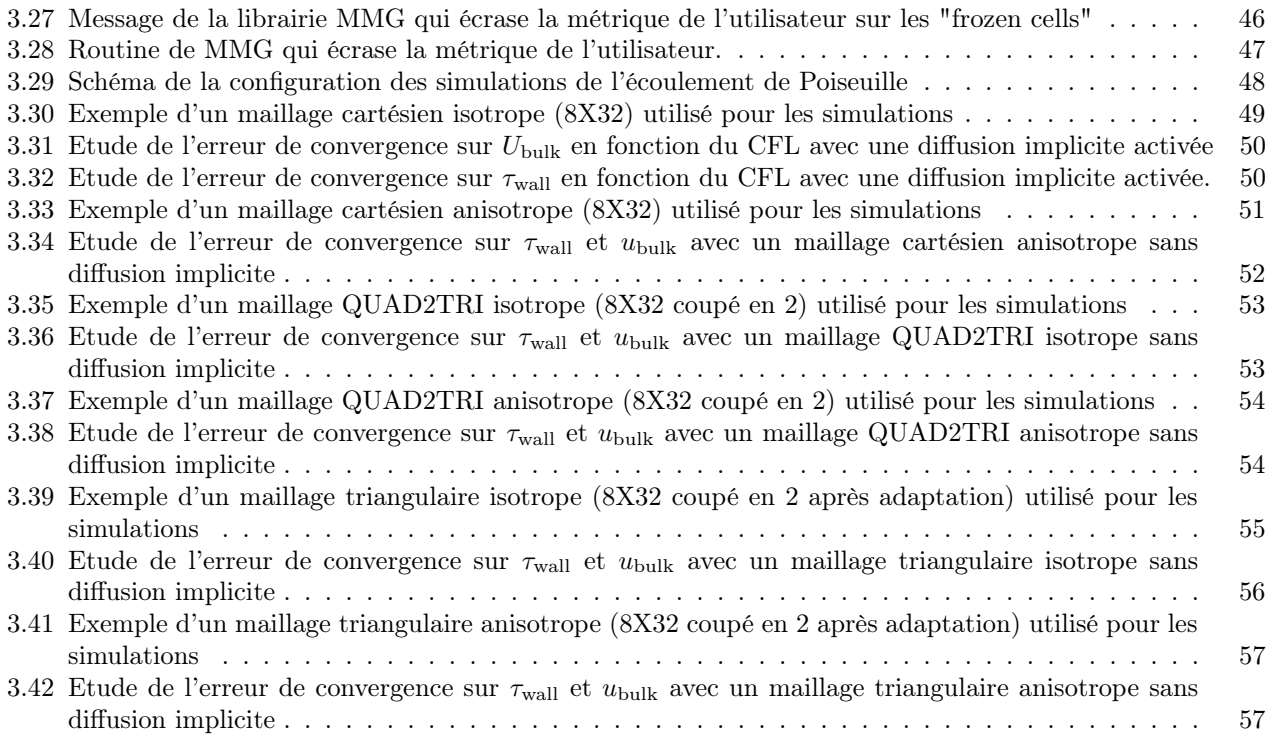

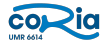

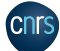

# Résumé

Durant ce stage, les tâches réalisées avaient pour but de poser les premières pierres pour faire de l'adaptation de maillage tétraédrique anisotrope dans le code de calcul YALES2. Ce type d'adaptation représente une réelle plusvalue par rapport à l'adaptation de maillage isotrope, puisqu'il permet de conserver la même précision en réduisant le coût de calcul de la simulation. Actuellement, seule l'adaptation de maillage isotrope est opérationnelle. Elle est possible grâce à un couplage entre le code YALES2 et la libraire open-source MMG. Plus précisément, YALES2 communique un champ de métrique scalaire à la librairie MMG qui l'utilise pour générer un nouveau maillage. Par la nature scalaire de la métrique, l'adaptation est la même dans les trois directions de l'espace et tend vers un maillage dont tous les éléments sont isotropes. De ce fait, il faut construire un champ de métrique tensorielle pour réaliser une adaptation de maillage anisotrope. Cela permet de prescrire des longueurs d'arêtes différentes par direction. Cependant, construire des éléments anisotropes dégradent leur forme, et peuvent conduire à des cellules avec une surface ou un volume très faible, ce qui n'est pas supporté par les schémas numériques dans YALES2. Par conséquent, il est primordial d'avancer avec précaution et de faire de nombreuses vérifications à chaque étape, pour pouvoir discriminer au fur et à mesure les problèmes rencontrés et les régler avant de passer aux étapes suivantes.

Les premiers travaux effectués ont porté sur des tests d'idempotence de la librairie MMG sur un maillage dont on est sûr qu'il ne doit pas être adapté. Dans le code YALES2, le but est de limiter les erreurs d'interpolation au cours du processus d'adaptation de maillage, et une adaptation idempotente présente l'avantage de n'en avoir aucune. Pour faire ce type de test, on part d'un maillage isotrope en 2D et en 3D, et l'on applique un champ de métrique tel que la longueur des arêtes prescrites est la même que la longueur des arêtes du maillage. Si le maillage n'a pas bougé, alors le test d'idempotence est validé. Pour quantifier à quel point ce maillage a été adapté, un estimateur d'erreur d'interpolation a été developpé. Il permet à la fois de mettre en exergue les noeuds qui se sont déplacés et la localisation des erreurs d'interpolation linéaire les plus importantes sur le maillage. Ces tests permettent en somme de vérifier si les métriques imposées sont correctement calculées, si la librairie MMG les a bien utilisées et si elle n'adapte pas un maillage qui est strictement conforme à ce que voulait l'utilisateur.

Une fois ces tests réalisés, une DNS (Direct Numerical Simulation) d'un canal plan turbulent a été faite. Elle se fonde sur l'article de Kawamura et al. publié en 2001. Cette simulation présente l'avantage que l'écoulement a des gradients de vitesse qui ne dépendent que de la direction normale à la paroi y en régime permanent, ce qui permet d'utiliser l'adaptation de maillage anisotrope en déraffinant dans les directions x et z. Dans un premier temps, la simulation de l'article de référence a été reproduite à l'identique, c'est-à-dire avec un maillage cartésien. Cela permet de valider la mise en données du calcul réalisé avec YALES2 avant de passer aux maillages isotropes et anisotropes tétraédriques. La comparaison entre les différentes simulations a porté sur la précision des résultats.

## Abstract

During this internship, the tasks carried out were intended to introduce an anisotropic tetrahedral mesh adaptation in the YALES2 computer code. This type of adaptation represents a real added value compared to the adaptation of isotropic mesh, since it makes it possible to keep the same precision while reducing the cost of calculation of the simulation. Currently, only the isotropic mesh adaptation is operational. It is possible thanks to a coupling between the YALES2 code and the open-source MMG library. More precisely, YALES2 communicates a scalar metric field to the MMG library which uses it to generate a new mesh. By the scalar nature of the metric, the adaptation is the same in the three directions of space and tends towards a mesh of which all the elements are isotropic. Therefore, it is necessary to build a tensor metric field to carry out an anisotropic mesh adaptation. This makes it possible to prescribe different edge lengths per direction. However, constructing anisotropic elements degrade their shape, and can lead to cells with a very small area or volume, which is not supported by the digital schemes in YALES2. Therefore, it is essential to proceed with caution and to make numerous checks at each stage, to be able to discriminate as and when the problems encountered and to resolve them before proceeding to the following stages.

The first works carried out focused on idempotence tests of the MMG library on a mesh of which one is sure that it should not be adapted. In the YALES2 code, the goal is to limit the interpolation errors during the mesh adaptation process, and an idempotent adaptation has the advantage of having none. For these kind of tests, one starts from an isotropic mesh in 2D and 3D, and one applies a metric field such that the length of the prescribed edges is the same as the length of the edges of the mesh. If the mesh has not moved, then the idempotence test is validated. To quantify how well this mesh has been adapted, an interpolation error estimator has been developed. It makes it possible both to highlight the nodes which have moved and the location of the most important linear interpolation errors on the mesh. These tests make it possible in short to check if the imposed metrics are correctly calculated, if the MMG library used them well and if it does not adapt a mesh which is strictly in accordance with what the user wanted.

Once these tests were carried out, a DNS (Direct Numerical Simulation) of a turbulent plane channel was performed. It is based on the article by Kawamura et al. published in 2001. This simulation has the advantage that the flow has velocity gradients which only depend on the direction normal to the wall y in steady state, which makes it possible to use the anisotropic mesh adaptation in unrefining in the directions x and z. Initially, the simulation of the reference article was reproduced identically, that is to say with a Cartesian mesh. That makes it possible to validate the setting in data of the computation carried out with YALES2 before passing to the isotropic and anisotropic tetrahedral meshes. The comparison between the different simulations focused on the accuracy of the results.

# Nomenclature

## Acronymes et abréviations

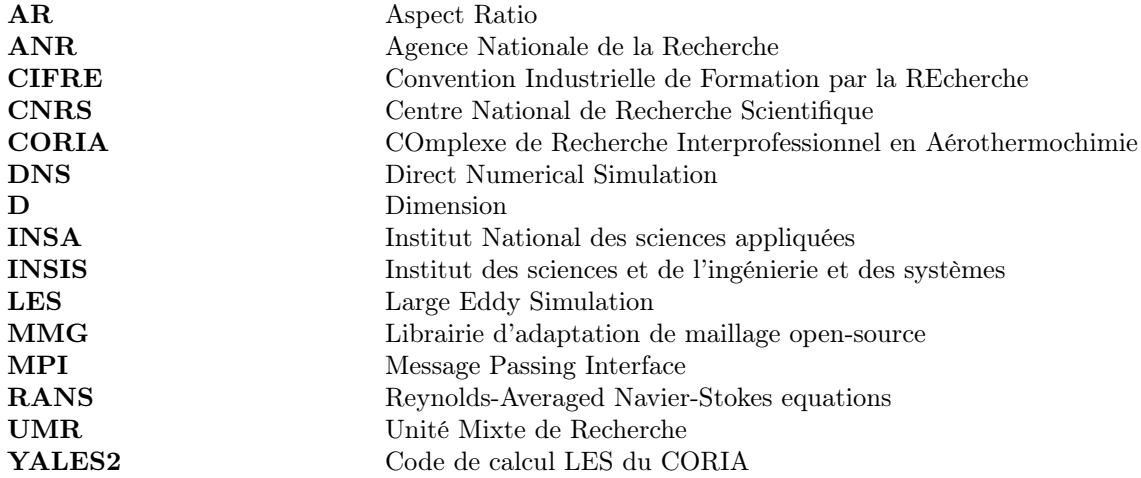

# Symboles

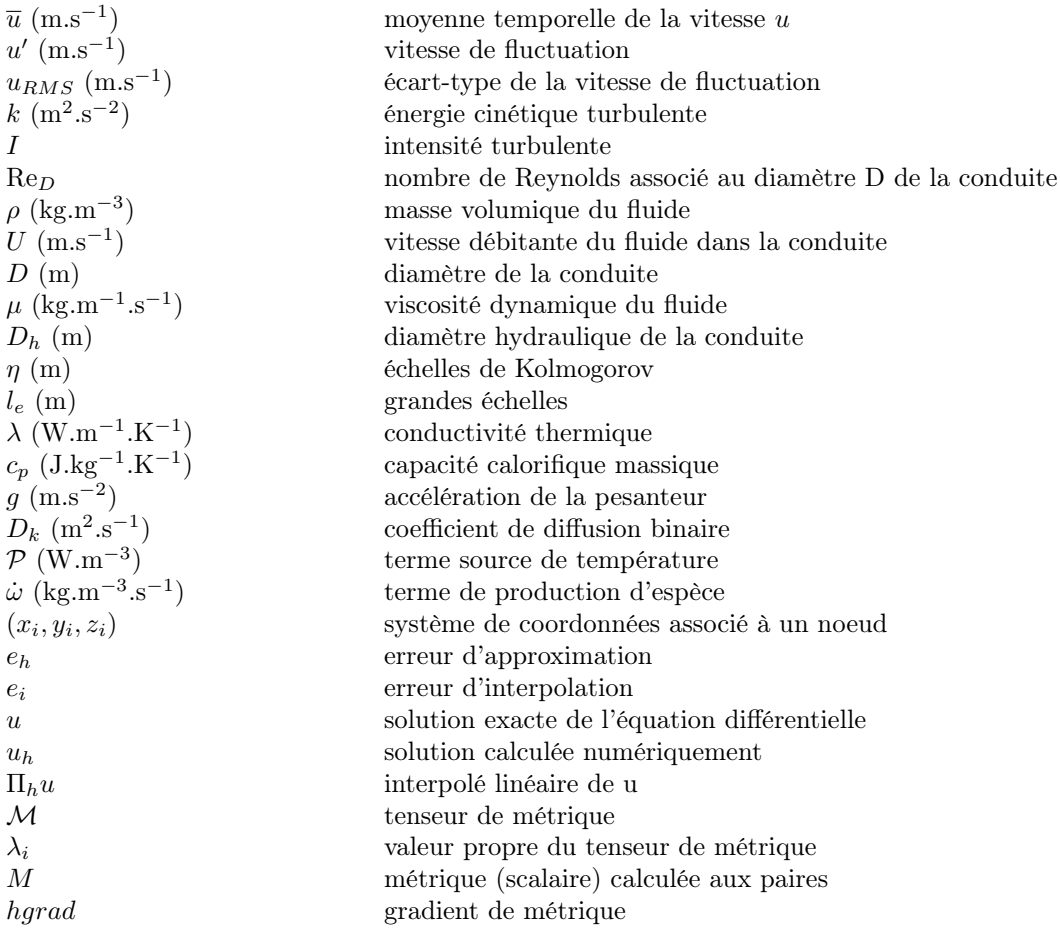

copia

# 1 Introduction

Cette partie vise à introduire les différentes activités de recherche du CORIA [4] et préciser les enjeux de ma mission.

## 1.1 Présentation du laboratoire

Le CORIA (COmplexe de Recherche Interprofessionnel en Aérothermochimie) est une Unité Mixte de Recherche (UMR) rattachée à l'Institut des sciences de l'ingénierie et des systèmes (INSIS) du Centre national de la recherche scientifique (CNRS), à l'Université de Rouen-Normandie et à l'INSA de Rouen Normandie. Les activités scientifiques du laboratoire se divisent en trois départements :

• Ecoulement réactif : étude de stabilisation de flamme, de combustion diphasique et supercritique, de formation de suies, de plasma d'entrée atmosphérique planétaire et de plasmas induits par laser. En parallèle de ces thématiques de recherche, le département développe des outils numériques et des métrologies optiques.

• Turbulence, atomisation, sprays et chaos : étude des écoulements turbulents réels, compressibles en présence de parois solides, des écoulements liquides/gaz et des systèmes dynamiques complexes. Ce département a pour ambition de caractériser, prédire et contrôler les écoulements complexes et autre systèmes dynamiques, ainsi que de développer des outils théoriques, expérimentaux, numériques et de modélisation.

• Optique et laser : holographie numérique, imagerie interférométrique de particules, diagnostic des nanoparticules de suie, la réfractométrie d'arc en ciel, modèle de tracés de rayons vectoriels complexes, sources lasers ultra-rapides innovantes et métrologie en temps réel et dynamiques ultra-rapides. Ce département a pour mission d'utiliser la recherche fondamentale en optique orientée vers le développement de sources laser et l'interaction de la lumière avec la matière, dans l'objectif de développer des diagnostics optiques.

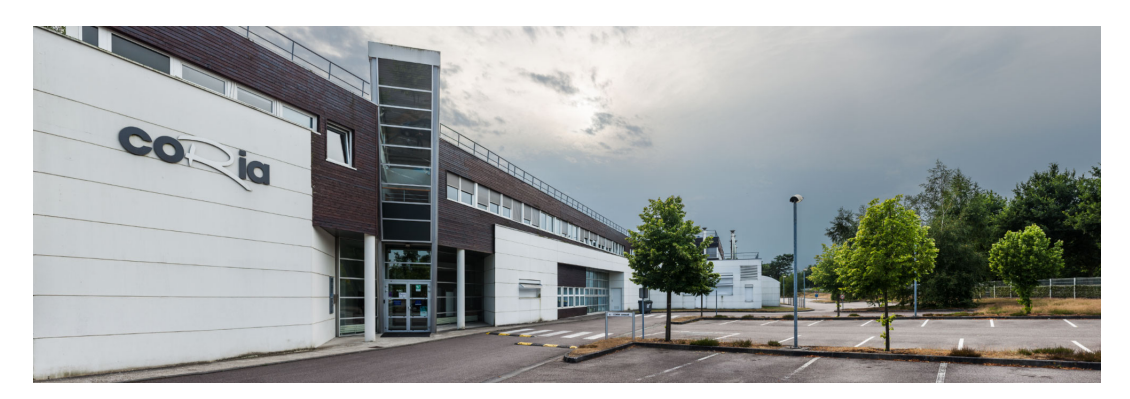

Figure 1.1 – Laboratoire CORIA, Avenue de l'Université, 76801 Saint-Étienne-du-Rouvray

Les travaux menés au CORIA sont principalement financés par des projets qui peuvent être industriels (CIFRE, Chair. . . ), régionaux (Région Normandie, Labex. . . ), nationaux (appels à projet ANR. . . ), européens, internationaux. Ces projets financent certaines thèses, certains équipements et le fonctionnement des projets.

## 1.2 Contexte du stage

Les enjeux liés au réchauffement climatique soulèvent des problématiques liées à la gestion et l'utilisation des ressources. Le domaine informatique ne fait pas exception. Ainsi, les scientifiques ayant recours aux simulations numériques cherchent des solutions pour limiter le coût de calcul tout en gardant des résultats précis et cohérents. Cela permet également de simuler des phénomènes physiques de plus en plus complexes à moindre coût. Pour cela, le maillage a un rôle prépondérant. En effet, il doit être suffisamment fin pour obtenir des résultats précis, mais une minimisation du nombre de mailles est nécessaire pour garder un temps de calcul acceptable. Générer un maillage de qualité représente donc un compromis entre le temps de calcul de la simulation et la précision de celle-ci. De ce fait, le meilleur maillage serait celui qui est parfaitement adapté à la physique que l'on simule. Il faut qu'il soit extrêmement raffiné dans les zones d'intérêt de la simulation, et très peu raffiné dans les zones du maillage où les phénomènes physiques sont moins coûteux à capter. Par conséquent, l'intérêt de l'adaptation de maillage anisotrope prend tout son sens. Elle permet d'en générer un nouveau en modifiant par direction la longueur des arêtes des cellules par le biais d'un champ de métrique prescrit par l'utilisateur. Il faut donc comprendre l'importance de ce type d'adaptation, d'autant plus dans un code multiphysique comme YALES2. La section suivante présente quelques exemples de domaine d'application où l'adaptation de maillage anisotrope est très intéressante, mais il faut garder en tête que cette liste n'est pas exhaustive.

## 1.3 Exemples de domaine d'application de l'adaptation de maillage anisotrope

## 1.3.1 Propagation des ondes de choc

L'étude de la propagation des ondes de choc est très importante pour les domaines de l'aérospatial et de la défense, ou encore pour la prévention des explosions. Certaines configurations de propagation présente des directions privilégiées, ce qui explique l'intérêt de l'adaptation de maillage anisotrope. Voici un exemple de maillage anisotrope pour ce type de simulation :

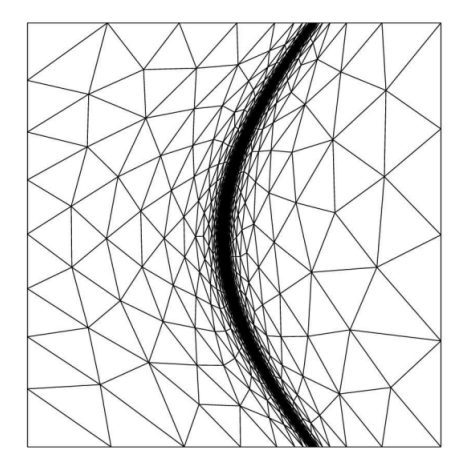

Figure 1.2 – Maillage anistrope pour la simulation de la propagatation d'une onde de choc [1]

Ce maillage illustre parfaitement l'avantage d'avoir un maillage anisotrope. En effet, le maillage est très fin à l'emplacement de l'onde de choc, et très grossier loin de celle-ci. De plus, les éléments voisins de l'onde de choc sont étirés parallèlement à l'onde. Le maillage est donc optimisé par rapport au phénomène physique simulé.

## 1.3.2 Aéro-thermique des bâtiments

Le domaine de l'aéro-thermique des bâtiments utilisent souvent des maillages anisotropes, dû au fait que les portes d'une maison créent des directions privilégiées, que certaines pièces de la maison présentent peu d'intérêt dans les simulations, ou encore que les murs engendrent des conditions d'adhérence.

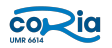

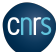

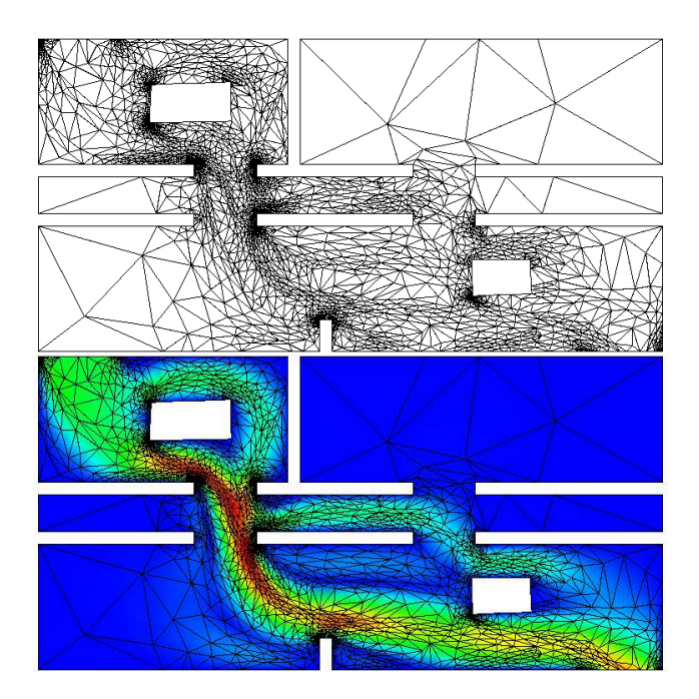

Figure 1.3 – Maillage anistrope pour une simulation d'aéro-thermique au sein d'une maison [2]

De très nombreux domaines d'application n'ont pas été cités, mais il est clair que ce type d'adaptation représente un enjeu majeur dans la simulation numérique de manière générale.

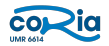

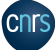

# 2 Etat de l'art de l'adaptation de maillage dans YALES2

Ce chapitre a pour but de présenter le code YALES2, le processus d'adaptation de maillage dans ce code et les notions associées. Les informations présentées dans cette section proviennent de [5].

## 2.1 Présentation du code YALES2

## 2.1.1 Description

Le code YALES2 est une plateforme numérique massivement parallèle sur laquelle de nombreux solveurs ont été développés depuis 2009 pour traiter divers problèmes physiques : écoulements incompressibles, combustion, écoulements diphasiques, transfert de chaleur et transfert radiatif par exemple.

Tous ces solveurs reposent sur une bibliothèque numérique commune qui inclue les éléments de base tels que des solveurs linéaires hautement optimisés, du raffinement automatique de maillage, l'intégration volumes-finis d'ordre élevé et des entrées-sorties parallèles.

YALES2 s'appuie sur des maillages non structurés qui permettent de décrire facilement et efficacement des géométries complexes et sur une technique d'adaptation dynamique de maillage entièrement parallèle pour améliorer la résolution dans les zones physiquement pertinentes afin de réduire le coût de calcul. Il peut donc facilement traiter des maillages composés de milliards de tétraèdres, ce qui permet la simulation numérique directe de configurations de laboratoire et semi-industrielles.

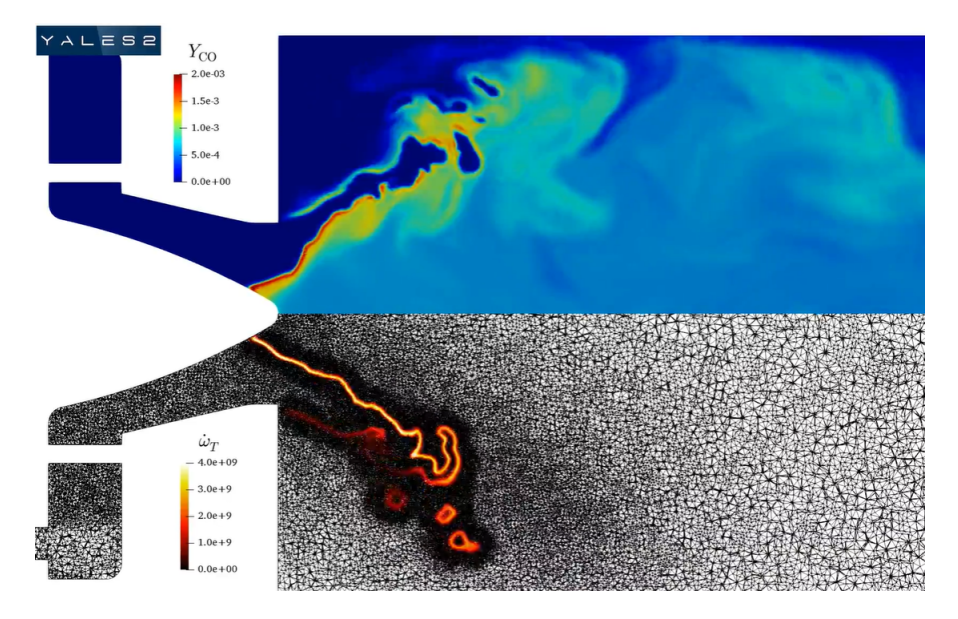

Figure 2.1 – Simulation du brûleur PRECCINSTA avec YALES2 avec adaptation de maillage dynamique

#### 2.1. PRÉSENTATION DU CODE YALES2

YALES2 est actuellement utilisé par plus de 300 personnes dans les secteurs universitaire et industriel. La bibliothèque est composée d'environ 500 000 lignes de Fortran orienté objet et son parallélisme est actuellement assuré par un paradigme purement MPI (Message Passing Interface), bien qu'une version hybride OpenMP/MPI ainsi qu'une version GPU soient en cours de développement.

D'un point de vue numérique, YALES2 repose sur une approche volumes-finis centrée sur les nœuds qui garantit naturellement la conservation des quantités transportées. Les volumes de contrôle utilisés dans le cadre de la méthode des volumes finis ne sont pas directement les éléments dans YALES2, mais des volumes de contrôle créés autour des noeuds du maillage.

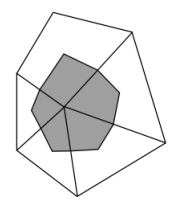

Figure 2.2 – Création du volume de contrôle autour d'un noeud d'un maillage dans YALES2

La partie centrale du code est le solveur de Navier-Stokes à faible nombre de Mach pour les écoulements à densité constante qui résout l'ensemble des équations suivantes :

$$
\nabla \cdot \mathbf{u} = 0 \tag{2.1}
$$

$$
\frac{\partial \mathbf{u}}{\partial t} + \nabla \cdot (\mathbf{u} \otimes \mathbf{u}) = -\frac{1}{\rho} \nabla P + \nabla \cdot \tau \tag{2.2}
$$

Pour ce faire, elle s'appuie sur la méthode de projection proposée par Chorin (1968) pour imposer la contrainte d'incompressibilité sur la vitesse. Cette méthode est composée d'une première étape appelée prédiction.

La vitesse obtenue suite à cette prédiction ne respecte pas la contrainte d'incompressibilité, il faut donc la corriger grâce à l'ajout de la pression obtenue en résolvant une équation de Poisson. Cette correction est la deuxième étape de la méthode.

La discrétisation de cette équation de Poisson sur un maillage fournira alors un système linéaire dans lequel les inconnues sont la pression à chaque nœud. Ce système linéaire peut donc être extrêmement grand pour des applications réelles (le maillage standard pour les problèmes 3D se situe maintenant entre 10M et 500M cellules) et ne peut être résolu qu'avec des méthodes dédiées, adaptées à un environnement massivement parallèle. Même avec des dizaines d'années de Recherche et Developpement sur les solveurs linéaires, la résolution de l'équation de Poisson dans les écoulements turbulents représente toujours la majeure partie du coût de calcul.

#### 2.1.2 Schémas numériques

L'ensemble des informations sur les schémas numériques de YALES2 proviennent de [6].

#### Schémas numériques en espace

Un schéma de discrétisation du second ordre et un schéma du quatrième ordre sont actuellement utilisés par le code YALES2.

• Dans le schéma du second ordre centré, l'opérateur de divergence en un noeud du maillage s'écrit comme une somme pondérée de contributions des noeuds voisins, sous la forme :

$$
\nabla \mathbf{u}|_{i} = \frac{1}{V_{i}} \sum_{j \leftrightarrow i} \frac{\mathbf{u}|_{i} + \mathbf{u}|_{j}}{2} \cdot \overline{\mathbf{n}}_{ij}
$$
(2.3)

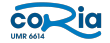

#### 2.1. PRÉSENTATION DU CODE YALES2

où  $V_i$  est le volume de contrôle du noeud i,  $\overline{n}_{ij}$  est le vecteur normal à la portion du volume de contrôle du noeud i associée à l'arête entre les noeuds i et j. Un développement de Taylor à l'ordre 2 au voisinage du noeud i est à l'origine de cette expression, qui crée donc un schéma du second ordre. D'une façon analogue, l'opérateur gradient d'un champ scalaire en un noeud du maillage s'écrit :

$$
\nabla P|_{i} = \frac{1}{V_i} \sum_{j \leftrightarrow i} \frac{P|_{i} + P|_{j}}{2} \overline{\mathbf{n}}_{ij}
$$
\n(2.4)

Pour résoudre l'équation de Poisson, il faut également définir l'opérateur laplacien dont son expression dans le cadre de ce schéma est la suivante :

$$
\Delta P|_{i} = \frac{1}{V_{i}} \sum_{j \leftrightarrow i} \frac{P|_{j} - P|_{i}}{\Delta_{ij}} \overline{\mathbf{n}_{ij}}.\mathbf{A}_{ij}
$$
\n(2.5)

avec  $A_{ij}$  la surface de contrôle associée

• Dans le schéma du quatrième ordre, une déconvolution est nécessaire. En effet, on ne connait pas directement les valeurs des champs scalaires et vectoriels dans le code, mais leurs intégrales sur les volumes de contrôle ; pour développer un schéma numérique d'ordre élevé, il faut parvenir à retrouver les valeurs ponctuelles sur les noeuds, avec une certaine précision. L'expression finale pour l'opérateur divergence dans le cadre de ce schéma est :

$$
\nabla \mathbf{u} = \frac{1}{V_i} \sum_{j \leftrightarrow i} \left( \frac{\mathbf{u}|_i + \mathbf{u}|_j}{2} + \Delta_{ik} \frac{\nabla \mathbf{u}|_i - \nabla \mathbf{u}|_j}{6} \right) \cdot \overline{\mathbf{n}}_{ij}
$$
(2.6)

où  $\Delta_{ik}$  est la longueur de l'arête reliant les noeuds *i* et k. La discrétisation au quatrième ordre des opérateurs gradient et laplacien s'obtient d'une façon similaire.

#### Schémas numériques en temps

Trois schémas numériques sont utilisés dans YALES2 : le schéma implicite classique de Crank-Nicolson, qui est du second ordre, le schéma de Runge-Kutta explicite low-storage au quatrième ordre, et le schéma TFV4A développé par Matthias Kraushaar et al. dans le cadre du développement de YALES2. La forme de l'équation discrétisée à résoudre est la suivante :

$$
\frac{\mathbf{u}^{n+1} - \mathbf{u}^n}{\Delta t} = f(\mathbf{u}^n, P^n) \tag{2.7}
$$

• La méthode de Crank-Nicholson est une méthode implicite, c'est-à-dire que l'avancement en temps est fait à la fois grâce à des quantités connues, c'est-à-dire calculées en  $t_n$ , et inconnues, c'est-à-dire en  $t_{n+1}$ . De telles méthodes sont plus coûteuses à chaque pas de temps, à cause du besoin d'estimer certaines quantités, mais permettent de s'affranchir de certaines conditions de stabilité. L'augmentation du coût de calcul à chaque pas de temps peut alors être compensée par l'augmentation du pas de temps ∆t. La discrétisation par la méthode de Cranck-Nicholson s'exprime de la façon suivante :

$$
\frac{\mathbf{u}^{n+1} - \mathbf{u}^n}{\Delta t} = f\left(\frac{1}{2}(\mathbf{u}^{n+1} + \mathbf{u}^n), P^n\right)
$$
(2.8)

Cette méthode est du second ordre en temps et inconditionnellement stable.

• La méthode de Runge-Kutta au quatrième ordre, désignée par l'acronyme RK4, consiste en une estimation itérative du champ  $u^{n+1}$  à partir de  $u^n$ . On utilise ici sa version explicite low-storage, c'est-à-dire nécessitant un espace mémoire limitée. Pour résoudre l'équation (2.6), quatre calculs sont effectués successivement :

$$
\begin{cases}\n\mathbf{u}^{(1)} = \mathbf{u}^n + \frac{1}{4} \Delta t f(\mathbf{u}^n, P^n) \\
\mathbf{u}^{(2)} = \mathbf{u}^n + \frac{1}{3} \Delta t f(\mathbf{u}^{(1)}, P^n) \\
\mathbf{u}^{(3)} = \mathbf{u}^n + \frac{1}{2} \Delta t f(\mathbf{u}^{(2)}, P^n) \\
\mathbf{u}^{(n+1)} = \mathbf{u}^n + \Delta t f(\mathbf{u}^{(3)}, P^n)\n\end{cases}
$$
\n(2.9)

• La méthode TFV4A est un schéma numérique basé sur les méthodes de Runge-Kutta, mais capable de réduire autant que possible la dispersion sur les hautes fréquences tout en conservant une diffusion presque nulle

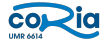

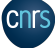

sur le reste du spectre. Ces développements se basent sur l'introduction d'une diffusion numérique, ajustable en fonction des besoins, pour compenser les oscillations à haute fréquence qui apparaissent à cause du choix de discrétisation spatiale. La première étape du développement de cette méthode consiste à combiner deux à deux les étapes de la méthode RK4 classique de l'équation (2.8) pour obtenir :

$$
\begin{cases}\n\mathbf{u}^{(2)} = \mathbf{u}^n + \frac{1}{3} \Delta t f\left(\mathbf{u}^n + \frac{1}{4} \Delta t f(\mathbf{u}^n, P^n), P^n\right) \\
\mathbf{u}^{n+1} = \mathbf{u}^n + \Delta t f\left(\mathbf{u}^n + \frac{1}{2} \Delta t f(\mathbf{u}^{(2)}, P^n), P^n\right)\n\end{cases}
$$
\n(2.10)

Après avoir présenté le code YALES2, il est important de définir les notions élémentaires associées au maillage et à l'adaptation pour comprendre les problématiques qui en découlent.

## 2.2 Notions de maillage

## 2.2.1 Définitions

Les définitions proviennnent de [7].

Maillage : partition de l'espace ou d'un domaine en cellule élémentaire.

Stencil : représentation géométrique d'un réseau nodal illustrant les points d'intérêt utilisés dans un schéma de discrétisation pour la résolution numérique des équations différentielles.

Dégénérescence : un triangle est dégénéré si son aire est nulle, un tétraèdre est dégénéré si son volume est nul.

Topologie : résultat du découpage spatial du domaine sur lequel s'appuie le maillage.

Connectivité : décrit les liaisons entre les sommets des éléments.

Orthogonalité d'un maillage : un maillage est orthogonal lorsque les lignes de maillage sont localement orthogonales entre elles.

Maillage monobloc et multibloc : un maillage est monobloc lorsque la géométrie est représentée par une grille unique. Dans le cas contraire, le maillage est multibloc, donc composé par plusieurs grilles monoblocs.

Recouvrement : c'est lorsque des éléments appartenant à des blocs différents sont superposés. Ils représentent alors la même zone de la géométrie.

Maillage conforme : un maillage est dit conforme si quelle que soit la ligne de maillage, elle est continue au passage de l'interface entre les blocs. Un maillage non-conforme est couramment appelée maillage structuré par blocs.

Bloc : un bloc est une surface (ou un volume en 3D) qui peut être assimilée à un rectangle (ou à un parallélépipède).

Groupe : l'ensemble des surfaces conformes entre elles est appelé groupe.

Raccordement : nécessité de raccorder les solutions entre les différents blocs lorsque la géométrie sur laquelle s'appuie le domaine de calcul n'est pas adaptée à la mise en place d'un maillage.

## 2.2.2 Types de maillage

Il existe deux types de maillage : le maillage structuré et le maillage non structuré. Toutes les informations de cette section proviennent de [8].

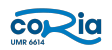

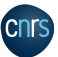

### Maillage structuré

Un maillage structuré est un maillage où il existe une ligne de maillage par direction d'espace, de telle sorte que chaque noeud du maillage peut être repéré par un doublet (i,j) en 2D ou un triplet (i,j,k) en 3D. C'est donc un maillage à connectivité fixe, c'est-à-dire que les noeuds de même type (dans le domaine, sur une limite ou sur un coin) ont toujours le même nombre de noeuds voisins ou sont associés au même nombre d'éléments.

Avantages : Il est facile de repérer des volumes, des noeuds, des interfaces... à l'aide d'un couple (i,j) pour chaque bloc. L'utilisation des maillages structurés permet d'aligner les directions du maillage avec les directions privilégiées de l'écoulement.

Inconvénients : Ne permet pas de mailler en un seul bloc des géométries complexes (maillage multi-blocs). Le temps de génération d'un maillage peut devenir rapidement prohibitif à cause de résolution trop fine dans des zones où il y en a pas besoin.

#### Maillage non-structuré

Un maillage non-structuré est un maillage dont la connectivité n'est pas fixe. Il se construit au minimum avec les éléments suivants :

• le nombre de noeuds du maillage et chaque noeud étant repéré par les coordonnées  $(x_i, y_i, z_i)$ 

• le nombre de volume du maillage et chaque volume étant défini par les n sommets de la cellule. C'est la table de connectivité des éléments du maillage.

L'adressage de données est indirect, c'est-à-dire que pour une cellule, la table de connectivité donne accès aux noeuds composant cette cellule, puis la liste des sommets donne accès à chaque coordonnée des noeuds.

Avantages : Il est possible d'optimiser le maillage en fonction des géométries utilisées pour les simulations. De plus, le fait de pouvoir mailler nimporte quelle géométrie rend ce type de maillage flexible.

Inconvénients : Les schémas numériques associés aux maillages non-structurés sont plus difficiles à écrire lorsqu'ils sont d'ordre élevé. De plus, une perte de performance est à déplorer à cause du fait que l'adressage des données est indirect. Cela prend donc plus de temps de récupérer les informations sur le maillage.

Dans le code YALES2, les maillages non-structurés sont constitués de simplexes. Un simplexe est un polygône ou polyèdre qui a le nombre minimal de sommets dans une dimension donnée (segment 1D, triangle 2D, tétraèdre 3D). Les maillages composés uniquement de simplexes sont des maillages simpliciaux. Les notions introduites par la suite comme la qualité géométrique du maillage ou encore le calcul des métriques sont uniquement valables pour des maillages simpliciaux.

## 2.2.3 Qualité géométrique du maillage

Le but est ici de définir des grandeurs qui caractérise la qualité géométrique du maillage. Les informations de cette partie proviennent de [9]

#### Skewness

La Skewness ou Distorsion consiste à comparer les cellules du maillage à un simplexe de référence (triangle équilatéral en 2D, tétraèdre régulier en 3D) ayant le même cercle circonscrit en 2D, ou la même sphère circonscrite en 3D. Elle est défini comme suit :

$$
Skewness = \frac{\text{taile optimale de cellule} - \text{taile de cellule}}{\text{taile optimale de cellule}}
$$
\n
$$
(2.11)
$$

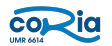

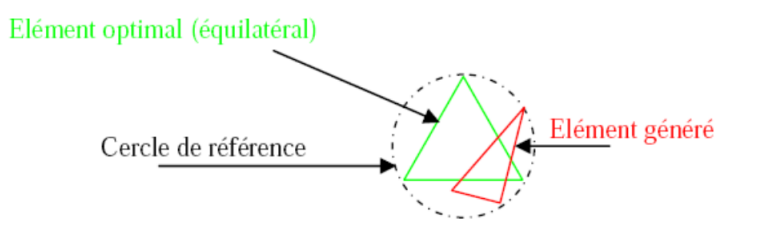

Figure 2.3 – Définition de la Skewness sur un volume triangulaire

Si Skewness > 0.8, il peut y avoir des problèmes de précision et de stabilité (très asymétrique, simplexe quasiplat ou dégénéré). Un consensus classique est de considérer qu'un très bon maillage doit avoir une Skewness $_{\text{max}}$  = 0.6. Pour illustrer :

Skewness =  $0 \leftrightarrow$  cellule parfaitement isotrope

Skewness =  $1 \leftrightarrow$  cellule dégénérée

#### Aspect ratio

L'aspect ratio ou le rapport de forme correspond à un rapport de deux distances caractéristiques de la cellule. Par exemple :

$$
AR = \frac{\max(\text{longueur})}{\min(\text{longueur})}
$$
\n(2.12)

Cette grandeur présente l'avantage de pouvoir se calculer pour tout type de maillage. Dans le cadre de ce stage, le ratio d'anisotropie sera très utilisé, qui est une sorte d'aspect ratio. Cette grandeur sera définie par la suite dans cette partie.

## 2.3 Notions d'adaptation de maillage

L'adaptation de maillage consiste à utiliser des techniques numériques pour raffiner ou déraffiner le maillage localement comme par exemple :

- Insertion de noeuds dans la triangulation de Delaunay
- Echange de face ou de bord
- Suppression d'un élément

L'intéret de l'adaptation est d'optimiser les performances de calcul tout en gardant une bonne précision sur la physique simulée. Dans le cadre de l'adaptation de maillage anisotrope, le but est d'équirépartir l'erreur d'interpolation sur les éléments du maillage tel que l'erreur soit en dessous d'un seuil donné ε. Les explications de la partie suivante proviennent de [2].

#### Adaptation de maillage statique ou stationnaire

C'est quand l'adaptation de maillage tend vers un maillage stationnaire. C'est à dire que l'algorithme va adapter jusqu'à converger vers un maillage qui respecte les critères de convergence du solveur. Voici un exemple d'algorithme d'adaptation de maillage stationnaire [2] :

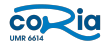

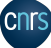

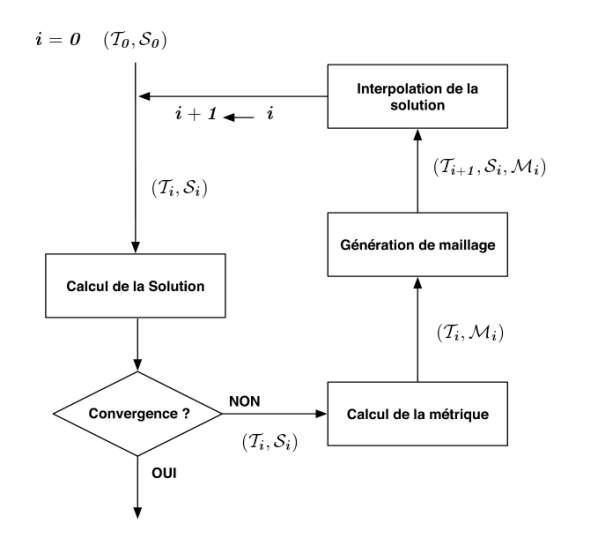

Figure 2.4 – Schéma d'adaptation stationnaire

## Adaptation de maillage dynamique

C'est quand le maillage s'adapte tout au long de la simulation, à un intervalle de temps défini par l'utilisateur. Il est naturellement plus coûteux en terme de temps de calcul pour la simulation mais garantit un maillage de qualité à chaque instant. Ce type d'adaptation est notamment très utilisé pour suivre le mouvement de gouttes.

## 2.3.1 Méthodes d'adaptation de maillage

Il existe trois méthodes pour adapter les maillages :

#### Les r-méthodes

Ce type de méthode garde inchangé les connectivités du maillage : seule la position des noeuds est modifiée. Le principe est de déplacer les sommets du maillage pour modifier la densité des éléments dans certaines régions, en accord avec le comportement du phénomène physique étudié.

#### Les p-méthodes

Les p-méthodes agissent en changeant le degré p des fonctions de forme, la taille de maille h est donc préservée. Plus précisément, les fonctions de forme N sont des polynômes qui définissent la densité nodale au sein des arêtes du maillage dans le cadre d'une approche par éléments finis. Si la fonction de forme est un polynôme de dimension  $n$ , il y aura donc n noeuds pour l'arête associée du maillage. Les p-méthodes permettent donc d'adapater la qualité de l'approximation à la nature de la variation de la solution.

### Les h-méthodes

Les h-méthodes modifient le maillage en contrôlant la taille et la direction de ces éléments. Il y a deux types de h-méthode :

(i) la première adapte le maillage par raffinement/déraffinement des éléments. Cela consiste à adapter le maillage en subdivisant ou fusionnant ses éléments dans le but de respecter une taille spécifiée. Les positions des points restent donc inchangées.

(ii) la deuxième consiste à générer un nouveau maillage en imposant les tailles et les directions aux éléments. Les techniques de remaillage peuvent être locales ou globales. Dans le premier cas, le maillage est modifié itérativement en utilisant les outils de modifications topologiques (bascule de faces et d'arêtes et insertion de points) et géométriques (suppressions de points, bougés de points). Dans l'autre cas, on construit un maillage dont les tailles

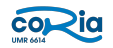

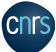

et les directions des éléments seront en accord avec les prescriptions de l'estimateur d'erreur. La construction de cet estimateur d'erreur sera developpée dans les résultats de ce stage. Cette adaptation par remaillage local s'appuie sur une méthode de génération de maillages non-structurés.

Dans la librairie d'adaptation MMG qu'utilise YALES2, c'est une h-méthode basée sur un estimateur de l'erreur d'interpolation permettant la construction d'une carte de métrique qui est utilisée. Cette méthode présente l'avantage de prescrire à la fois la taille et la direction des éléments par le biais du champ de métrique construit, et elle est utilisable pour tout type d'équations. Les deux sections suivantes introduisent les concepts d'erreur d'interpolation et de métrique, qui sont centrales dans le cadre de l'adaptation de maillage.

## 2.3.2 Erreur d'approximation et erreur d'interpolation

On appelle erreur d'approximation l'écart entre la solution exacte et la solution calculée numériquement.

$$
e_h = ||u - u_h|| \tag{2.13}
$$

Néanmoins, cette erreur est difficile à quantifier. En effet, il n'est pas possible de garantir que la solution approchée  $u_h$  correspondent en au moins un point de chaque élément à la solution exacte  $u$ .

De ce fait, on ne va pas passer par l'erreur d'approximation pour quantifier l'écart entre la simulation et la solution analytique, mais par l'erreur d'interpolation  $e_i$ . Celle-ci est définie comme la différence entre la solution exacte  $u$  et l'interpolé linéaire de  $u$  sur un élément ou un noeud de maillage :

$$
e_i = ||u - \Pi_h u|| \tag{2.14}
$$

Cette erreur d'interpolation majore l'erreur d'approximation dans le cadre des équations elliptiques. Cette propriété de l'erreur d'interpolation a été généralisée pour d'autres types d'équation également.

#### 2.3.3 Notions de métrique

Pour un point  $P \in \mathbb{R}^3$ , on définit un tenseur de métrique comme une matrice  $\mathcal{M}(P)$  (3X3) symétrique définie positive (i.e. non dégénérée) :

$$
\mathcal{M}(P) = \begin{pmatrix} a & b & c \\ b & d & e \\ c & e & f \end{pmatrix}
$$

avec  $a > 0$ ,  $d > 0$ ,  $f > 0$  et  $\det(\mathcal{M}(P) > 0)$ . A noter que le tenseur de métrique est défini au point P, donc les différents termes de la matrice dépendent de P.

#### Produit scalaire dans une métrique donnée

Soit  $\vec{u}$  et  $\vec{v}$  deux vecteur de  $\mathbf{R}^3$ , le produit scalaire de ces deux vecteurs pour une métrique  $\mathcal M$  est définie comme suit :

$$
\langle \vec{u}, \vec{v} \rangle_{\mathcal{M}} = \vec{u}^T \mathcal{M} \vec{v} = \langle \vec{u}, \mathcal{M} \vec{v} \rangle \tag{2.15}
$$

#### Longueur dans une métrique donnée

A partir de la définition du produit scalaire, on peut définir la norme euclidienne d'un vecteur  $\vec{u}$  pour une métrique M. √

$$
||\vec{u}||_{\mathcal{M}} = \sqrt{\langle \vec{u}, \vec{u} \rangle_{\mathcal{M}}} = \sqrt{\vec{u}^T \mathcal{M} \vec{u}}
$$
\n(2.16)

**Cnrs** 

Cette norme n'est autre que la distance entre les deux extrémités du vecteur  $\vec{u}$ , elle représente donc sa longueur.

Soit A et B deux points de  $\mathbb{R}^3$ , on définit la distance entre A et B dans l'espace euclidien classique pour la métrique M par :

$$
d_{\mathcal{M}}(A,B) = l_{\mathcal{M}}(\overrightarrow{AB}) = ||\overrightarrow{AB}||_{\mathcal{M}} = \sqrt{\overrightarrow{AB}^T \mathcal{M} \overrightarrow{AB}}
$$
(2.17)

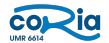

#### 2.3. NOTIONS D'ADAPTATION DE MAILLAGE

Dans l'espace euclidien  $\mathbb{R}^3$ , on retrouve les définitions usuelles du produit scalaire euclidien et de norme euclidienne en considérant  $\mathcal{M} = I_d$ , la matrice identité. De ce fait, cette notion de métrique généralise le concept de distance pour des surfaces autres que des plans.

#### Représentation géométrique du tenseur métrique

Un tenseur métrique peut être représenté géométriquement par sa boule. Soit P un sommet du maillage et soit M le tenseur métrique défini au point P. Alors la boule dans la métrique  $\mathcal M$  de centre P est le lieu géométrique des points satisfaisants la relation :

$$
||\overrightarrow{PM}||_{\mathcal{M}} = \sqrt{\overrightarrow{PM}^T \mathcal{M} \overrightarrow{PM}} = r
$$
\n(2.18)

c'est-à-dire l'ensemble des points  $M$  équidistant de  $P$  dans la métrique  $M$ .

Caractérisons la boule associée à une métrique :  $M$  est une matrice symétrique définie positive, on peut donc la décomposer de la manière suivante :  $M = \mathcal{R}^T \Lambda \mathcal{R}$  où  $\mathcal{R}$  désigne la matrice composée des vecteurs propres  $(v_k)_{k=1,2,3}$  de M et  $\Lambda$  la matrice composée des valeurs propres  $(\lambda_k)_{k=1,2,3}$  de M. Soit M' un point associé au point M tel que  $\overrightarrow{PM} = \mathcal{R}^{-1} \overrightarrow{PM}$ . On peut alors réécrire la relation (2.17) de la manière suivante :

$$
r = ||\overrightarrow{PM}||_{\mathcal{M}} = \sqrt{\overrightarrow{PM}^{\prime T} \mathcal{R}^{-1}^T \mathcal{R}^T \Lambda \mathcal{R} \mathcal{R}^{-1} \overrightarrow{PM}^{\prime}}
$$
(2.19)

ce qui se réduit ainsi en :

$$
r = \sqrt{PM'^T \Lambda PM'}\tag{2.20}
$$

Cette relation signifie que le point M' appartient à l'ellipsoïde de centre P, aligné sur les vecteurs  $(e_k)_{k=1,2,3}$ de la base canonique de  $\mathbb{R}^3$  et dont les rayons de chaque axe sont  $\left(\frac{1}{\pi\sqrt{2}}\right)^{1/2}$  $\frac{1}{r\sqrt{\lambda_k}}$  $\setminus$  $k=1,2,3$ . Or, les images des vecteurs  $(e_k)_{k=1,2,3}$  par la matrice  $\mathcal{R}^{-1}$  sont les vecteurs  $(v_k)_{k=1,2,3}$ . On en déduit que l'ensemble des points M vérifiant la relation (2.17) décrit un ellipsoïde dont les axes principaux sont donnés par les vecteurs propres de M et les rayons de chaque axe par  $\frac{1}{r}$  fois la racine carrée de l'inverse des valeurs propres de M correspondantes.

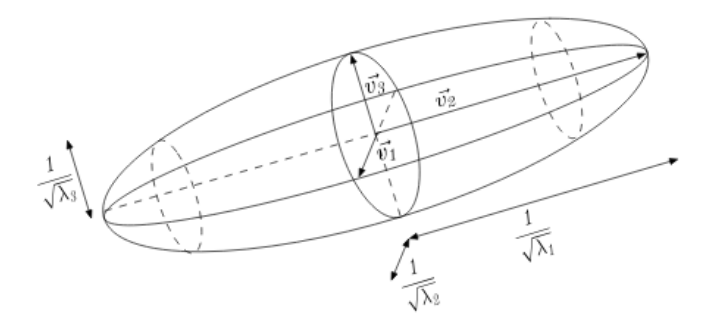

Figure 2.5 – Boule unité associée à une métrique

Le concept de métrique est prépondérant dans l'adaptation de maillage. En effet, adapter le maillage consiste à définir des nouvelles métriques pour chaque noeud ou élement qui vont permettre de modifier localement le maillage et respecter les critères imposés par l'utilisateur. L'une des grandeurs très importante associée au concept de métrique est le ratio d'anisotropie A qui se définit comme suit :

$$
A = \sqrt{\frac{\max(\lambda_{i=1,2,3})}{\min(\lambda_{i=1,2,3})}}
$$
\n(2.21)

avec  $\lambda_{i=1,2,3}$  les valeurs propres du tenseur de métrique M associé à l'élément considéré.

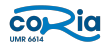

La section suivante est consacrée de manière exhaustive à l'adaptation de maillage dans YALES2 comprenant plusieurs constructions de métriques différentes.

## 2.4 Adaptation de maillage avec YALES2

Pour faire de l'adaptation de maillage, le code YALES2 est couplé à une librairie d'adaptation open-source : MMG. Les informations concernant MMG proviennent de [10]. MMG est un logiciel de remaillage open-source pour des maillages simpliciaux. Il fournit trois applications et quatre librairies :

• l'application mmg2d et la librairie libmmg2d qui permettent l'adaptation et l'optimisation d'un maillage triangulaire 2D et la génération de ce type de maillage à partir de points ou d'arêtes de bords.

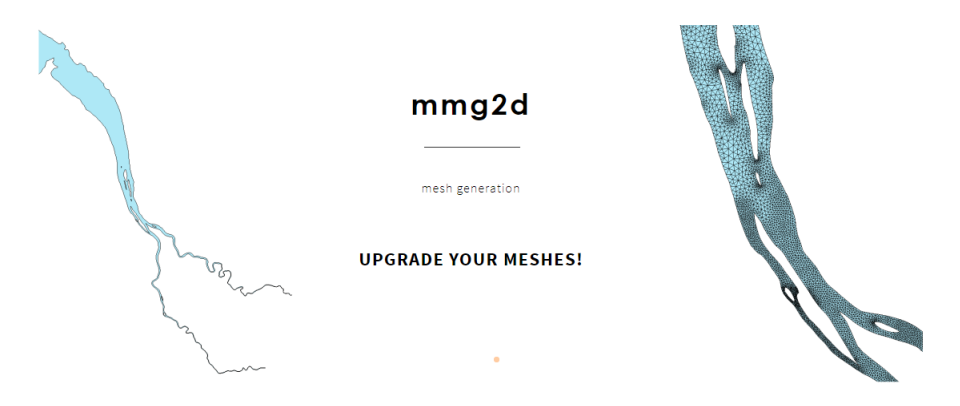

Figure 2.6 – Exemple d'adaptation de maillage avec mmg2d

• l'application mmgs et la librairie libmmgs qui permettent l'adaptation et l'optimisation d'un maillage surfacique triangulaire et d'une discrétisation à iso-valeurs.

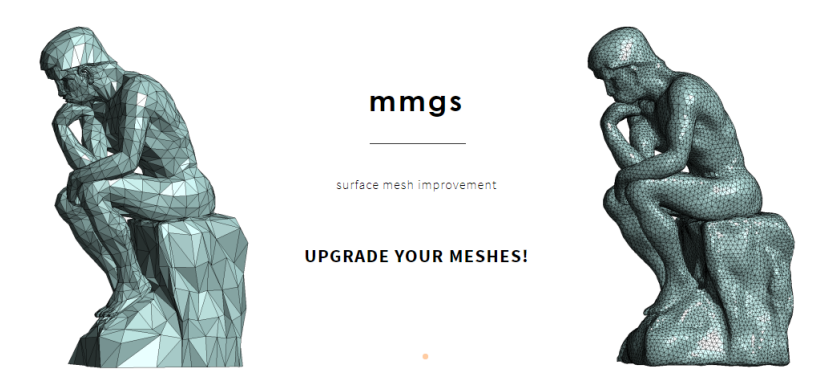

Figure 2.7 – Exemple d'adaptation de maillage avec mmgs

• l'application mmg3d et la librairie libmmg3d qui permettent l'adaptation et l'optimisation d'un maillage tétraédrique et le maillage de domaine implicite.

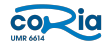

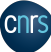

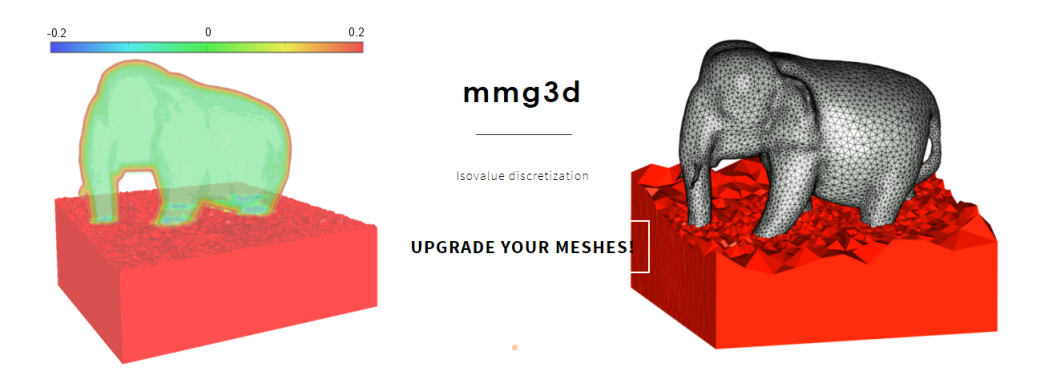

Figure 2.8 – Exemple d'adaptation de maillage avec mmg3d

• la librairie libmmg qui contient les trois autres librairies.

## 2.4.1 Définition de la métrique dans YALES2

Les informations des deux prochaines sous-sections provient de [11].

#### Métrique aux paires

Au début du stage, seule l'adaptation de maillage isotrope était opérationnelle dans YALES2. Elle s'appuyait sur une métrique scalaire définit comme suit :

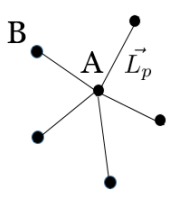

Figure 2.9 – Représentation d'un noeud du maillage avec ses voisins

Soit A un noeud du maillage ayant N noeuds voisins. La métrique scalaire M au point A est la moyenne des distances entre le noeud A et ses noeuds voisins.

$$
M = \frac{1}{N} \sum_{p=1}^{N} ||\vec{L_p}|| \tag{2.22}
$$

Il est donc possible de définir une métrique en chaque noeud du maillage avec cette méthode. Pour obtenir un champ de métrique continu, il faut être capable de définir des métriques le long des arêtes du maillage, donc entre les noeuds. Pour cela, une interpolation de métrique entre les deux noeuds voisins A et B est définie :

$$
M(t) = \frac{1}{(1-t)\frac{1}{M_A} + t\frac{1}{M_B}}
$$
\n(2.23)

avec t un paramètre qui balaye l'arête AB. Avec cette interpolation, on retrouve bien  $M(t = 0) = M_A$  et  $M(t = 1) = M_B$ .

La nouvelle métrique en chaque noeud pour adapter le maillage étant un scalaire, l'adaptation de maillage sera la même selon les trois directions de l'espace, donc sera isotrope. D'un point de vue formel, une adaptation

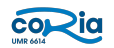

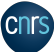

de maillage isotrope revient à définir un champ où tous les tenseurs de métrique sont des matrices diagonales. Par exemple au point A :

$$
\mathcal{M}(A) = \begin{pmatrix} M_A & 0 & 0 \\ 0 & M_A & 0 \\ 0 & 0 & M_A \end{pmatrix}
$$

avec M<sup>A</sup> la métrique aux paires définie au point A

On définit également une longueur dans le nouveau champ de métrique prenant en compte à la fois la métrique au point A et la métrique au point B :

$$
\frac{1}{L_{AB}} = \int_0^1 \frac{1}{M(t)} dt = \frac{\ln(\frac{M_B}{M_A})}{M_B - M_A}
$$
\n(2.24)

Après avoir calculé le champ de métrique pour obtenir le maillage souhaité, il faut vérifier en amont s'il est conforme aux critères présents dans la librairie MMG. Il y a par exemple le détecteur d'angle aigu, le paramètre d'Hausdorff et le plus important : le gradient de métrique hgrad. Le détecteur d'angle aigu est par défaut réglé à 45°. Cela signifie que MMG détecte un angle aigu à l'interface de 2 éléments de frontière si l'angle entre leurs normales extérieures est supérieur à 45°. Ce critère permet d'avoir des garanties sur la Skewness des éléments du maillage. Le paramètre de Haussdorff est par défaut mis à 0.01. Il permet d'imposer la distance maximale entre la représentation linéaire par morceaux de la frontière et la frontière idéale reconstruite. Cela donne des garanties sur la qualité du maillage sur des frontières courbes. Enfin, il reste à présenter le critère sur le gradient de métrique hgrad.

#### Critère du hgrad

Ce critère est défini comme suit dans MMG :

$$
\frac{1}{hgrad} < \frac{e_1}{e_2} < hgrad \tag{2.25}
$$

avec  $e_1$  et  $e_2$  deux arêtes adjacentes du maillage. Par défaut,  $\mathit{hgrad} = 1.3.$ 

Cette condition permet d'avoir des éléments dont les arêtes ont des longueurs très proches. Par conséquent, elle donne des garanties sur la Skewness des éléments. Il est important de rappeler que les schémas numériques implémentés dans YALES2 ne sont pas compatibles avec des maillages présentant des éléments avec une Skewness très proche de 1. Il est donc important de calculer cette grandeur en amont, c'est-à-dire au moment où l'on calcule un premier champ de métrique pour adapter le maillage. Pour chaque paire de noeud  $AB$ , la grandeur  $hgrad$  est calculée comme suit :

$$
hgrad = \frac{|M_A - M_B|}{||AB||} \tag{2.26}
$$

Une valeur de  $hgrad_{max}$  est ensuite choisie par l'utilisateur, et l'on vérifie pour chaque paire de noeud  $AB$  si  $hgrad_{AB} < hgrad_{max}$ . Si ce n'est pas le cas, la métrique est corrigée de la façon suivante :

$$
\begin{cases}\nM_A = ||AB|| \eta_d \sin\theta_{max} + M_B \sin\theta_{A} > M_B \\
M_B = ||AB|| \eta_d \sin\theta_{max} + M_A \sin\theta_{A} > M_A\n\end{cases} \tag{2.27}
$$

Ainsi, un champ de métrique corrigé et compatible avec MMG est obtenu.

## 2.4.2 Prémices de l'adaptation de maillage anisotrope

Pour faire de l'adaptation de maillage anisotrope, il faut utiliser le formalisme tensoriel pour décrire une métrique. Bien que l'adaptation de maillage anisotrope n'était pas opérationnelle dans YALES2 au début de mon stage, des premières pierres avaient déjà été posées. Les informations de cette section proviennent de [12].

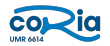

#### 2.4. ADAPTATION DE MAILLAGE AVEC YALES2

#### Calcul de la métrique tensorielle associée à l'élément

La routine de calcul de la métrique tensorielle associée à un élément du maillage était déjà implémentée dans YALES2. Elle se fonde sur la résolution d'un système linéaire. Soit un simplexe K constitué de trois noeuds en 2D ou de quatre noeuds en 3D.

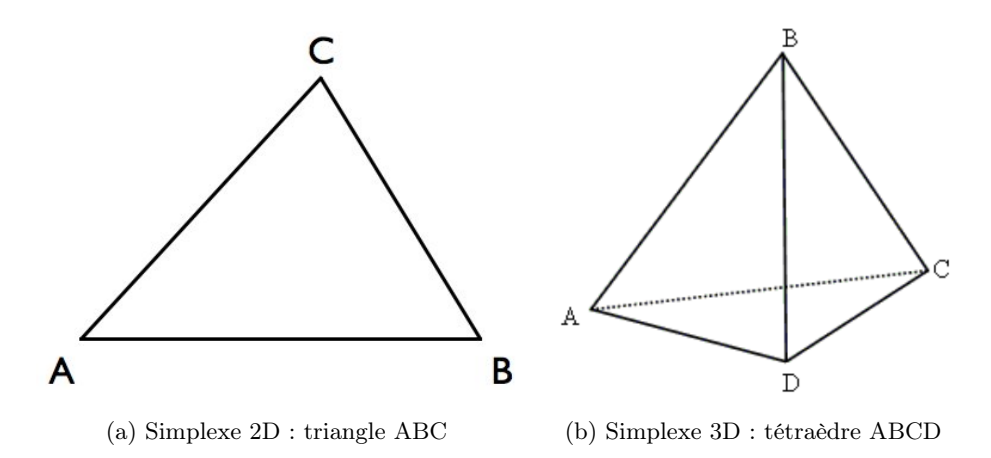

Figure 2.10 – Exemple de simplexe auquel une métrique est associée

Dans le cadre d'une adaptation de maillage, on cherche à obtenir des longueurs d'arêtes unitaires dans le nouveau champ de métrique pour tous les éléments du maillage. Le système suivant est résolu dans le cas 2D :

$$
\begin{cases}\n\overrightarrow{AB}^T \mathcal{M}_K \overrightarrow{AB} = 1\\ \n\overrightarrow{AC}^T \mathcal{M}_K \overrightarrow{AC} = 1\\ \n\overrightarrow{BC}^T \mathcal{M}_K \overrightarrow{BC} = 1\n\end{cases}
$$
\n(2.28)

Et celui-ci est résolu dans le cas 3D :

$$
\begin{cases}\n\overrightarrow{AB}^T \mathcal{M}_K \overrightarrow{AB} = 1\\ \n\overrightarrow{AC}^T \mathcal{M}_K \overrightarrow{AC} = 1\\ \n\overrightarrow{AD}^T \mathcal{M}_K \overrightarrow{AD} = 1\\ \n\overrightarrow{BC}^T \mathcal{M}_K \overrightarrow{BC} = 1\\ \n\overrightarrow{BD}^T \mathcal{M}_K \overrightarrow{BD} = 1\\ \n\overrightarrow{CD}^T \mathcal{M}_K \overrightarrow{CD} = 1\n\end{cases}
$$
\n(2.29)

Les tenseurs de métrique étant symétriques, il y a bien trois coefficients inconnus dans le cas 2D et six coefficients inconnus dans le cas 3D. Ces sytèmes permettent bien de calculer le tenseur de métrique associé au simplexe K dans sa globalité.

#### Calcul de la métrique tensorielle associée au noeud

Il faut rappeler que la librairie d'adaptation MMG utilise un champ de métrique dont les métriques sont définies aux noeuds du maillage. Pour passer d'une métrique définie à l'élément à une métrique définie aux noeuds, on définit un maillage dual dont les élements sont centrés sur les noeuds du maillage.

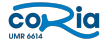

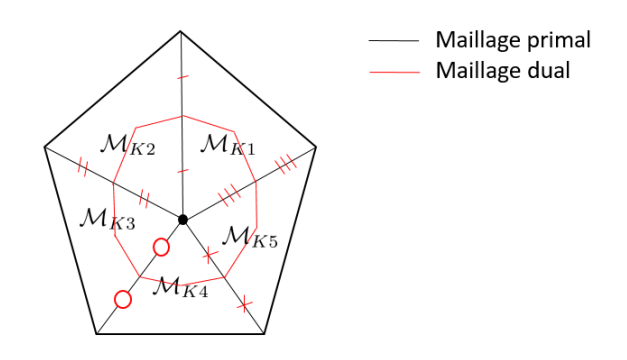

Figure 2.11 – Maillage primal et dual pour calculer la métrique associée au noeud

La métrique calculée au noeud est ainsi la moyenne des métriques associées aux éléments du maillage primal qui contiennent le noeud, pondérée par les volumes des éléments du maillage primal contenus dans l'élément du maillage dual. Dans cet exemple, la métrique associée au noeud considérée sera :

$$
\mathcal{M}_{\text{node}} = \mathcal{M}_{K1} \frac{V_{node,K1}}{V_{K1}} + \mathcal{M}_{K2} \frac{V_{node,K2}}{V_{K2}} + \mathcal{M}_{K3} \frac{V_{node,K3}}{V_{K3}} + \mathcal{M}_{K4} \frac{V_{node,K4}}{V_{K4}} + \mathcal{M}_{K5} \frac{V_{node,K5}}{V_{K5}}
$$
(2.30)

Ainsi, un champ de métrique tensorielle définie au noeud est obtenu.

#### Représentation du tenseur de métrique

Comme cela a été présenté dans la partie sur les métriques, il est possible de représenter géométriquement un tenseur de métrique par une ellipsoïde. Cette représentation était déjà disponible dans YALES2 avant le début de mon stage. Elle permet de vérifier rapidement si les tenseurs de métrique associées aux éléments du maillage sont calculées correctement.

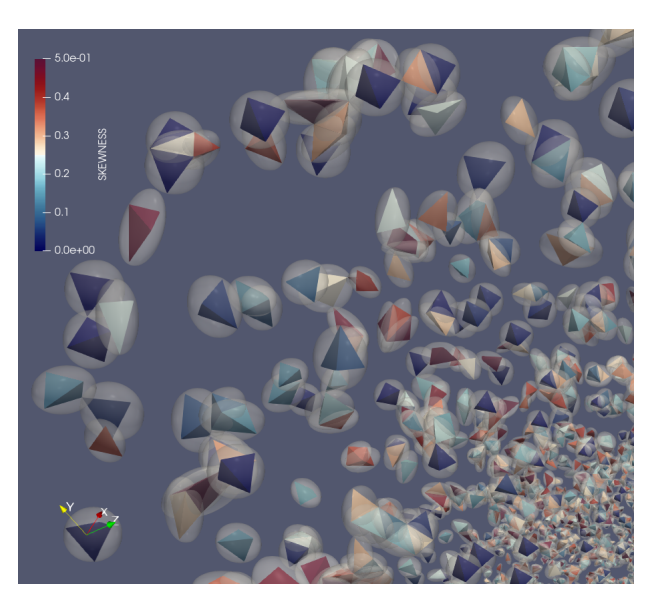

Figure 2.12 – Représentation des tenseurs de métrique associés à un maillage 3D

Sur cette image, les ellipsoïdes passent bien par tous les sommets de leur élément associé. Les tenseurs de métrique sont donc cohérents avec le maillage.

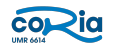

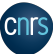

## 2.5 Problématiques et objectifs du stage

L'objectif du stage est d'améliorer le couplage entre YALES2 et MMG dans le cadre de l'adaptation de maillage anisotrope, et de vérifier si les schémas numériques implémentés dans le code sont compatibles avec ce type d'adaptation. Cela signifie (i) calculer dans YALES2 un champ de métrique tensorielle défini aux noeuds du maillage, (ii) définir des critères équivalents à la grandeur hgrad pour l'adaptation de maillage anisotrope afin d'obtenir un champ de métrique compatible avec MMG, et (iii) faire des simulations avec un maillage anisotrope généré par MMG et les comparer à des simulations de référence pour valider les résultats obtenus. Si toutes ces étapes sont validées, l'algorithme d'adaptation de maillage anisotrope dans YALES2 aura considérablement évolué. Les problématiques soulevées par ce couplage sont présentées ci-dessous.

## 2.5.1 Quantification des différences entre le maillage avant adaptation et après adaptation

Pour juger la qualité d'un maillage adapté, il est primordial de pouvoir vérifier si la librairie d'adaption a modifié le maillage comme le souhaite l'utilisateur, et de quantifier les erreurs d'interpolation commises sur les grandeurs physiques associées lors de la modification du maillage. Il faut donc définir un paramètre nous indiquant les zones du maillage qui ont été modifiées et les erreurs d'interpolations commises.

## 2.5.2 Contrôle de la métrique d'adaptation

Lorsqu'un utilisateur souhaite adapter son maillage, il va communiquer à YALES2 par le biais de paramètres le champ de métrique souhaitée pour obtenir son maillage idéal. Néanmoins, ce champ de métrique idéal n'est pas toujours compatible avec la librairie MMG. C'est pourquoi il faut définir des critères limitants sur le champ de métrique pour rendre le maillage idéal de l'utilisateur compatible avec MMG. Naturellement, ce champ de métrique corrigé sera différent de celui souhaité par l'utilisateur, mais multiplier les étapes d'adaptation permettra à MMG de converger à terme vers le souhait de l'utilisateur.

## 2.5.3 Quantification du gain de l'adaptation de maillage anisotrope par rapport à l'adaptation de maillage isotrope

Cela revient à définir des grandeurs pour quantifier le gain en temps et en coût de calcul d'une simulation ayant un maillage anisotrope par rapport à celle qui a un maillage isotrope. Cela revient aussi à déterminer les applications pour lesquelles ce type de maillage présente une réelle plus-value.

Tous les éléments présentés ici sont des problématiques importantes liées à l'adaptation de maillage anisotrope, mais pas nécéssairement des objectifs pour mon stage. Certains d'entre eux sont trop ambitieux pour un stage de six mois, mais le but sera d'en faire le maximum.

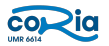

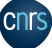

## 3 Résultats obtenus

Après avoir introduit les notions clés et les problématiques du stage, la partie suivante sera consacrée à la présentation du travail accompli et des résultats obtenus.

## 3.1 Estimateur d'erreur d'interpolation

Dans le cadre d'une adaptation de maillage anisotrope, la démarche est la suivante :

(i) construction d'un estimateur d'erreur d'interpolation, c'est-à-dire un indicateur qui prescrit les tailles et les directions des arêtes dans le but d'équirépartir l'erreur sur le maillage.

(ii) modification du maillage en accord avec l'estimation d'erreur.

La première partie du stage consistait à construire un estimateur d'erreur d'interpolation entre le maillage adapté et le maillage initial donné à la librairie MMG. Le but étant de pouvoir déterminer précisément les zones du maillage qui ont été adaptées et celles qui sont intactes, et de pouvoir vérifier à terme si l'adaptation de maillage anisotrope faite par MMG est en accord avec ce qu'attendait l'utilisateur. Soit M un sommet du nouveau maillage et  $A_1$ ,  $A_2$ ,  $A_3$  et  $A_4$  les sommets d'un élement de l'ancien maillage.

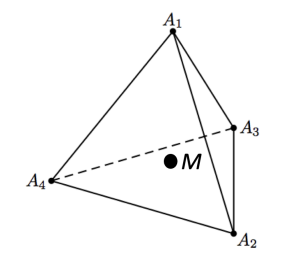

Figure 3.1 – Schéma interpolation

L'expression de l'estimateur d'erreur d'interpolation  $\varepsilon_M$  s'exprime comme suit :

$$
\varepsilon_M = \left(\sum_i \omega_i \overrightarrow{A_i M}^T \, \left|\Lambda_i\right| \overrightarrow{A_i M}\right) \frac{1}{V_M^{2/3}} \tag{3.1}
$$

avec :  $A_i$  un sommet de la cellule de l'ancien maillage,  $M$  le sommet du nouveau maillage considéré,  $\omega_i$  le poids d'interpolation associé au sommet  $A_i$ ,  $\Lambda_i$  la matrice hessienne diagonalisée de la grandeur considérée au sommet  $A_i$ ,  $V_M$  le volume de contrôle associé au noeud M.

Cette estimateur est intéressant puisqu'il prend à la fois en compte le mouvement des noeuds du nouveau maillage par rapport à l'ancien, et la non-linéarité de la grandeur considérée par le biais de la matrice hessienne. En effet, une interpolation linéaire sur les grandeurs physiques de la simulation est effectuée lors d'une adaptation de maillage. Cela signifie que si la grandeur physique interpolée n'est pas linéaire, une erreur d'interpolation est toujours commise.

## 3.1.1 Analyse du rôle de chaque terme de l'estimateur

## Le terme  $\sum_i$

Pour évaluer l'erreur d'interpolation commise au noeud  $M$ , il faut prendre en compte la contribution des quatre sommets  $A_i$  de l'élément de l'ancien maillage dans lequel le point M se trouve.

## $\textbf{Les termes } \omega_i, \, \overrightarrow{A_i M}^T \textbf{ et } \overrightarrow{A_i M}$

Ces termes permettent d'évaluer la distance entre le noeud M du nouveau maillage et les sommets de l'élément de l'ancien maillage dans lequel M se trouve. Par construction, le poids d'interpolation associé au sommet  $A_i \omega_i = 0$  lorsque le noeud M est confondu avec l'un des sommets de l'élément de l'ancien maillage  $A_i$  dans lequel M se trouve avec  $j \neq i$ . En revanche,  $\omega_i = 1$  lorsque le noeud M est confondu avec le sommet  $A_i$ . Par conséquent, l'estimateur  $\varepsilon_M = 0$  si le sommet M est confondu avec l'un des sommets  $A_i$  de l'ancien maillage. Cela est cohérent puisque le maillage n'a pas bougé dans ce cas de figure. L'utilisation de  $A_iM$  avec sa transposée  $\overrightarrow{A_iM}^T$  permet que la grandeur  $\varepsilon_M$  soit un scalaire.

#### ${\rm \bf Le} \hbox{ terme }|\Lambda_i|$

La matrice hessienne  $H(\Phi)$  d'une fonction  $\Phi(x, y, z)$  se définit comme suit :

$$
H(\Phi) = \begin{pmatrix} \frac{\partial \Phi}{\partial x^2} & \frac{\partial \Phi}{\partial x \partial y} & \frac{\partial \Phi}{\partial x \partial z} \\ \frac{\partial \Phi}{\partial y \partial x} & \frac{\partial \Phi}{\partial y^2} & \frac{\partial \Phi}{\partial y \partial z} \\ \frac{\partial \Phi}{\partial z \partial x} & \frac{\partial \Phi}{\partial z \partial y} & \frac{\partial \Phi}{\partial z^2} \end{pmatrix}
$$

Cette matrice donne des informations sur la linéarité de la fonction  $\Phi$  pour les directions x, y et z. De ce fait, si tous les coefficients de la matrice  $H(\Phi)$  sont nuls, alors la fonction  $\Phi$  est linéaire selon les trois directions de l'espace, et donc aucune erreur d'interpolation linéaire ne sera commise, même si la position des noeuds du nouveau maillage a été modifiée. L'utilisation de cette matrice diagonalisée  $|\Lambda_i|$  permet d'avoir directement les erreurs d'interpolation associées aux directions principales de la grandeur Φ.

## Le terme  $\frac{1}{V_M^{2/3}}$

Ce terme permet d'avoir une distance relative entre le point  $M$  et les sommets  $A_i$  de l'ancien maillage. En effet,  $\overline{A_iM}^T.\overline{A_iM}$  est homogène à une distance au carré, donc il faut la pondérér par une longueur caractéristique de la cellule au carré pour pouvoir interpréter si le noeud M est éloigné des sommets à l'échelle du maillage.  $V_M$ représente le volume de contrôle associé au noeud M, donc une longueur caractéristique pertinente du noeud M est la racine cubique du volume de contrôle. Il faut ensuite la mettre au carré pour être homogène à une distance au carré. L'expression finale de l'estimateur de l'erreur d'interpolation est ainsi obtenue.

#### 3.1.2 Validation de l'estimateur dans le cadre d'une adaptation de maillage

Désormais, on souhaite vérifier si l'estimateur d'erreur d'interpolation est bien maximum dans les zones du maillage qui ont été les plus adaptés, et si une même adaptation à des échelles différentes renvoie le même maillage et donc la même erreur d'interpolation. Dans le cas présenté, deux maillages parfaitement isotropes ont été construits pour avoir la même topologie, mais avec des échelles de longueur différentes. On adapte chacun de ces maillages avec une métrique scalaire dix fois plus grande que la longueur des arêtes des éléments de ceux-ci. La matrice hessienne prise en compte dans l'estimateur d'erreur d'interpolation est celle de  $x^2$ . Cette fonction permet d'avoir une matrice hessienne simple.

$$
H(x^2) = \begin{pmatrix} 2 & 0 \\ 0 & 0 \end{pmatrix}
$$

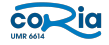

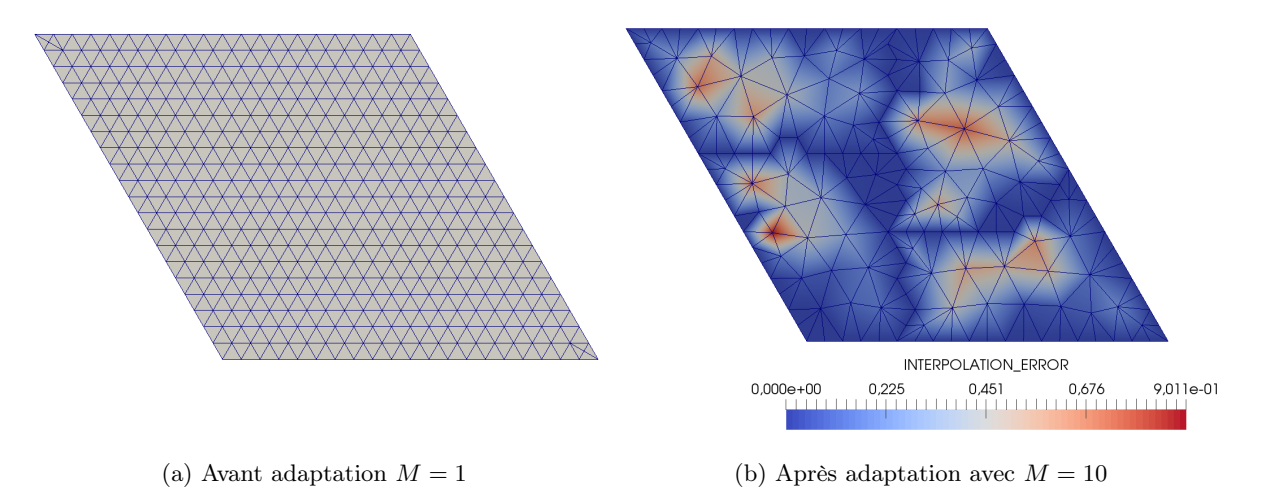

Figure 3.2 – Adaptation de maillage avec une métrique 10 fois supérieure

Les maillages adaptés sont parfaitement identiques pour les deux échelles. De plus, les erreurs d'interpolation sont bien maximales pour les éléments les plus déformés. Enfin, l'estimateur renvoie bien la même erreur d'interpolation pour les deux échelles. De ce fait, cet estimateur permet bien d'obtenir les informations souhaitées. On peut maintenant mener à bien les tests d'idempotence dans un cas 2D et 3D.

## 3.1.3 Test d'idempotence de la librairie d'adaptation MMG

Des premières simulations intéressantes pour valider l'estimateur d'erreur d'interpolation sont les tests d'idempotence. Cela consiste à vérifier si la librairie MMG renvoie exactement le même maillage que celui donné en entrée, si l'on est sûr que le maillage de départ est conforme aux critères de MMG. Cette librairie n'adapte plus le maillage si toutes les tailles des arêtes sont comprises entre  $\frac{1}{\sqrt{2}}$ t criteres de MMG. Cette ilorairie n'adapte plus<br> $\frac{1}{2}$  et  $\sqrt{2}$  dans le nouveau champ de métrique, et si le critère du gradient de métrique hgrad est respecté (c'est-à-dire inférieur à une valeur prescrite). Le premier test a été réalisé sur un maillage 2D parfaitement isotrope.

## Idempotence pour un maillage 2D

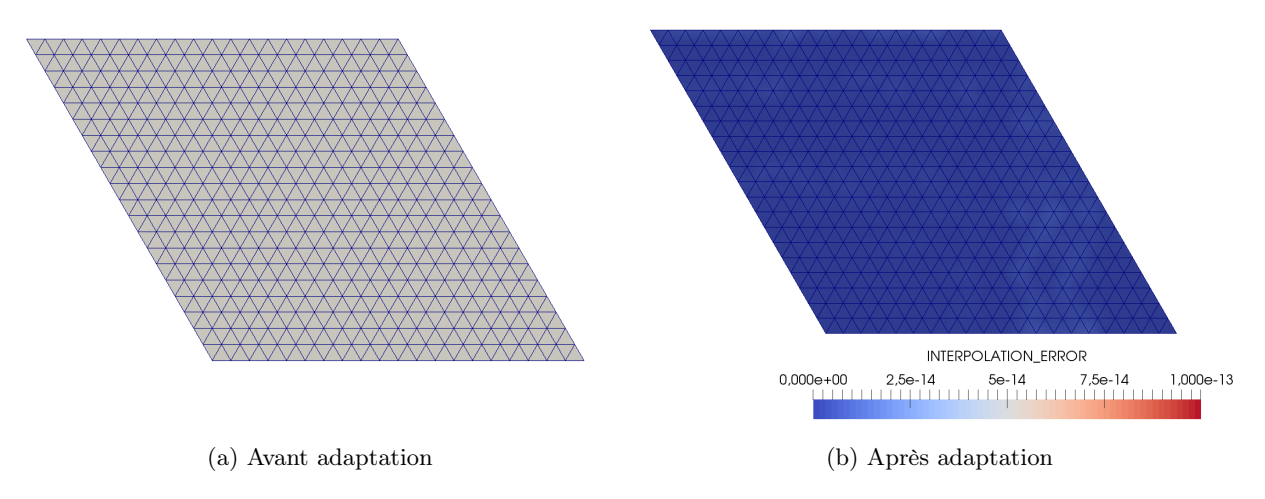

Figure 3.3 – Test d'idempotence sur un maillage 2D parfaitement isotrope

Les maillages après et avant adaptation sont rigoureusement identiques et l'estimateur d'erreur d'interpolation renvoie bien la valeur 0 partout. Dans le cas du maillage 2D parfaitement isotrope, l'idempotence de la librairie MMG est vérifiée et la valeur de l'estimateur d'erreur d'interpolation est cohérente. Le même test dans le cas en

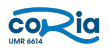

trois dimensions est réalisé dans le paragraphe suivant.

 $\sqrt{ }$  $\int$ 

 $\overline{a}$ 

#### Idempotence pour un maillage 3D

Le but est maintenant de réaliser un test d'idempotence dans une configuration réaliste, c'est-à-dire en 3D pour une application physique. L'une d'entre elle est la vérification de l'idempotence de la librairie MMG sur le maillage au niveau de la fonction levelset  $\psi$  qui se définit de la façon suivante :

$$
\psi = 0 \text{ si la phase est gazeuse} \n\psi = 1 \text{ si la phase est liquide} \n\psi = 0.5 \text{ à l'interface entre les deux phases}
$$
\n(3.2)

La figure ci-dessous représente la norme de la matrice hessienne de la fonction level-set  $\psi$ .

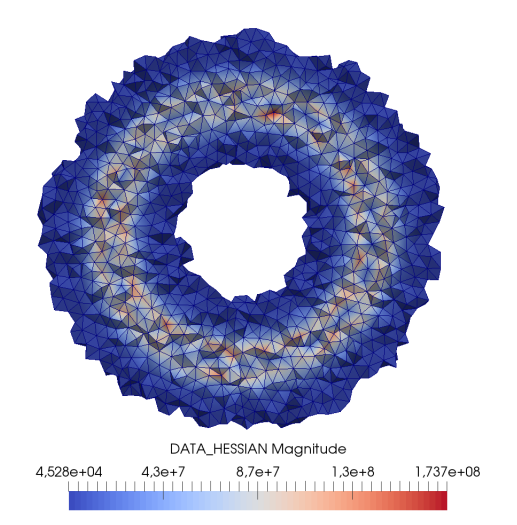

FIGURE 3.4 – Visualisation de la norme de la matrice hessienne de la fonction levelset  $\Phi$ 

L'affichage de la hessienne de la fonction level-set  $H(\psi)$  permet de visualiser la zone critique où l'on veut que le maillage soit parfaitement immobile lors de l'adaptation. Cette zone critique est le maillage autour de l'interface entre la goutte et le gaz.

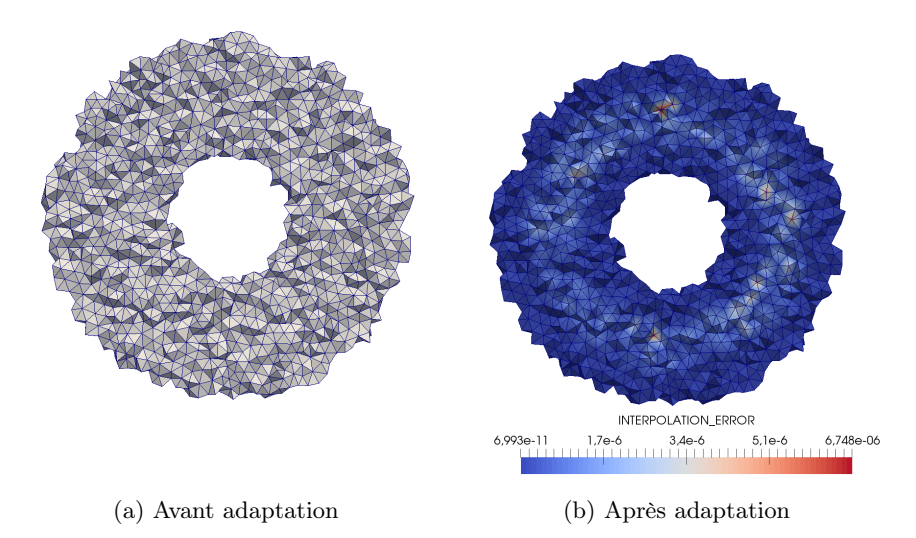

Figure 3.5 – Test d'idempotence sur un maillage 3D de goutte

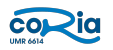

## 3.2. MISE EN PLACE D'UNE SIMULATION DE CANAL PLAN TURBULENT ET VALIDATION AVEC UN ARTICLE DE RÉFÉRENCE

On constate que l'erreur d'interpolation est très faible proche de l'interface, on peut donc considérer que l'idempotence de la librairie MMG est vérifiée dans cette zone du maillage. Ceci conclue la partie de ce stage sur la construction d'un estimateur d'erreur d'interpolation. Le travail effectué a ensuite porté sur la simulation d'un canal plan turbulent en testant différents maillages.

## 3.2 Mise en place d'une simulation de canal plan turbulent et validation avec un article de référence

L'une des simulations les plus simples où l'adaptation de maillage anisotrope est particulièrement intéressante est le développement de la turbulence dans un canal plan. La figure suivante présente cette simulation lorsque le régime stationnaire est atteint :

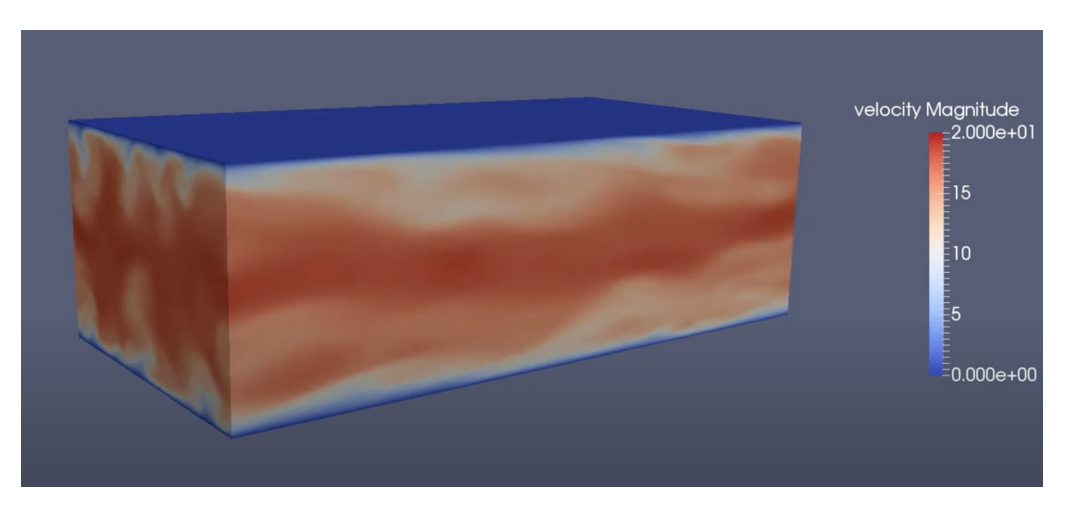

Figure 3.6 – Simulation du canal plan turbulent

La configuration choisie est celle de l'article publié par Abe, Hiroshi Kawamura, Yuichui Matsuo [13]. Dans un premier temps, le maillage cartésien de l'article sera reproduit à l'identique. Le but de cet étape est de valider le mise en données avec le code YALES2 pour pouvoir ensuite faire cette même simulation avec des maillages tétraédriques isotropes et anisotropes.

## 3.2.1 Configuration de la simulation de l'article de référence

## Présentation de la simulation numérique directe (DNS)

La simulation réalisée dans l'article de référence est une simulation numérique directe (DNS). Une DNS est une catégorie de simulation en mécanique des fluides numérique (CFD) dans laquelle les équations de Navier-Stokes sont résolues numériquement sans aucun modèle de turbulence. Cela signifie que toutes les échelles temporelles et spatiales de la turbulence doivent être résolues.

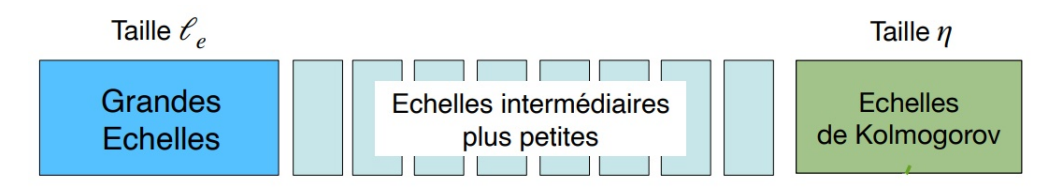

Figure 3.7 – Echelles de la turbulence

La turbulence est constituée d'une très large gamme d'échelle qui va des grandes échelles  $l_e$  aux échelles de Kolmogorov η qui sont très petites. Résoudre les équations de Navier-Stokes pour toutes cette gamme est donc

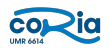

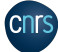

#### 3.2. MISE EN PLACE D'UNE SIMULATION DE CANAL PLAN TURBULENT ET VALIDATION AVEC UN ARTICLE DE RÉFÉRENCE

très coûteux. Par exemple, les simulations du canal plan turbulent avec le code de calcul YALES2 prenaient plusieurs jours à s'effectuer. Les équations à résoudre dans le cadre de la DNS pour un canal plan turbulent sont les suivantes :

équation de continuité : 
$$
\frac{\partial u_i}{\partial x_i} = 0
$$
 (3.3)

équation de Navier-Stokes : 
$$
\rho \left( \frac{\partial u_i}{\partial t} + \frac{\partial u_i u_j}{\partial x_j} \right) = -\frac{\partial p}{\partial x_i} + \mu \frac{\partial^2 u_i}{\partial x_j \partial x_j} + \frac{\partial \overline{p}}{\partial x_1} \delta_{il}
$$
 (3.4)

Elles sont valides si l'on fait l'hypothèse d'un écoulement incompressible. Dans le cadre de l'article de Kawamura et al.,  $i = 1, 2, 3$  correspond respectivement à la direction de l'écoulement x, la direction normale à la paroi y et la direction transverse à l'écoulement  $z$ . A noter que l'écoulement, de direction  $x$ , est piloté par un gradient de pression moyen dans cette même direction. Les conditions aux limites sont les suivantes :

## périodique selon x adhérence aux parois selon y périodique selon z

#### Domaine de calcul et maillage

Pour que la DNS puisse capturer correctement les phénomènes de turbulence, il faut que le domaine de calcul soit suffisamment grand pour contenir les plus grandes échelles de turbulence, et que le maillage soit suffisamment fin pour résoudre les plus petites échelles. Pour cela, la longueur du canal doit être supérieure à  $3\Pi\delta$  avec  $\delta$  la demi-hauteur du canal, et  $y_{paroi}^+ = \frac{y_{paroi}u_{\tau}}{\nu} = 1$ . Le tableau suivant donne les informations sur le maillage et le domaine de calcul. Les grandeurs annotées par un <sup>+</sup> sont adimensionnées par les variables à la paroi :  $u_\tau = \frac{\tau_{wall}}{\rho}$ 

la vitesse de frottement et  $\nu$  la viscosité cinématique. Il vient :  $y^+ = \frac{y u_\tau}{\nu}$  et  $t^+ = \frac{t u_\tau^2}{\nu}$ .

| Re <sub>z</sub>                               | 180                                          |
|-----------------------------------------------|----------------------------------------------|
| Computational volume $(x, y, z)$              | $12.8\delta \times 2\delta \times 6.4\delta$ |
| Computational volume $(x^+, y^+, z^+)$        | $2304 \times 360 \times 1152$                |
| Grid number                                   | $256\times128\times256$                      |
| Spatial resolution $(\Delta x^+, \Delta z^+)$ | 9.00, 4.50                                   |
| Spatial resolution $(\Delta y^+)$             | $0.20 - 5.90$                                |
| Time integration $(t^+)$                      | 4,320                                        |

Figure 3.8 – Configuration du canal plan turbulent

La demi-hauteur du canal a été choisie à  $\delta = 1$  m par simplicité. Le domaine a ainsi les dimensions suivantes : 12, 8 m dans la direction de l'écoulement  $(x)$ , 2 m dans la direction normale à la paroi  $(y)$ , et 6,4 m dans la direction transverse de l'écoulement (z). Un maillage uniforme a été utilisé dans les directions x et z, et un maillage non-uniforme a été généré dans la direction y. Il suit la loi suivante :

33

$$
y_j = \frac{1}{2\alpha} \tanh[\xi_j \tanh^{-1} \alpha] + 0.5
$$
\n(3.5)

et :

$$
\xi_j = -1 + 2\frac{j}{N_2} \tag{3.6}
$$

avec :  $\alpha = 0.967$ ,  $y_j$  la coordonnée y au noeud j,  $N_2$  le nombre de noeud dans la direction y.

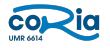

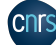

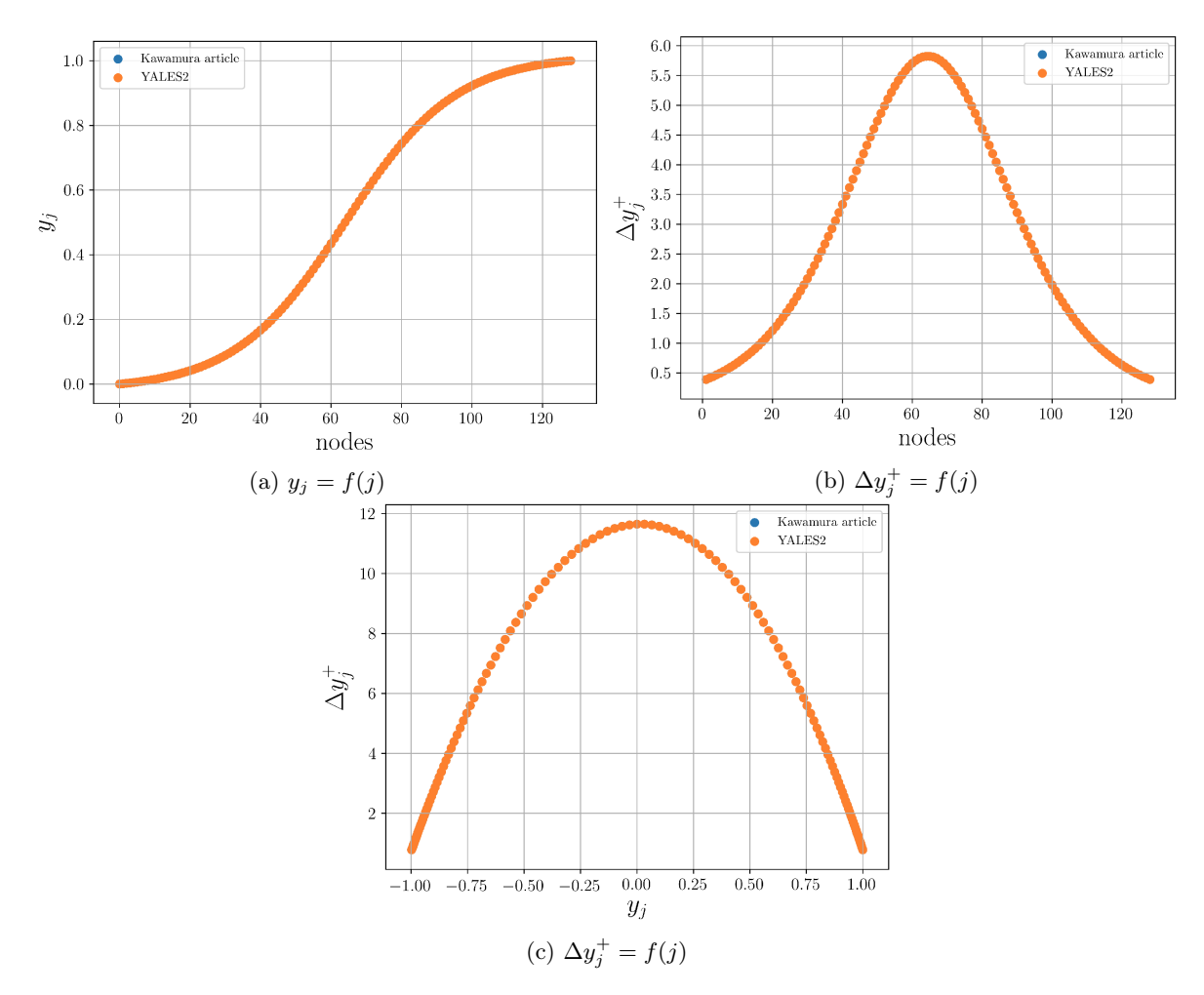

Figure 3.9 – Représentation de la loi de génération du maillage dans la direction y

Comme le montre ces courbes, la loi permettant de générer un maillage non-uniforme dans la direction  $y$  est rigoureusement identique sur YALES2 et dans l'article. On remarquera également que cette distribution en tanh permet d'être très raffiné proche paroi et moins raffiné au milieu du canal.

#### Paramètres et schémas numériques

Dans l'article de Kawamura et al., les schémas numériques en temps utilisés sont celui de Cranck-Nicolson pour le terme visqueux et Adam-Bashforth pour les autres termes. Ce sont des schémas semi-implicites. Pour la discrétisation en espace, ils utilisent la méthode des différences finis. L'équation de Poisson de la pression P est résolue en utilisant l'algorithme de Thomas pour les matrices tridiagonales (TDMA) dans la direction y et la transformation de Fourier rapide (FFT) dans les deux autres directions.

Dans YALES2, les schémas numériques utilisés sont les suivants : TFV4A qui est un schéma d'ordre 4 centré explicite en temps avec une diffusion implicite, et un schéma d'ordre 4 centré en espace. L'équation de Poisson sur la pression P est résolue avec le solveur DPCG. Enfin, les autres paramètres de la simulation sont présentés dans le tableau suivant :

| ЧO | $\degree max$ | Convergence Pression |
|----|---------------|----------------------|
|    | 7200          |                      |

Table 3.1 – Paramètres numériques de la simulation

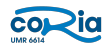

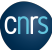

#### 3.2. MISE EN PLACE D'UNE SIMULATION DE CANAL PLAN TURBULENT ET VALIDATION AVEC UN ARTICLE DE RÉFÉRENCE

avec CFL =  $\frac{u_{\infty} \Delta t}{\Delta x}$  le nombre de Courant, Fo =  $\frac{\nu \Delta t}{\Delta x^2}$  le nombre de Fourier,  $t_{max}^+$  le temps adimensionné accumulé après avoir atteint le régime stationnaire. Le nombre de Courant et le nombre de Fourier ont été choisis de telle sorte à ce que les schémas numériques soient stables. Le  $t_{max}^+$  a été rigoureusement pris identique à l'article, pour que la simulation de Kawamura et celle faite sur YALES2 est accumulée exactement autant de statistiques en régime établi.

#### Transition régime laminaire vers le régime turbulent

Pour un écoulement dans un canal plan, on distingue deux régimes avec deux comportements différents. La zone d'établissement où l'écoulement est laminaire, ce qui correspond à la zone d'entrée du canal, et la zone de régime établi où l'écoulement est complètement turbulent.

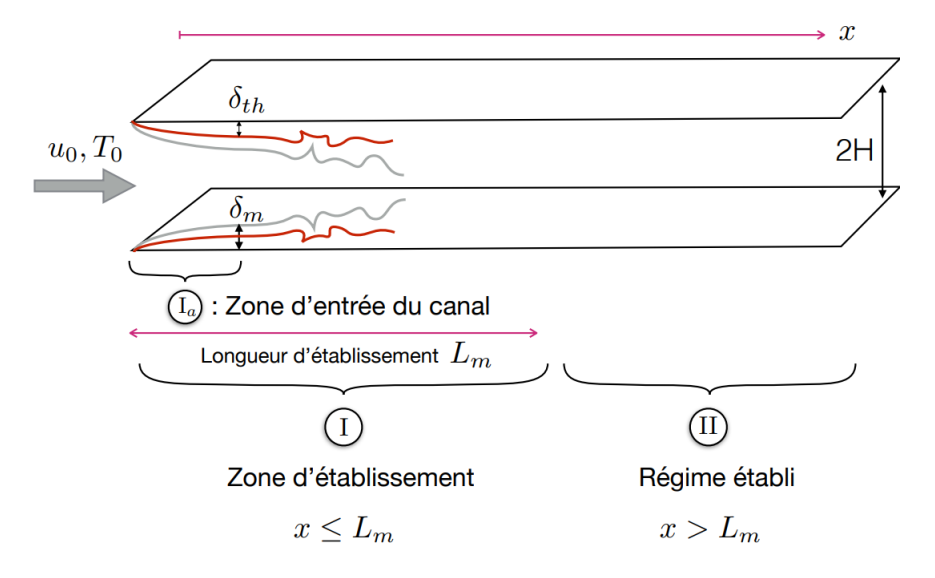

Figure 3.10 – Ecoulement dans une conduite [3]

Pour que l'écoulement puisse devenir turbulent dans la conduite, il faut que le nombre de Reynolds basé sur diamètre hydraulique Re $p_h = \frac{\rho u_m D_h}{\mu} > 2300$  avec  $\rho$  la masse volumique du fluide,  $u_m$  la vitesse débitante dans le canal et  $\mu$  la viscosité dynamique du fluide. Dans le cas de Kawamura et al.,  $D_h = 2\delta$  et Re $_m = 5662$  pour un  $Re_\tau = 180$ . La simulation de référence se trouve bien dans la configuration d'un écoulement turbulent. Les grandeurs moyennes liées à l'écoulement sont synthétisées dans le tableau suivant :

|  |  |  | $\text{Re}_{\tau}$ $u_m$ $u_c$ $u_c/u_m$ $\text{Re}_m$ $\text{Re}_c$ $\text{Re}_{\theta}$ $C_f$ |
|--|--|--|-------------------------------------------------------------------------------------------------|
|  |  |  | 180 15.72 18.38 1.17 5662 3309 295 $8.11 \times 10^{-3}$                                        |

Figure 3.11 – Grandeurs moyennes liées à l'écoulement

avec  $u_c$  la vitesse au centre du canal, Re<sub>c</sub> le nombre de Reynolds basé sur  $u_c$ , Re $_\theta$  le nombre de Reynolds basé sur l'épaisseur de quantité de mouvement (noté  $\delta_m$  sur la FIGURE 1.8), et  $C_f = \frac{\tau_w}{0.5 \rho u_m^2}$  le coefficient de frottement pariétal.

Pour initialiser la simulation sur YALES2, le profil de vitesse suivant a été injecté à l'entrée du canal :

$$
u_0(y) = 18,38((1-y)^6)
$$
\n(3.7)

La valeur 18,38 provient de  $u_c$ , le terme  $(1 - y)$  a été construit de telle sorte que  $u_0(y = 0) = u_c$  et le fait de mettre un exposant 6 permet d'accélérer la transition laminaire vers le turbulent. De plus, un terme source en vitesse est injecté à chaque période selon x pour compenser les pertes de charge liées aux frottements contre les

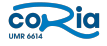

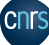

parois.

Cependant, la transition entre le régime laminaire et le régime turbulent dans le canal est très longue. C'est pourquoi deux vortex proche-paroi ont été injectés au début de la simulation avec YALES2 pour accélérer la transition entre les deux régimes. Il convient à présent d'analyser les résultats obtenus et de les comparer à l'article.

## 3.2.2 Profil de vitesse de couches limites

Une première validation de la simulation obtenue par YALES2 est de comparer les profils de vitesse de couches limites.

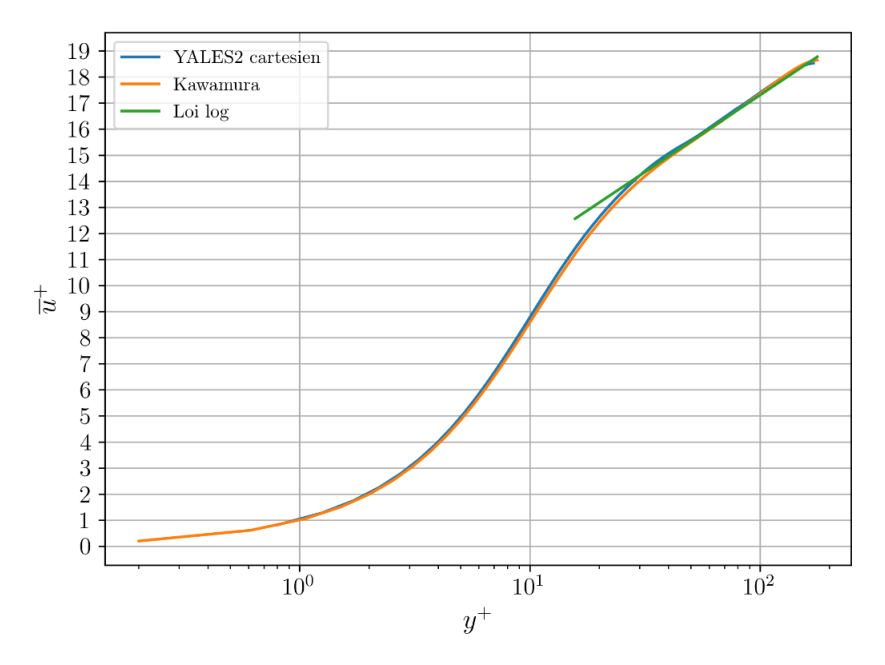

Figure 3.12 – Comparaison des profils de vitesse obtenus avec YALES2 avec ceux de l'article de Kawamura et al.

A partir de ce graphe, on peut distinguer les différentes zones de la couche limite turbulente :

• pour  $y^+$  < 5, on distingue un profil en forme d'exponentielle croissante : c'est la sous-couche visqueuse

• pour  $5 < y^+ < 30$ , on retrouve la zone de tampon, qui permet de raccorder la zone logarithmique et la sous couche visqueuse

• pour  $y^+ > 30$ , on retrouve un profil totalement linéaire : c'est la zone logarithmique. Ces différences sur la loi logarithmique sont également constatées dans l'article de référence.

Dans la zone logarithmique, on reconnaît la loi du profil de vitesse qui s'écrit théoriquement comme suit :

$$
\overline{u}^{+} = \frac{1}{k} \ln(y^{+}) + c \tag{3.8}
$$

**CNTS** 

avec  $k = 0.41$  et  $c = 5.2$ . Dans ces simulations, on trouve plutôt  $k = 0.40$  et  $c = 5.5$  (la courbe en vert), mais cela reste en accord avec la loi logarithmique.

Pour quantifier l'écart entre les deux courbes, on définit une erreur relative moyenne.

$$
\text{error cartésien YALES2} = 100 \left( \frac{\left| \int_{y_{min}^{+}}^{y_{max}^{+}} \overline{u}_{Kawa}^{+} - \int_{y_{min}^{+}}^{y_{max}^{+}} \overline{u}_{YALES2}^{+} \right|}{\int_{y_{min}^{+}}^{y_{max}^{+}} \overline{u}_{Kawa}^{+}} \right) \tag{3.9}
$$

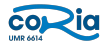

#### 3.2. MISE EN PLACE D'UNE SIMULATION DE CANAL PLAN TURBULENT ET VALIDATION AVEC UN ARTICLE DE RÉFÉRENCE

Ici, l'erreur relative est de 3.95%, ce qui est faible. Cela confirme ce que l'on voit sur la figure : les deux courbes sont quasiment superposées. Cela montre que le calcul de la vitesse  $\bar{u}$  est cohérent avec l'article. Par conséquent, ce résultat nous permet de valider en partie la mise en données de la simulation dans YALES2. A présent, les vitesses de fluctuation entre les deux simulations vont être comparées.

### 3.2.3 Vitesses de fluctuation et corrélation croisée

En introduisant la décomposition de Reynolds  $u = \overline{u} + u'$  dans les équations de Navier-Stokes, il apparaît un terme appelé tenseur de Reynolds qui s'exprime comme suit :

$$
\tau_{i,j}^t = -\rho \begin{pmatrix} \overline{u'^2} & \overline{u'v'} & \overline{u'w'} \\ \overline{u'v'} & \overline{v'^2} & \overline{v'w'} \\ \overline{u'w'} & \overline{v'w'} & \overline{w'^2} \end{pmatrix}
$$

La demi-trace de cette matrice représente la densité d'énergie cinétique turbulente et les termes extradiagonaux peuvent s'interpréter comme un terme de viscosité qui s'ajoute à l'écoulement : la viscosité cinématique turbulente. Dans le cadre de l'article de référence [13], seuls les coefficients diagonaux et  $\overline{u'v'}$  ont été tracés.

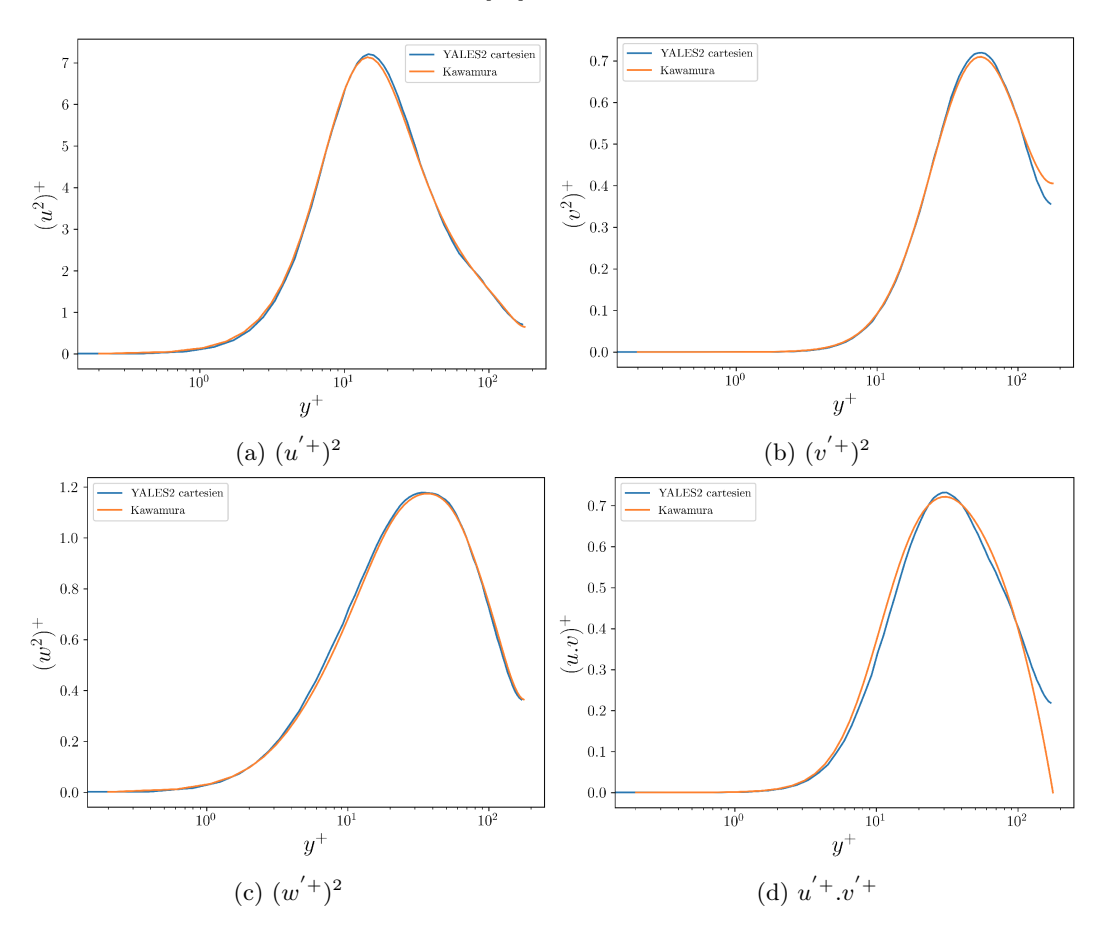

Figure 3.13 – Composantes du tenseur de Reynolds adimensionnées

On définit de la même façon que pour le profil de vitesse une erreur relative entre la simulation faite par Kawamura et celle réalisée dans YALES2.

| u           |                                | u                                           | 2 I<br>$\bm{u}$           |
|-------------|--------------------------------|---------------------------------------------|---------------------------|
| $\sim$<br>U | $\overline{\phantom{a}}$<br>70 | $\sim$<br>ʹ€<br>--<br>ິ<br>,<br>$\check{ }$ | 7 V<br>◡.◡<br>$\check{ }$ |

Table 3.2 – Erreur relative moyenne pour les composantes des vitesses de fluctuation

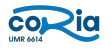

## 3.3. COMPARAISON ADAPTATION DE MAILLAGE ISOTROPE ET ANISOTROPE

Ces courbes nous montrent que les vitesses de fluctuation de la simulation faite avec YALES2 sont globalement bien calculées. En effet, les erreurs relatives entre les deux simulations sont faibles. Cependant, la correlation croisée  $u'^+v'^+$  ne redescend pas jusqu'à 0 au centre du canal. Cela peut s'expliquer par le fait que l'accumulation des statistiques n'est pas exactement la même que celle de Kawamura en régime permanent, où que le produit de deux grandeurs qui comportent déjà des erreurs les amplifie. Toutefois, il est clair que les résultats obtenus avec YALES2 sont cohérents avec le cas de référence. La simulation avec le maillage cartésien a permis de valider la mise en données faite dans YALES2. Il est désormais possible de faire ces simulations avec des maillages tétraédriques isotropes et anisotropes.

## 3.3 Comparaison adaptation de maillage isotrope et anisotrope

A présent, la même simulation sera effectuée avec un maillage tétraédrique homogène dans les directions  $x$  et z, et inhomogène dans la direction y. Pour quantifier l'anisotropie d'un élément de maillage, on définit un ratio d'anisotropie comme suit :

$$
A = \sqrt{\frac{\max(\lambda_{i=1,2,3})}{\min(\lambda_{i=1,2,3})}}
$$
\n(3.10)

avec  $\lambda_{i=1,2,3}$  les valeurs propres du tenseur de métrique M associées à l'élément considéré. Le but étant de vérifier et quantifier l'isotropie du maillage que l'on souhaite utiliser pour la simulation.

## 3.3.1 Génération du maillage isotrope et lancement de la simulation

Le maillage cartésien initial a été dans un premier temps transformé en maillage tétraédrique. Ensuite, un critère fondé sur  $y^{+}$  a été appliqué lors de l'adaptation de maillage isotrope basé sur la métrique aux paires afin d'obtenir  $y^+=1$  à la paroi. Cette valeur à la paroi est une condition indispensable pour avoir un maillage pertinent en DNS.

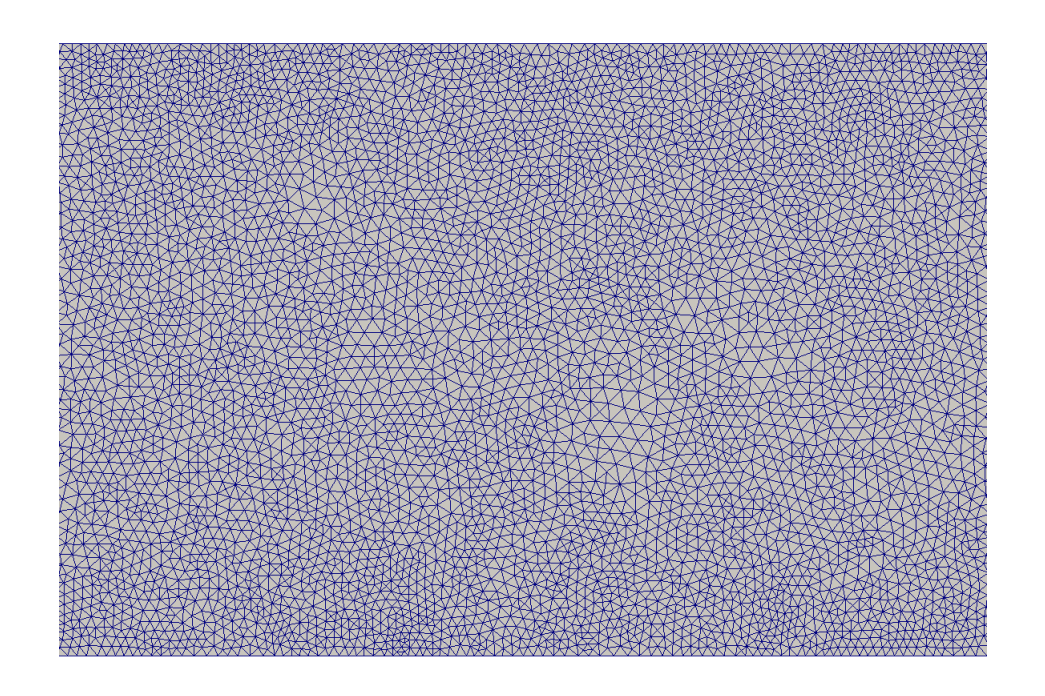

FIGURE  $3.14$  – Coupe du maillage isotrope selon la normale z

Une fois le maillage obtenu, on trace la fonction de distribution des ratios d'anisotropie de ses éléments.

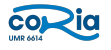

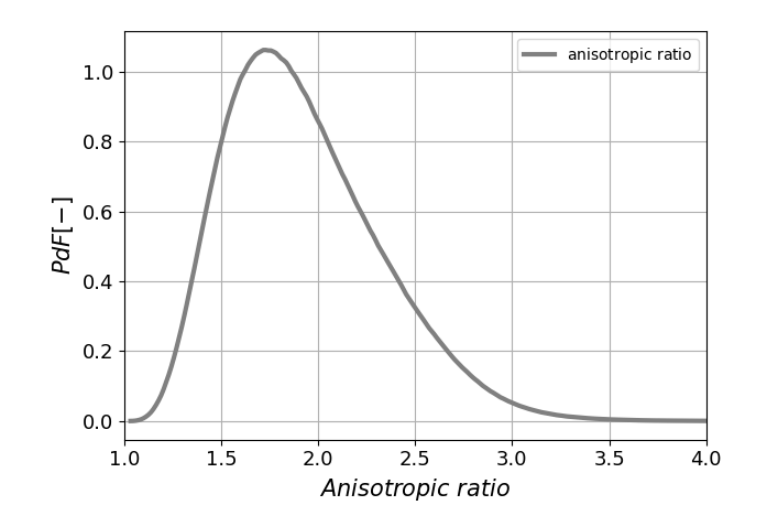

Figure 3.15 – Fonction de répartition du ratio d'anisotropie du maillage isotrope tétraédrique

On constate que le pic de la fonction de distribution est à  $A = 1.7$ . Or, pour que le maillage soit parfaitement isotrope, il faut que tous les ratios d'anisotropie soient égaux à 1. Cette anisotropie observée peut s'expliquer par le fait qu'il a été construit avec un critère sur le  $y^+=1$  proche-paroi. Ce critère est très contraignant, et créé des gradients de métrique hgrad qui sont trop importants. Néanmoins, ce maillage sera appelé de manière inexacte "maillage isotrope" même s'il ne l'est pas parfaitement. Cela permet de le différencier avec les maillages tétraédriques anisotropes, qui seront plus ou moins étirés dans la direction de l'écoulement x. Le tableau suivant présente le nombre de noeuds et d'éléments de ce maillage isotrope en comparaison avec le maillage cartésien.

| <i>s</i> otrope     | Cartésien          |
|---------------------|--------------------|
| 4 684 557 noeuds    | 8 692 804 noeuds   |
| 25 268 926 éléments | 8 388 608 éléments |

Table 3.3 – Comparaison des tailles entre le maillage isotrope et cartésien

Par ailleurs, les autres paramètres sont identiques à la simulation réalisée avec le maillage cartésien.

## 3.3.2 Résultats et comparaison avec le maillage cartésien

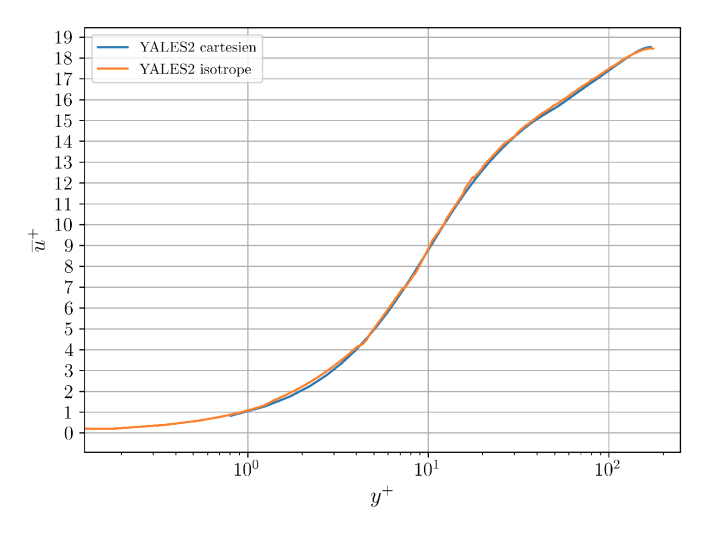

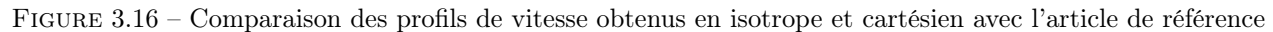

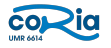

Dans le cadre de cette simulation, l'erreur relative avec le maillage cartésien est de 4.32%. Cette erreur moyenne est une nouvelle fois faible. Le profil de vitesse obtenu avec le maillage isotrope est cohérent avec les résultats des autres maillages. La zone du canal où se situe l'erreur la plus forte s'étend de  $y^+ = 1$  à  $y^+ = 5$ , c'est-à-dire proche de la paroi. La vitesse moyenne avec le maillage isotrope est très légèrement sous-évaluée.

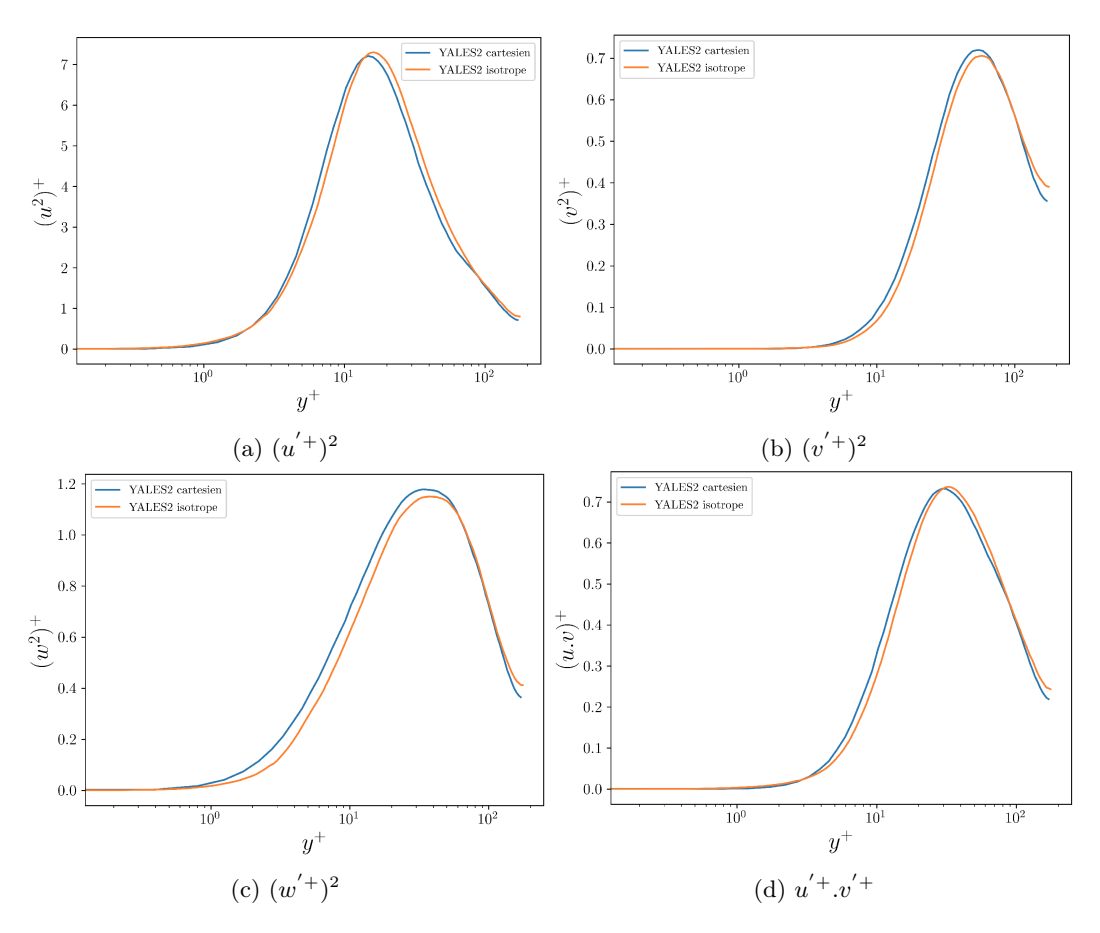

Figure 3.17 – Composantes du tenseur de Reynolds adimensionnées

| $\boldsymbol{\mathit{u}}$ | ı  | ٠<br>u        | $\bm{u}$<br>$\cdot$ $\circ$ |
|---------------------------|----|---------------|-----------------------------|
| $\%$<br>$\sim$            | ΄0 | OZ<br><b></b> | 107<br>U.D<br>70            |

Table 3.4 – Erreur relative moyenne pour les composantes des vitesses de fluctuation

On constate ici une erreur plus importante entre la simulation avec le maillage isotrope qu'avec la simulation avec le maillage cartésien. Les résultats sont tout de même cohérents avec l'article de Kawamura et al. Une nouvelle fois, la vitesse est sous-évaluée au sommet des courbes à  $y^+=5.10^1$ . Néanmoins, les résultats obtenus sont satisfaisants. L'objectif suivant est de faire ces mêmes simulations avec un maillage anisotrope. C'est l'étape la plus difficile, puisque c'est le type de maillage le plus dur à générer dans YALES2 à l'heure actuelle.

## 3.3.3 Génération des maillages anisotropes et lancement de la simulation

Pour la génération de maillage anisotrope, on part du maillage isotrope et on impose différents ratios d'anisotropie  $A$  dans la direction  $x$ .

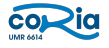

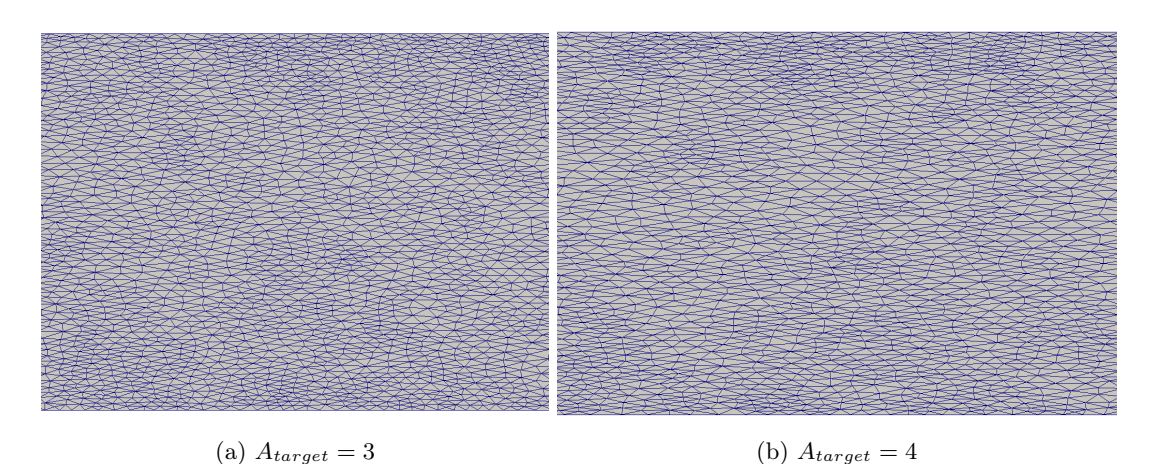

FIGURE  $3.18$  – Coupe des maillages anisotropes selon la normale z

Il est important de vérifier d'abord si les ratios d'anisotropie que l'on impose sont bien ceux observés sur le maillage. Pour cela, on trace les fonctions de distribution des ratios d'anisotropie du maillage après adaptation.

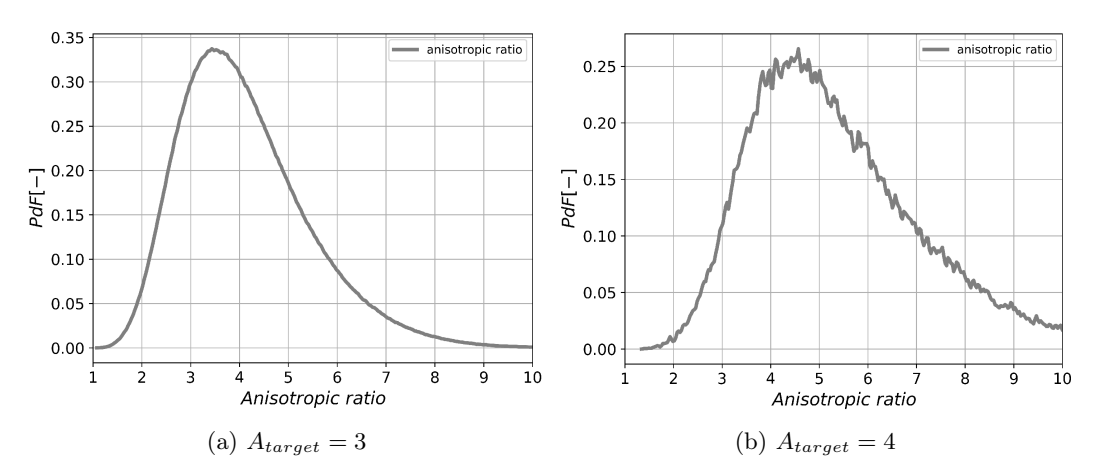

Figure 3.19 – Fonction de distribution des ratios d'anisotropie

On observe bien un pic pour la valeur du ratio d'anisotropie demandée par l'utilisateur. Ce qui signifie que l'adaptation de maillage effectuée semble respecter la consigne. On peut maintenant comparer la taille des différents maillages tétraédriques.

| <i>Isotrope</i>     | $A=3$              | $A = 4$            |
|---------------------|--------------------|--------------------|
| 4 684 557 noeuds    | 1 628 213 noeuds   | 1 243 706 noeuds   |
| 25 268 926 éléments | 9 215 545 éléments | 6 904 348 éléments |

Table 3.5 – Comparaison de la taille des maillages tétraédriques

Les maillages anisotropes sont naturellement beaucoup plus léger que le maillage isotrope. Le fait de pouvoir déraffiner dans les directions x et z réduit considérablement le nombre de maille. Comme on peut le voir sur la FIGURE 3.19, le ratio d'anisotropie A a été imposé partout sur le maillage. Dans l'idéal, il aurait fallu que le maillage soit isotrope au centre du canal et très anisotrope proche-paroi, là où le gradient de vitesse ne dépend que de y. Toutefois, ces maillages anisotropes générés semblent raisonnablement convenir pour la simulation du canal plan turbulent, à défaut d'être parfait. Il faut rappeler que ces maillages sont des premiers tests pour vérifier si les schémas numériques de YALES2 supportent un ratio d'anisotropie élevé. Ils ne sont donc pas encore parfaitement optimisés. Les profils de vitesse de couche limite et les coefficients des vitesses de fluctuation sont analysés par la suite.

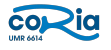

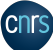

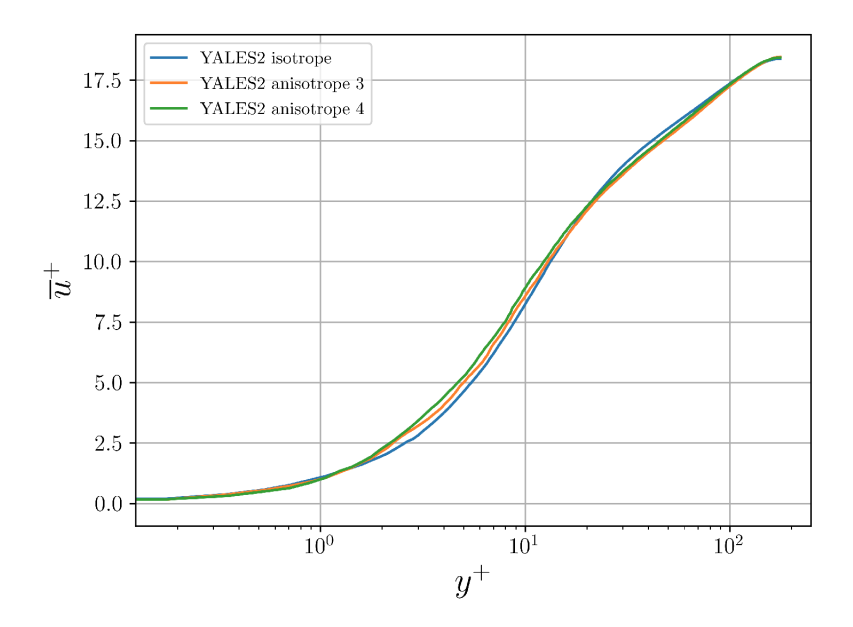

## 3.3.4 Résultats et comparaison avec le maillage isotrope

Figure 3.20 – Comparaison des profils de vitesse obtenus en anisotrope et isotrope

Pour la première simulation avec des maillages anisotropes, on constate que les profils de vitesse sont cohérents avec celui de l'article. Les erreurs relatives moyennes sont de  $2.67\%$  pour le maillage avec  $A = 3$  et de  $3.43\%$  pour celui avec  $A = 4$ . On remarque une légère surévaluation de la vitesse pour les deux cas anisotropes de  $y^+ = 1$  à  $y^+=10$  et une légère sous-évaluation pour  $y^+=20$  jusqu'au centre de la conduite. Une nouvelle fois, les résultats de l'article ont accumulé plus de statistiques et ont moyenné la vitesse selon  $x$  et  $z$ , là où dans la simulation avec YALES2, les vitesses ont seulement été moyennées selon z. Il est nécéssaire de refaire tourner le calcul avec une accumulation de statistiques plus importante et avec le même procédé pour moyenner les grandeurs. Néanmoins, c'est un premier bon résultat dans le cadre de l'adaptation de maillage anisotrope. Désormais, il reste à analyser les vitesses de fluctuation dans le canal avec les maillages anisotropes.

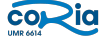

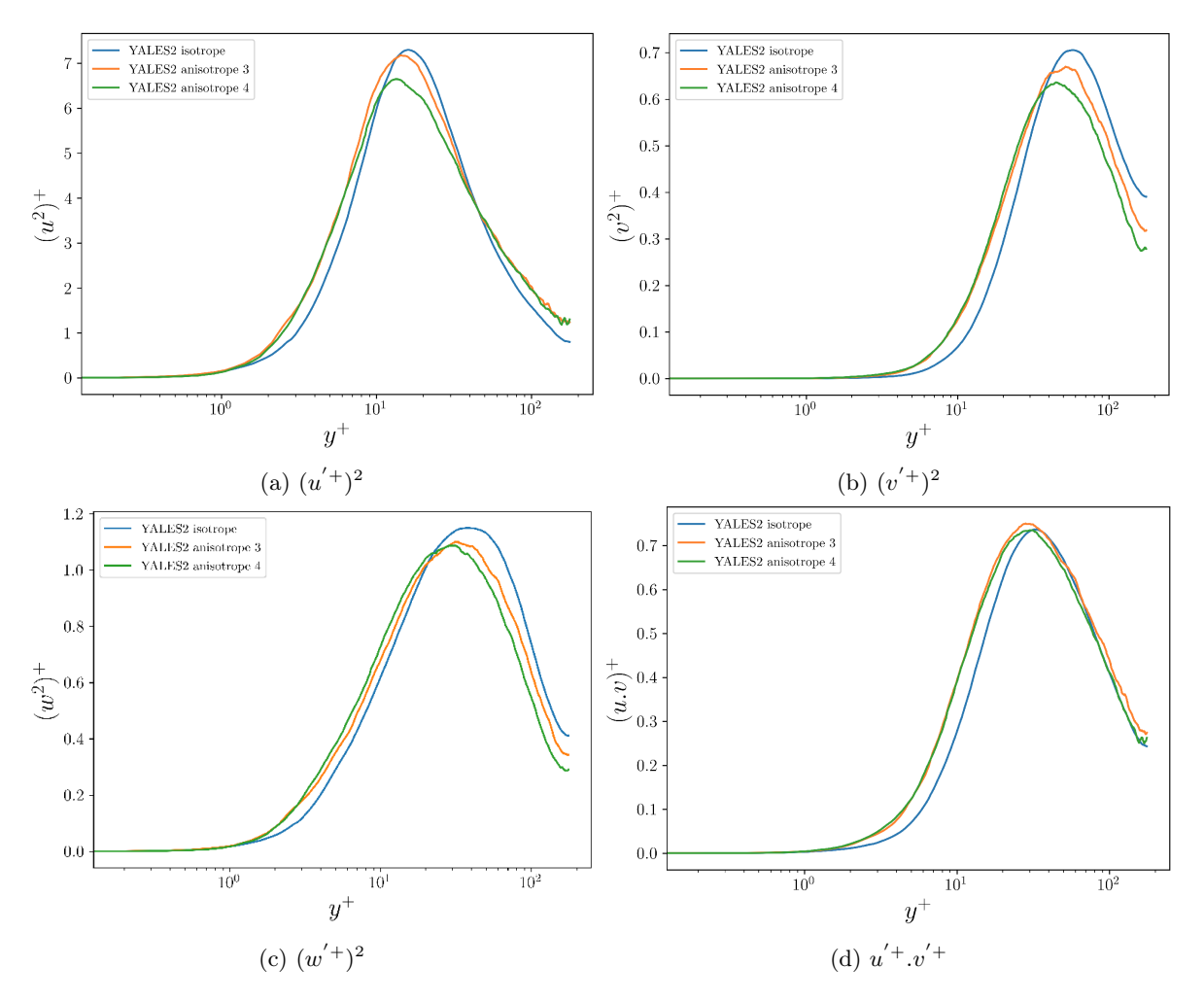

Figure 3.21 – Composantes du tenseur de Reynolds adimensionnées

Les erreurs sont calculées de la même façon que précédemment.

| Vitesse | $\boldsymbol{u}$ | $\boldsymbol{v}$ | $\overline{w}$ |          |
|---------|------------------|------------------|----------------|----------|
| $=3$    | 2,37%            | 1,65%            | $2,1\%$        | 2,68%    |
|         | $5.4\%$          | $4,86\%$         |                | $2.91\%$ |

Table 3.6 – Erreur relative moyenne pour les composantes des vitesses de fluctuation

Le constat est le même que pour le profil de vitesse. Les formes des composantes des vitesses de fluctuation sont proches de l'article de référence mais une différence notable est à observée à partir de  $y^+ = 50$ . Ceci peut s'expliquer par la qualité du maillage ou encore une accumulation de statistiques différentes, mais ces premiers résultats avec des maillages anisotropes sont très intéressants pour la suite. Cela aura servi à mettre en exergue que les schémas numériques de YALES2 sont compatibles avec des maillages dont les ratios d'anisotropie atteignent 4. La simulation peut encore être peaufinée pour obtenir de meilleurs résultats.

## 3.3.5 Démarche pour la comparaison des performances entre les maillages isotropes et et anisotropes

Le but est désormais de comparer les performances de calcul entre les différents maillages. Pour cela, la grandeur suivante est définie :

43

$$
RCPU = \frac{WCT.N_{proc}}{\Delta t_{physique}} \tag{3.11}
$$

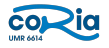

## 3.4. AMÉLIORATION DES ROUTINES D'ADAPTATION DU CODE YALES2

avec WCT le Wall Clock Time qui est le temps à l'échelle humaine,  $N_{proc}$  le nombre de coeurs utilisés pour la simulation,  $\Delta t_{physique}$  le temps physique calculé.

Cette grandeur correspond à un rendement de performance de calcul en temps. Il est définit comme le rapport du temps CPU nécessaire pour simuler ∆tphysique, sur le temps physique calculé. Finalement, ce rapport s'interprète donc comme le temps de calcul CPU nécessaire pour calculer 1 s de temps physique. Pour que cette grandeur est un sens, il faut que chaque calcul soit réalisé avec une charge par coeur constante. Dans chacune des configurations présentées, elle est de 451 000 éléments par coeur. Les résultats obtenus sont synthétisés dans le tableau suivant :

| Cartésien          | <i>s</i> otrope     | Anisotrope $A=3$   | Anisotrope $A = 4$ |
|--------------------|---------------------|--------------------|--------------------|
| 8 692 804 noeuds   | 4 684 557 noeuds    | 1 628 213 noeuds   | 1 243 706 noeuds   |
| 8 388 608 éléments | 25 268 926 éléments | 9 215 545 éléments | 6 904 348 éléments |
| $RCPU=1$ 234 567   | $RCPU=1$ 140 741    | $RCPU = 89630$     | $RCPU=53\,704$     |

Table 3.7 – Comparaison des performances de calcul dans les différentes configurations

Les gains en temps sont considérables plus le ratio d'anisotropie augmente. Cela est cohérent avec le fait qu'un maillage anisotrope contient significativement moins d'éléments qu'un maillage isotrope. Ces résultats justifient l'intérêt de faire de l'adaptation de maillage anisotrope. De plus, il est possible d'augmenter encore le ratio d'anisotropie pour faire encore plus d'économie de calcul. Dans tous les cas, ce type d'adaptation représente une avancée majeure pour les simulations numériques. La partie suivante sera consacrée à la généralisation des routines d'adaptation du code YALES2 pour des métriques tensorielles anisotropes.

## 3.4 Amélioration des routines d'adaptation du code YALES2

Les fichiers contenant ou étant en lien avec les routines d'adaptation sont les suivants :

- grid adaptation m.f90
- mmg3d5 wrapper m.f90
- metric operators m.f90

## 3.4.1 Structure des routines d'adaptation

Ces routines permettent de préparer le champ de métrique de l'utilisateur avant de le communiquer à MMG. Cependant, ces routines ne permettaient pas de prescrire à MMG une métrique tensorielle anisotrope au début de mon stage. Dans le cadre d'une adaptation de maillage avec cette librairie, il y a le choix entre deux interfaces : l'API isotrope ou l'API anisotrope. La première étape consistait donc à ajouter un argument booléen dans les routines d'adaptation pour choisir l'API utilisée.

adapt\_grid(solver,grid,my\_tensor\_coeff\_ptr,nadaptation\_steps=1,adapt\_nsteps\_min=1,&<br>verbosity=10,dump\_mmg\_blocks=.true.,api\_iso=.false.) call र प्र

Choix de l'API de MMG (.true, pour l'API isotrope)

Figure 3.22 – Appel de la fonction d'adaptation de maillage avec l'argument booléen api\_iso

Cet argument booléen permet à chaque fois de séparer correctement les parties du code correspondant à une adaptation de maillage avec une métrique scalaire (isotrope), et une adaptation de maillage avec une métrique tensorielle (anisotrope). Il fallait ensuite permettre à la routine adapt\_grid et les routines en lien de traiter une métrique tensorielle. C'était assurément la partie la plus fastidieuse du développement. La structure des routines qui font intervenir le champ de métrique de l'utilisateur est désormais comme suit :

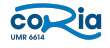

```
! set metric size
if (choose_api_iso) then
  call mmg2d_set_solsize(mmgMesh, mmgSol, MMG5_Vertex, nnode, MMG5_Scalar, err)
else
  call mmg2d_set_solsize(mmgMesh, mmgSol, MMG5_Vertex, nnode, MMG5_Tensor, err)
end if
if (err /= MMG_STATE_OK) call error_and_exit("in mmg3d5_mesh_adaptation: MMG2D_set_solSize")
```
Figure 3.23 – Exemple de structure de routine devant gérer les métriques de l'utilisateur

En fonction de l'API choisie, on communique à MMG une métrique scalaire (MMG5\_Scalar) ou une métrique tensorielle (MMG5\_Tensor).

## 3.4.2 Validation

Il est désormais possible de construire dans un fichier .f90 un champ de métrique tensorielle "à la main" et de la prescrire à MMG pour faire de l'adaptation de maillage anisotrope. En voici deux exemples ci-dessous. Dans le premier cas, on part d'un maillage de départ parfaitement isotrope avec des arêtes unitaires. On impose le tenseur de métrique suivant en chaque noeud  $i$ :

$$
\mathcal{M}(i) = \begin{pmatrix} \frac{1}{h_x^2} & 0\\ 0 & \frac{1}{h_y^2} \end{pmatrix}
$$

avec  $h_x = 0.1$  et  $h_y = 0.5$ . Cela signifie que l'on impose une longueur d'arête de 0.1 m dans la direction x et une longueur d'arête de 0.5 m dans la direction y pour tous les noeuds. Il y a donc un ratio d'anisotropie constant de 5 partout.

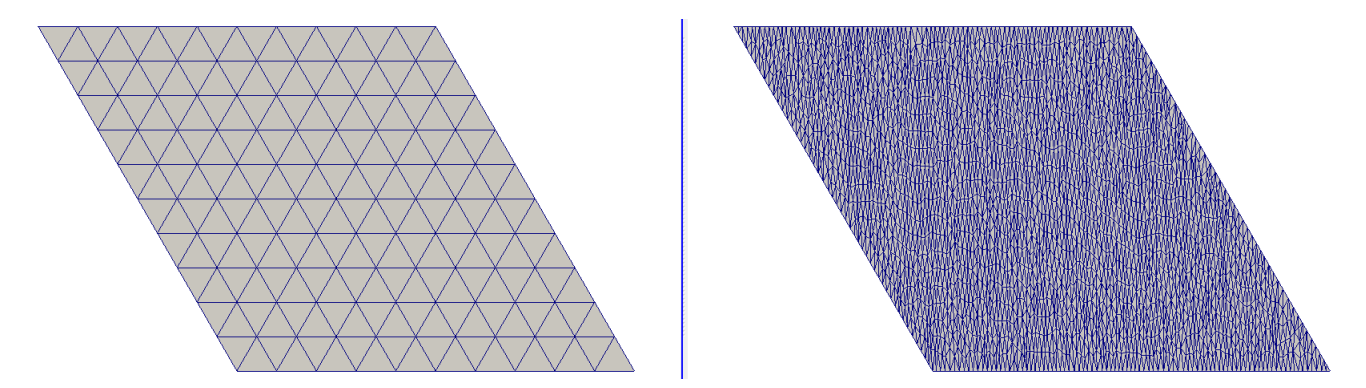

Figure 3.24 – Adaptation de maillage anisotrope avec un ratio d'anisotropie constant

Le résultat obtenu est parfaitement en accord avec ce que l'on a prescrit. Le deuxième cas consiste à appliquer un ratio d'anisotropie variable le long de la direction y, et constant selon x. L'expression du tenseur de métrique au noeud  $i$  est donc :

$$
\mathcal{M}(i) = \begin{pmatrix} \frac{1}{h_x^2} & 0\\ 0 & \frac{1}{h_y(i)^2} \end{pmatrix}
$$

avec  $h_y(i) = 0.1 + 0.5(0.1 + y(i)/5)$  et  $h_x = 0.1$ .

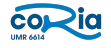

## 3.4. AMÉLIORATION DES ROUTINES D'ADAPTATION DU CODE YALES2

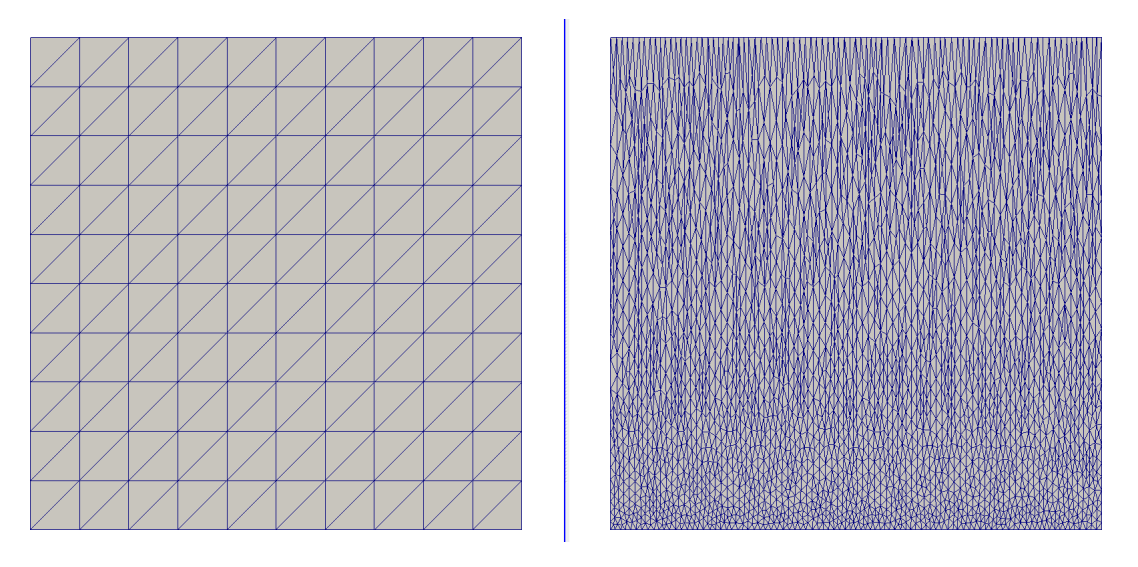

Figure 3.25 – Adaptation de maillage anisotrope avec un ratio d'anisotropie variable

On obtient bien une métrique isotrope en bas du domaine et une métrique très anisotrope en haut du domaine. Cependant, l'adaptation de maillage anisotrope ne marche pas encore en parallèle. En effet, l'adaptation ne se fait pas correctement sur les frontières entre processeurs. Le problème est illustré ci-dessous.

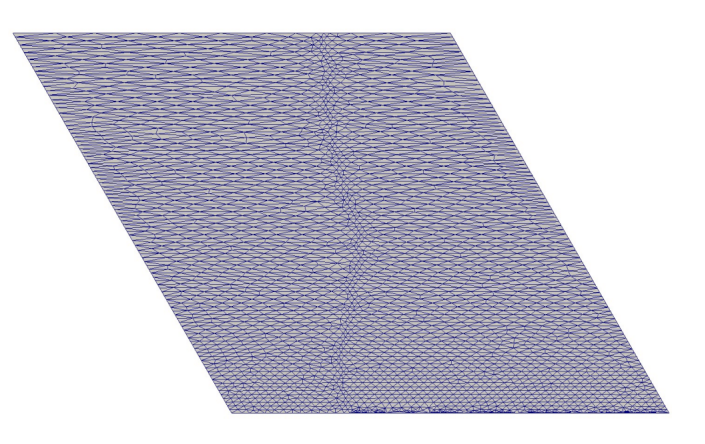

Figure 3.26 – Problème d'adaptation à la frontière entre processeurs

En effet, on constate que l'on a des mailles isotropes à la frontière entre processeurs. Cela signifie que la métrique prescrite par l'utilisateur n'est pas respectée dans cette zone. Après avoir poussé l'analyse plus loin, ce problème se présente dès lors que des noeuds sont "frozen" pendant l'adaptation. Ce cas arrive lorsque que l'adaptation se fait sur plusieurs processeurs ou lorsque que l'on interdit l'adaptation sur les bords du domaine. Ce problème provient en fait de MMG, qui écrase la métrique de l'utilisateur sur ces noeuds pour imposer une métrique isotrope basée sur les paires. Le message renvoyé par MMG lorsqu'il effectue cette opération est le suivant :

-- SIZEMAP CORRECTION : overwritten of sizes at required vertices

Figure 3.27 – Message de la librairie MMG qui écrase la métrique de l'utilisateur sur les "frozen cells"

Il faut donc améliorer cette partie de MMG pour qu'elle n'écrase plus la métrique tensorielle de l'utilisateur, ce qui permettra ainsi de faire de l'adaptation de maillage anisotrope en parallèle. La partie du code de MMG qui impose la métrique sur les bords est la suivante :

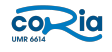

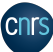

## 3.5. CAS DE L'ÉCOULEMENT DE POISEUILLE LAMINAIRE EN 2D

```
Compute the mean metric at mesh points with a non-nul \a s field. At the
   beginning, for a given point \a ip, \f$ met->m[met->size * ip] \f$ contains
   the sum of n metrics and the \a s field of \a ip contains the number of
 * metrics summed in the point. Set the flag of the processed points to 3.
int MMG5_compute_meanMetricAtMarkedPoints_ani ( MMG5 pMesh mesh, MMG5 pSol met ) {
  MMG5 pPoint p0:
  doubTelm;
                 k, iadr;
  int
  int
                 mmgWarn = 0;for (k=1; k == mesh > np; k++ ) {
    p0 = &mesh->point[k];
    if ( !MG_VOK(p0) ) continue;
    if ( |p0->s |) continue;iadr = met \rightarrow size * k;lm = p0->s/met->m[iadr];met \rightarrow m[iadr] = lm * lm;if (mesh->dim==2) {
       met \rightarrow m[iadr+2] = met \rightarrow m[iadr];else if ( !MG_RID(p0->tag) ) {
       /* Classic metric */met \rightarrow m[iadr+3] = met \rightarrow m[iadr+5] = met \rightarrow m[iadr];else/* Ridge metric */
       met \rightarrow m[iadr+2] = met \rightarrow m[iadr+1] = met \rightarrow m[iadr];met \rightarrow m[iadr+4] = met \rightarrow m[iadr+3] = met \rightarrow m[iadr];\overline{\mathbf{r}}p0 - flag = 3;/* Warn the user that edge size is erased */
    if ( !mmgWarn ) {
       mmgWarn = 1;if ( mesh->info.ddebug || (mesh->info.imprim > 4) ) {<br>printf("\n  -- SIZE<mark>MAP</mark> CORRECTION : overwritten of sizes at required vertices\n");
       \rightarrow\}\rightarrowreturn 1;
\mathcal{F}
```
Figure 3.28 – Routine de MMG qui écrase la métrique de l'utilisateur.

Cette routine se trouve dans le fichier anisosiz.c dans les sources de mmg\_develop. C'est ici qu'il faut faire les modifications.

## 3.5 Cas de l'écoulement de Poiseuille laminaire en 2D

Le but est désormais de quantifier l'erreur de convergence en espace dans le cadre de l'adaptation de maillage anisotrope. Cela permet de savoir si les schémas numériques de YALES2 sont adaptés aux simulations avec des maillages anisotropes.

## 3.5.1 Configuration

Pour ce faire, le cas de l'écoulement de Poiseuille a été choisi. Il présente l'avantage d'être simple à mettre en place, et d'être adapté à un maillage anisotrope. En effet, le gradient de vitesse évolue uniquement dans la direction y en régime permanent. Le schéma suivant présente la configuration choisie.

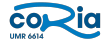

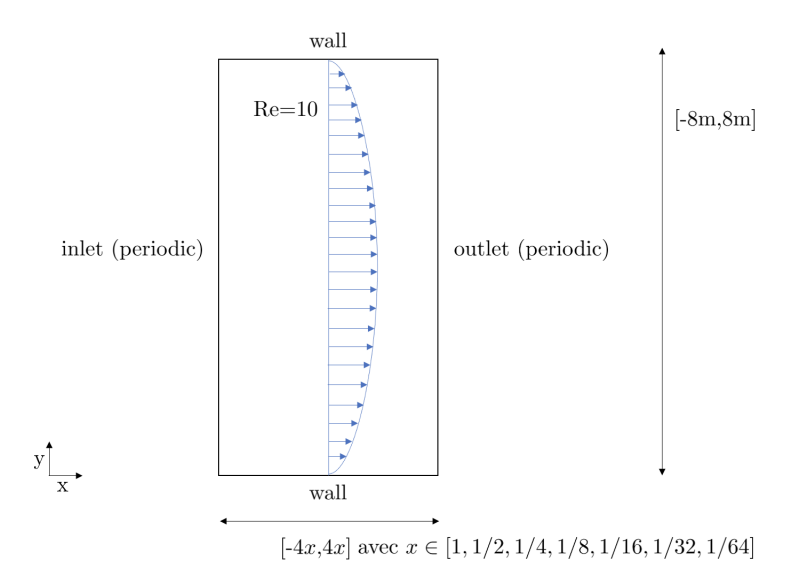

Figure 3.29 – Schéma de la configuration des simulations de l'écoulement de Poiseuille

Le champ de vitesse est initialisé à 1m.s<sup>-1</sup> partout dans le canal. Un terme source de vitesse  $f_x = 7.5$ m.s<sup>-2</sup> est imposé dans la direction de l'écoulement. La vitesse va donc continuellement augmenter jusqu'à ce que les pertes de charge contrebalancent parfaitement le terme source. Dans le cadre d'un écoulement de Poiseuille laminaire, il est possible de prédire analytiquement la vitesse au centre du canal en régime permanent, la vitesse débitante ainsi que la contrainte pariétale  $\tau_{wall} = \frac{\tau(y=h)}{g}$  $\frac{(n-p)}{\rho}$ .

$$
U_{\text{centerline}} = \frac{(2h)^2 f_x}{8\nu} \quad U_{\text{bulk}} = \frac{2}{3} U_{\text{centerline}} \quad \tau_{wall} = \nu. \frac{2U_{\text{centerline}}}{h} \tag{3.12}
$$

avec  $U_{\text{centerline}}$  la vitesse au centre du canal, h la demi-hauteur du canal,  $f_x$  le terme source de vitesse,  $\nu$  la viscosité cinématique,  $U_{\text{bulk}}$  la vitesse débitante.

Cela permet donc de quantifier exactement l'erreur sur la vitesse et la contrainte pariétale entre la simulation et les résultats analytiques. Le nombre de Reynolds a été choisi à Re = 10 et la viscosité cinématique à  $\nu = 16$ . Pour considérer que la simulation a atteint le régime permanent, on attendra que la vitesse débitante  $U_{\text{bulk}}$  est convergée à la précision machine près (10<sup>−</sup>15). Les tableaux suivants résument les paramètres et les grandeurs utilisés pour la simulation :

| Solver         | $\mathbf{\tau}$<br>Fo | $\gamma_{\rm FI}$ | temporel<br>Schema | Schema spatial | Solver de Poisson | Jonvergence Pression |
|----------------|-----------------------|-------------------|--------------------|----------------|-------------------|----------------------|
| Incompressible | U. LƏ                 | J.Ə               |                    | ordra          | DCT               | $\cap$<br>Τſ         |

Table 3.8 – Synthèse des paramètres utilisés pour la simulation

L'opérateur Laplacien utilisé pour toutes les simulations est l'opérateur IGNORE\_SKEWNESS (valeur par défaut pour le sovleur incompressible). A noter que dans un premier temps, la diffusion implicite a été activée pour toutes les simulations.

| TIC<br>__    | ш  | <u>.</u><br>$\mathop{\mathrm{Im}}.$ s<br><b>CONT</b><br>. st | --<br>_<br>$\mathbf w$<br><b>.</b><br> 111.5<br>centerline ' | --<br>m.s<br>' bulk | ∼<br>$\sim$<br>$ kg^2$<br>$ -$<br>. 111<br>' wal.<br>$\bullet\sim$ | $ -$<br>111.C<br>_____ |
|--------------|----|--------------------------------------------------------------|--------------------------------------------------------------|---------------------|--------------------------------------------------------------------|------------------------|
| $\sim$<br>ΙU | ΤO | $\cdot$ .                                                    | ᆂ                                                            | τn                  | υυ                                                                 |                        |

Table 3.9 – Synthèse des grandeurs physiques utilisés pour la simulation

Les premières simulations ont été effectuées avec des maillages cartésiens. Elles sont présentées dans la partie qui suit.

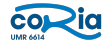

## 3.5.2 Cas cartésien

#### Mailles carrées

Le déroulement de la simulation numérique pour les mailles carrées est la suivante. On part d'un canal de dimension [−8m, 8m] dans la direction y et [−4m, 4m] dans la direction x pour un maillage 8X16, [−2m, 2m] dans la direction x pour un maillage 8X32, [−1m, 1m] dans la direction x pour un maillage 8X64... Procéder ainsi permet de garder toujours des mailles carrées dans le cadre d'un maillage cartésien, tout en raffinant dans les deux directions et en gardant un coût de calcul faible. L'ensemble des maillages testés sont présentés dans le tableau suivant :

| Maillage    | Taille du domaine                              | $\Delta x = \Delta y$ |
|-------------|------------------------------------------------|-----------------------|
| <b>8X16</b> | x: $[-8m, 8m]$ et $y: [-4m, 4m]$               | 1 <sub>m</sub>        |
| 8X32        | x: $[-8m, 8m]$ et $y: [-2m, 2m]$               | $0.5~\mathrm{m}$      |
| 8X64        | $\overline{x : [-8m, 8m] }$ et $y : [-1m, 1m]$ | $0.25$ m              |
| 8X128       | x: $[-8m, 8m]$ et $y: [-0.5m, 0.5m]$           | $0.125 \;{\rm m}$     |
| 8X256       | x: $[-8m, 8m]$ et $y: [-0.25m, 0.25m]$         | $0.0625$ m            |
| 8X512       | x: $[-8m, 8m]$ et $y: [-0.125m, 0.125m]$       | $0.03125$ m           |

Table 3.10 – Synthèse des maillages cartésiens carrées utilisés pour les simulations

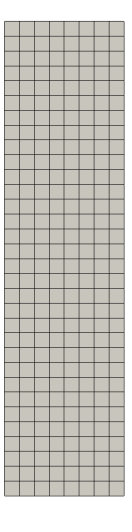

Figure 3.30 – Exemple d'un maillage cartésien isotrope (8X32) utilisé pour les simulations

Le but étant de tester différents nombre de Courant CFL afin de minimiser les erreurs liées aux schémas temporels tout en gardant un temps de calcul raisonnable. Les tests avec les maillages présentés dans le tableau précédent seront effectués pour des CFL = 0.9, CFL = 0.3 et CFL = 0.1. La simulation sera considérée comme convergée temporellement lorsque le vitesse débitante  $U_{\text{bulk}}$  sera constante à 10<sup>-15</sup> près (précision machine). La diffusion implicite est activée pour accélérer l'établissement du régime permanent.

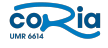

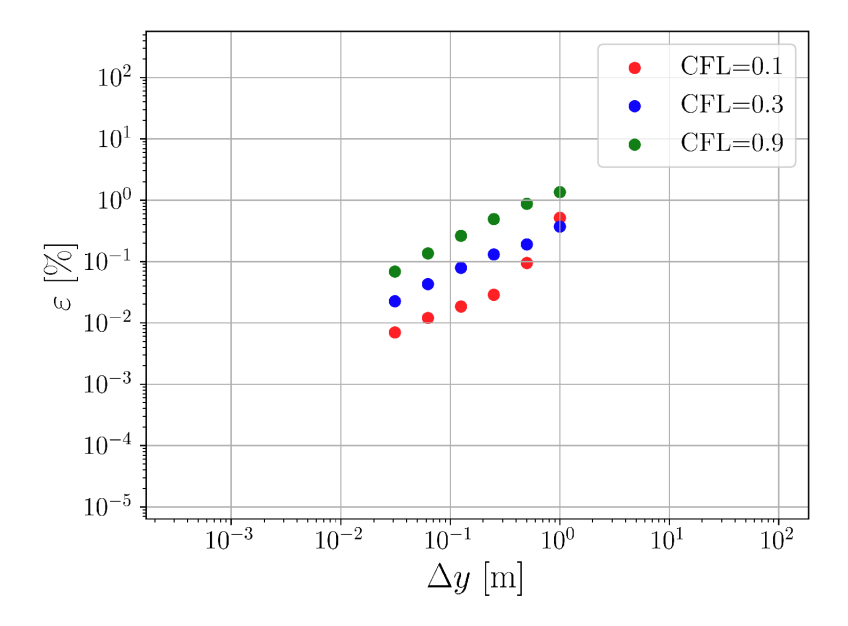

FIGURE  $3.31$  – Etude de l'erreur de convergence sur  $U_{\text{bulk}}$  en fonction du CFL avec une diffusion implicite activée

L'ordre de convergence de la vitesse  $U_{\text{bulk}}$  est d'ordre 1.

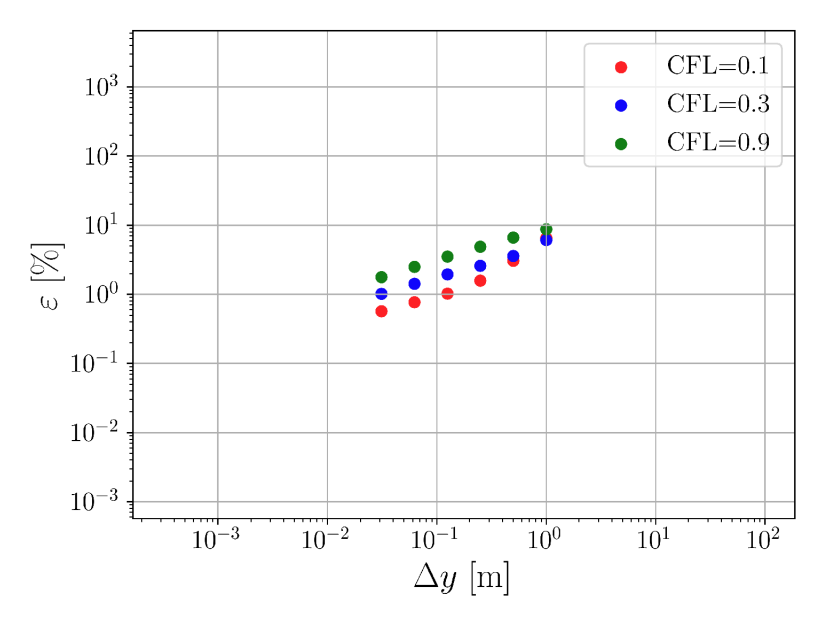

FIGURE 3.32 – Etude de l'erreur de convergence sur  $\tau_{wall}$  en fonction du CFL avec une diffusion implicite activée.

| $u_{\text{bulk},target}$ | $\tau_{\text{wall},target}$ | Jχ  |
|--------------------------|-----------------------------|-----|
| 10.0                     | 60.0                        | 7.5 |

TABLE  $3.11 -$  Consignes

L'ordre de convergence de la contrainte  $\tau_{\text{wall}}$  est d'ordre 1/2. Par ailleurs, il est clair que le nombre de Courant CFL qui minimise l'erreur de convergence est  $CFL = 0.1$ . Les calculs coûteront donc plus chers qu'avec des CFL plus élevés. Pour la suite, on prendra un CFL = 0.3. Cette valeur représente un compromis entre le coût de calcul et la précision de la simulation. Sans contrainte temporelle pour faire les simulations, il aurait fallu prendre au moins un CFL = 0.1. Désormais, on effectue la même simulation avec un maillage cartésien dont les mailles sont

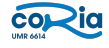

## 3.5. CAS DE L'ÉCOULEMENT DE POISEUILLE LAMINAIRE EN 2D

étirées dans la direction de l'écoulement x.

#### Mailles rectangulaires

| Maillage | Taille du domaine                 | $\Delta y$             | $\Delta x$     | $\Delta x/\Delta y$ (Anisotropie) |
|----------|-----------------------------------|------------------------|----------------|-----------------------------------|
| 8X16     | x: $[-8m, 8m]$ et $y: [-4m, 4m]$  | 1 <sub>m</sub>         | 1 <sub>m</sub> |                                   |
| 8X32     | x: $[-8m, 8m]$ et $y: [-4m, 4m]$  | $0.5~\mathrm{m}$       | 1 <sub>m</sub> |                                   |
| 8X64     | x: $[-8m, 8m]$ et $y : [-4m, 4m]$ | $0.25 \text{ m}$       | 1 m            |                                   |
| 8X128    | x: $[-8m, 8m]$ et $y: [-4m, 4m]$  | $0.125 \; \mathrm{m}$  | $1 \text{ m}$  |                                   |
| 8X256    | x: $[-8m, 8m]$ et $y: [-4m, 4m]$  | $0.0625 \; \mathrm{m}$ | $1 \text{ m}$  | 16                                |
| 8X512    | x: $[-8m, 8m]$ et $y: [-4m, 4m]$  | $0.03125 \text{ m}$    | 1 m            | 32                                |

Table 3.12 – Synthèse des maillages cartésiens rectangulaires utilisés pour les simulations

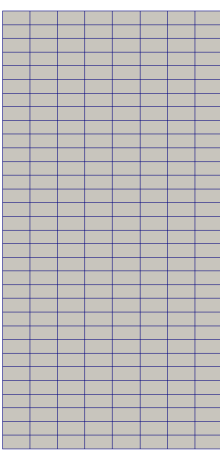

Figure 3.33 – Exemple d'un maillage cartésien anisotrope (8X32) utilisé pour les simulations

En activant la diffusion implicite pour cette simulation, on obtenait un ordre de convergence négatif. C'està-dire que plus l'on raffinait le maillage, plus on s'éloignait de la solution théorique. La nouvelle méthodologie pour faire les simulations est la suivante :

(i) on active la diffusion implicite jusqu'à atteindre le régime permanent

(ii) on fait un restart de la solution en régime permanent en désactivant la diffusion implicite. La simulation va converger vers une nouvelle valeur.

La courbe de convergence pour le cas cartésien avec des mailles rectangulaires est présentée ci-dessous.

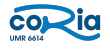

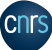

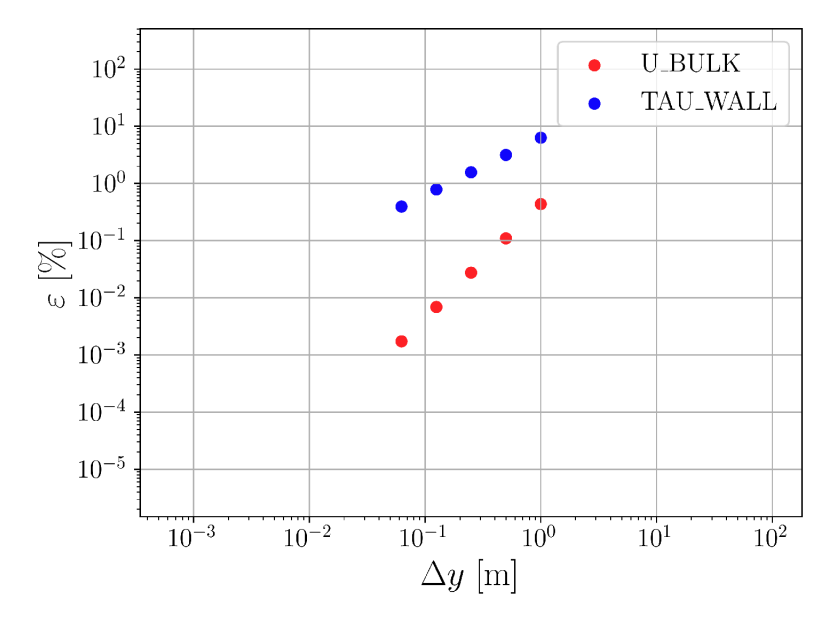

FIGURE 3.34 – Etude de l'erreur de convergence sur  $\tau_{\text{wall}}$  et  $u_{\text{bulk}}$  avec un maillage cartésien anisotrope sans diffusion implicite

| $u_{\text{bulk},target}$ | $\tau_{\text{wall},target}$ | Ιx |
|--------------------------|-----------------------------|----|
| 10.0                     | 60 O                        |    |

Table 3.13 – Consignes

Il est clair ici que l'erreur de convergence est d'ordre 1 pour  $\tau_{\mathrm{wall}}$  et d'ordre 2 pour  $u_{\mathrm{bulk}}.$ 

## 3.5.3 Cas QUAD2TRI

Le mot-clé "QUAD2TRI" dans YALES2 permet de transformer un maillage cartésien en un maillage nonstructuré en coupant les quadrilatères en 2 par l'une de leurs diagonales. Deux cas QUAD2TRI seront étudiés ici. Le premier est le QUAD2TRI isotrope, qui correspond au maillage cartésien isotrope utilisé précédemment en coupant chaque maille carrée par l'une de ses diagonales, et le second est le cas QUAD2TRI anisotrope, qui correspond au maillage cartésien anisotrope de la sous-partie précédente en coupant chaque maille rectangulaire par l'une de ses diagonales.

## QUAD2TRI isotrope

| Maillage         | Taille du domaine                        |
|------------------|------------------------------------------|
| 8X16 coupé en 2  | x: $[-8m, 8m]$ et $y : [-4m, 4m]$        |
| 8X32 coupé en 2  | x: $[-8m, 8m]$ et $y : [-2m, 2m]$        |
| 8X64 coupé en 2  | x: $[-8m, 8m]$ et $y: [-1m, 1m]$         |
| 8X128 coupé en 2 | x: $[-8m, 8m]$ et $y: [-0.5m, 0.5m]$     |
| 8X256 coupé en 2 | x: $[-8m, 8m]$ et $y: [-0.25m, 0.25m]$   |
| 8X512 coupé en 2 | x: $[-8m, 8m]$ et $y: [-0.125m, 0.125m]$ |

Table 3.14 – Synthèse des maillages QUAD2TRI isotropes utilisés pour les simulations

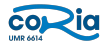

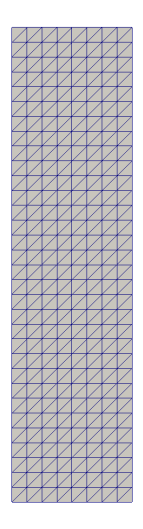

Figure 3.35 – Exemple d'un maillage QUAD2TRI isotrope (8X32 coupé en 2) utilisé pour les simulations

La courbe de convergence est présentée ci-dessous. La diffusion implicite est toujours désactivée après avoir fait un restart d'une solution convergée où elle était activée.

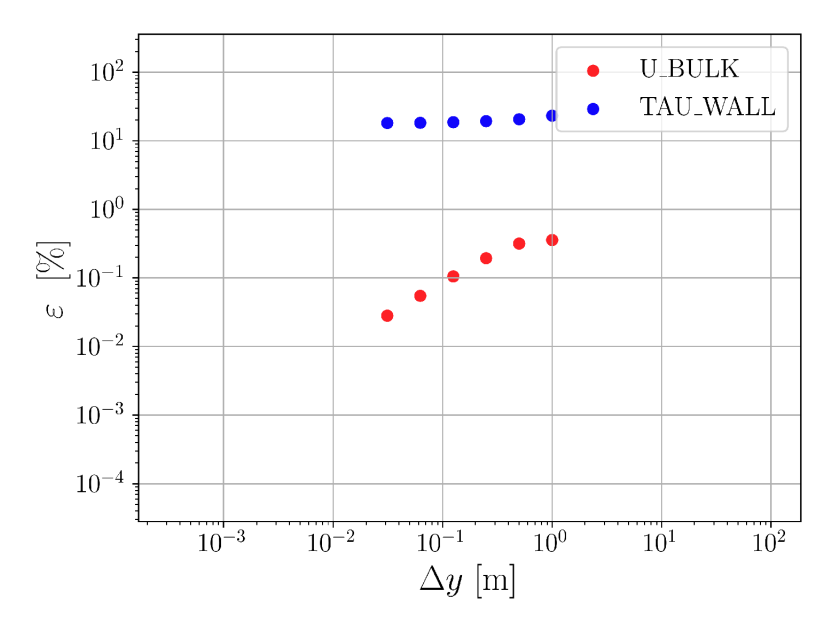

FIGURE 3.36 – Etude de l'erreur de convergence sur  $\tau_{\rm wall}$  et  $u_{\rm bulk}$  avec un maillage QUAD2TRI isotrope sans diffusion implicite

| $u_{\text{bulk},target}$ | $\tau_{\text{wall},target}$ | $\boldsymbol{x}$ |
|--------------------------|-----------------------------|------------------|
|                          | 60 A                        |                  |

Table 3.15 – Consignes

Ce graphe montre que l'erreur est d'ordre 0 pour la contrainte  $\tau_{\text{wall}}$  et d'ordre 1 pour la vitesse débitante  $u_{\text{bulk}}$ .

## QUAD2TRI anisotrope

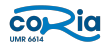

## 3.5. CAS DE L'ÉCOULEMENT DE POISEUILLE LAMINAIRE EN 2D

| Maillage         | Taille du domaine                             |
|------------------|-----------------------------------------------|
| 8X16 coupé en 2  | x: $[-8m, 8m]$ et $y: [-4m, 4m]$              |
| 8X32 coupé en 2  | $x: [-8m, 8m]$ et $y: [-4m, 4m]$              |
| 8X64 coupé en 2  | x: $[-8m, 8m]$ et $y : [-4m, 4m]$             |
| 8X128 coupé en 2 | $\overline{x}$ : [-8m, 8m] et $y$ : [-4m, 4m] |
| 8X256 coupé en 2 | x: $[-8m, 8m]$ et $y : [-4m, 4m]$             |
| 8X512 coupé en 2 | x: $[-8m, 8m]$ et $y: [-4m, 4m]$              |

Table 3.16 – Synthèse des maillages QUAD2TRI anisotropes utilisés pour les simulations

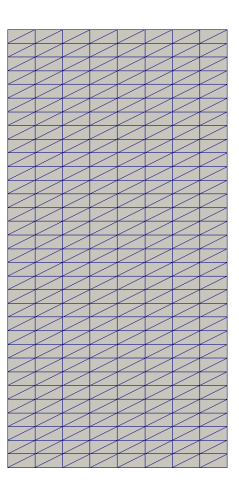

Figure 3.37 – Exemple d'un maillage QUAD2TRI anisotrope (8X32 coupé en 2) utilisé pour les simulations

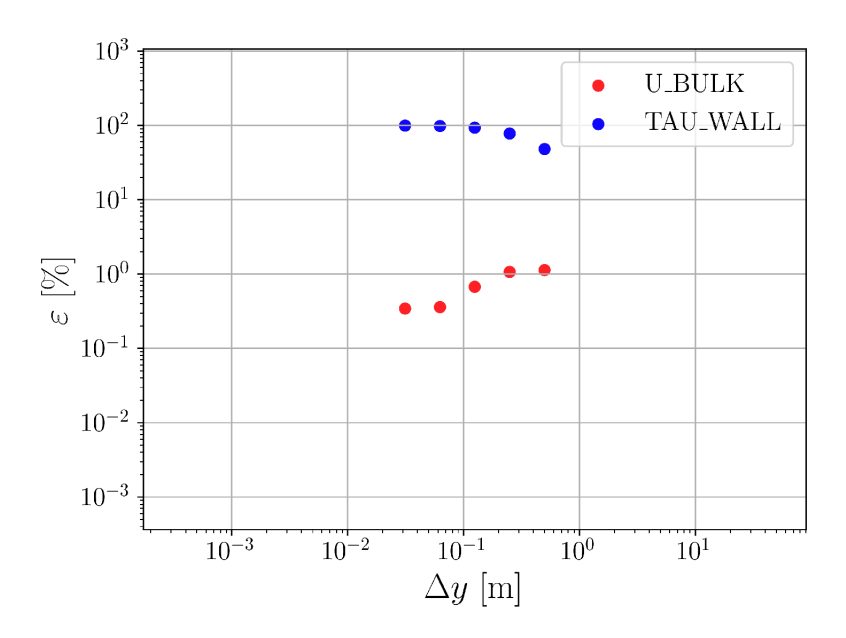

FIGURE 3.38 – Etude de l'erreur de convergence sur  $\tau_{\rm wall}$  et  $u_{\rm bulk}$  avec un maillage QUAD2TRI anisotrope sans diffusion implicite

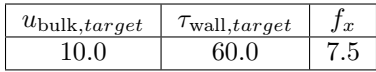

Table 3.17 – Consignes

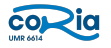

Cette courbe nous révèle que la convergence de la vitesse  $u_{\text{bulk}}$  est d'ordre 1 et la convergence de la contrainte  $\tau_{\text{wall}}$  est d'ordre -1. Ce maillage n'est pas du tout adapté aux schémas numériques présents dans YALES2 et ne l'est pas non plus pour la simulation de l'écoulement de Poiseuille 2D. En effet, les phénomènes de couches limites ne sont pas bien simulés. Maintenant, la même simulation sera réalisée avec des maillages tétraédriques (triangulaires en 2D).

## 3.5.4 Maillage triangulaire

Deux types de maillage triangulaire seront utilisés. D'abord, le maillage triangulaire isotrope, qui sera construit grâce à une adaptation de maillage isotrope sur le maillage QUAD2TRI isotrope avec une métrique scalaire  $M = h_x = h_y$ , puis le maillage triangulaire anisotrope, qui sera construit grâce à une adaptation de maillage anisotrope sur le maillage QUAD2TRI anisotrope avec une métrique tensorielle :

$$
\mathcal{M} = \begin{pmatrix} \frac{1}{h_x^2} & 0\\ 0 & \frac{1}{h_y^2} \end{pmatrix}
$$

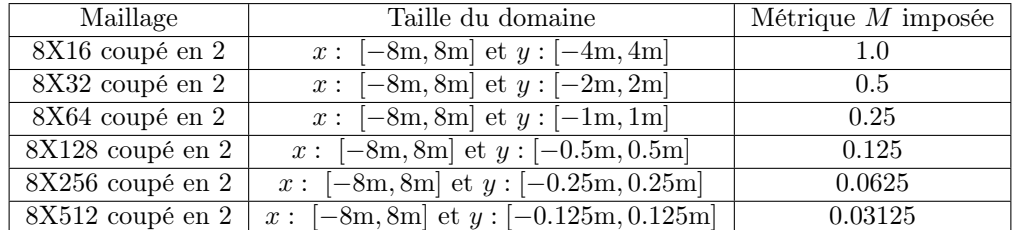

Triangulaire isotrope

.

Table 3.18 – Synthèse des maillages triangulaires isotropes utilisés pour les simulations

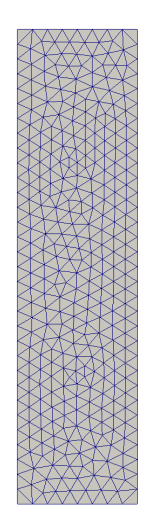

Figure 3.39 – Exemple d'un maillage triangulaire isotrope (8X32 coupé en 2 après adaptation) utilisé pour les simulations

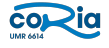

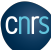

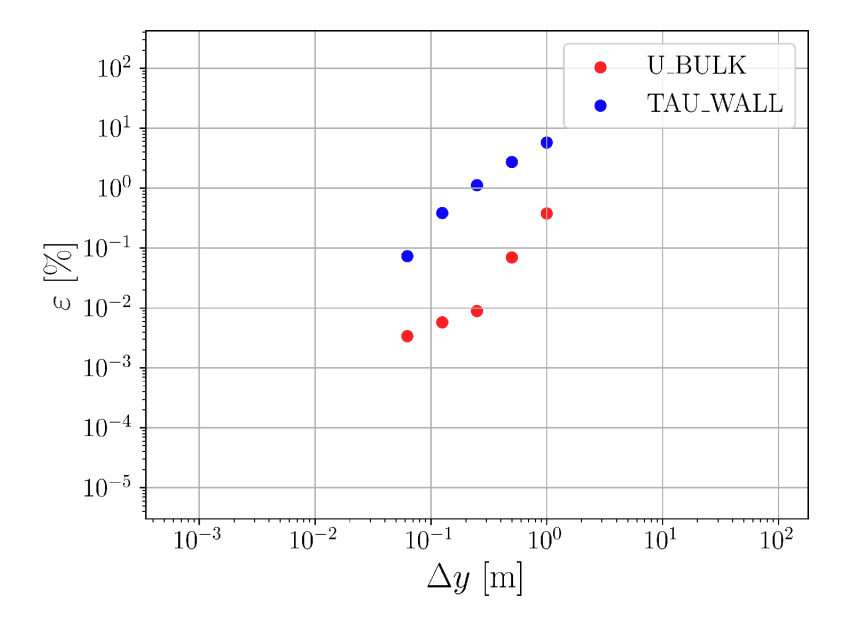

FIGURE 3.40 – Etude de l'erreur de convergence sur  $\tau_{\rm wall}$  et  $u_{\rm bulk}$  avec un maillage triangulaire isotrope sans diffusion implicite

| $u_{\text{bulk},target}$ | $\tau_{\text{wall},target}$ | $\boldsymbol{x}$ |
|--------------------------|-----------------------------|------------------|
| 10 O                     | 60 O                        |                  |

TABLE  $3.19 - Consignes$ 

L'ordre de convergence de la contrainte  $\tau_{wall}$  est d'ordre 1 puis d'ordre 2, et celui de la vitesse  $u_{bulk}$  est d'ordre 2 puis d'ordre 1.

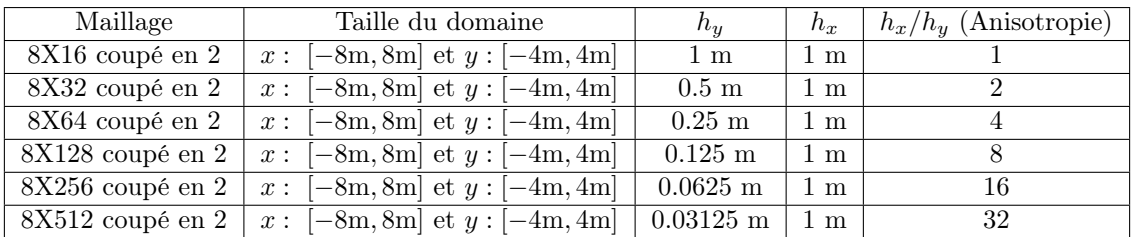

### Triangulaire anisotrope

Table 3.20 – Synthèse des maillages triangulaires anisotropes utilisés pour les simulations

avec la métrique imposée de la forme :

$$
\mathcal{M} = \begin{pmatrix} \frac{1}{h_x^2} & 0\\ 0 & \frac{1}{h_y^2} \end{pmatrix}
$$

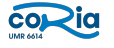

.

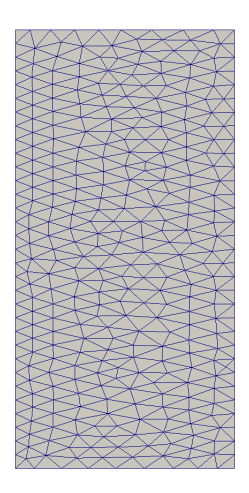

Figure 3.41 – Exemple d'un maillage triangulaire anisotrope (8X32 coupé en 2 après adaptation) utilisé pour les simulations

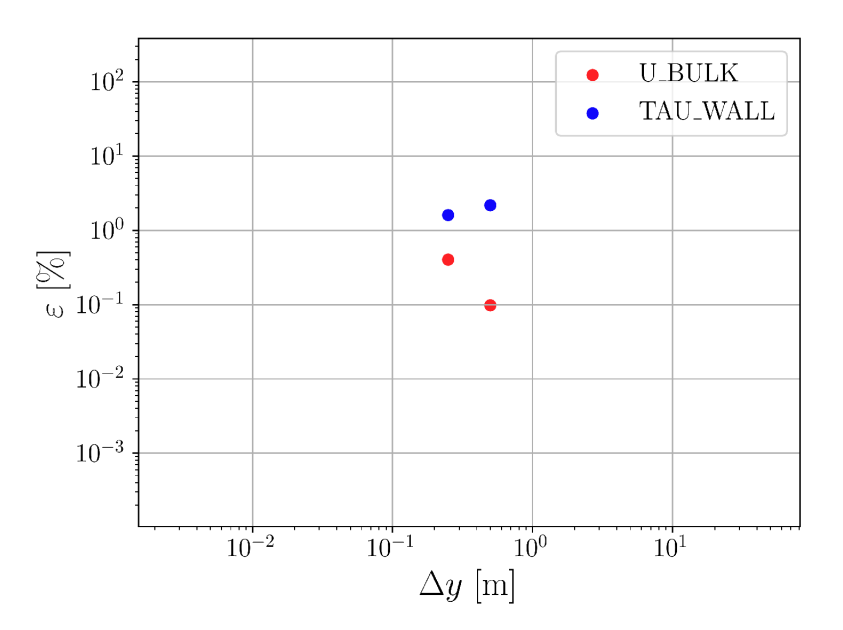

FIGURE 3.42 – Etude de l'erreur de convergence sur  $\tau_{wall}$  et  $u_{bulk}$  avec un maillage triangulaire anisotrope sans diffusion implicite

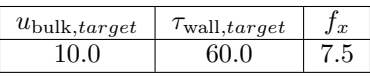

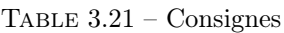

Les calculs ont crashés à partir du maillage 8X128. En effet, les maillages se génèrent correctement mais le calcul diverge très rapidement. Quand on regarde la courbe avec les points que l'on a pu tracer, il semblerait que l'ordre de convergence de la vitesse  $u_{\text{bulk}}$  soit de -2, ce qui pourrait expliquer une divergence rapide de la vitesse. La convergence de la contrainte  $\tau_{wall}$  semblent être de l'ordre de 1, mais le fait de n'avoir que 2 points limite la capacité d'analyse. A l'heure actuelle, il semblerait que les schémas numériques de YALES2 ne permettent pas de faire une simulation d'écoulement de Poiseuille 2D avec une anisotropie supérieure à 8.

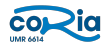

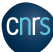

# 4 Conclusion

## 4.1 Synthèse du travail accompli et axes d'amélioration

Durant ce stage, un estimateur d'erreur d'interpolation a été developpé dans YALES2 pour quantifier à quel point le maillage a bougé avant et après adaptation, et mettre en lumière les zones où les erreurs d'interpolation sont les plus importantes. Pour cela, il a fallu réfléchir à sa construction et l'implémenter dans le code. Des tests d'idempotence et d'adaptation en 2D et en 3D ont été réalisés pour valider cet estimateur.

Ensuite, une simulation de développement de la turbulence dans un canal plan a été faite en se fondant sur l'article de Kawamura et al. Elle a été réalisée d'abord avec le maillage cartésien de l'article, puis avec des maillages isotropes et anisotropes tétraédriques. Le but étant de comparer la précision entre les résultats obtenus avec les différents maillages. Cela permet de valider la qualité des maillages anisotropes générés par MMG.

Pour que l'adaptation de maillage anisotrope soit opérationnelle dans YALES2, il reste à développer les critères d'adaptation et des schémas numériques robustes et précis en anisotrope. C'est pourquoi une thèse sur le sujet sera lancée en 2022.

## 4.2 Retour sur mon expérience

Le but de mon stage était de poser les premières pierres pour faire de l'adaptation de maillage anisotrope dans YALES2. Il a donc fallu se mettre à niveau sur le sujet, ce qui n'était pas chose aisée. En effet, l'adaptation de maillage fait appel à un formalisme mathématique qu'il convient d'appréhender. Mon premier mois de stage a donc été intense, mais très riche en enseignement. Par ailleurs, le retour dans l'équipe YALES2 dans laquelle j'avais effectué un stage deux ans auparavant s'est très bien passé. Les difficultés d'un stage en laboratoire de recherche résident dans la confrontation constante à l'échec et à ses propres limites. Il faut être capable de gérer ces moments délicats et demander de l'aide au bon moment. Néanmoins, cette confrontation à l'échec m'a permis de progresser sur de nombreux aspects comme développer dans un code de calcul ou encore approfondir mes connaissances en turbulence et en maillage. Dans le contexte de pandémie actuel, avoir pu faire mon stage en présentiel a été un réel atout. J'ai pu ainsi intéragir directement avec les doctorants et les encadrants et donc avancer plus rapidement dans mon travail.

## 4.3 Cohérence avec le projet professionnel et perspectives

Ce stage de fin d'étude s'inscrit dans une volonté de me préparer au mieux pour une thèse de doctorat. En effet, je n'ai effectué que des stages dans des laboratoires durant mon cursus ingénieur et ces expériences ont permis de confirmer ma valonté de vouloir travailler dans le milieu de la recherche. Par ailleurs, je voulais me former à développer dans un code de calcul et maîtriser les concepts inhérants aux simulations numériques de mécanique des fluides. Choisir comme sujet de stage l'adaptation de maillage anisotrope prend ainsi tout son sens. A partir du 1er novembre 2021, je commence ma thèse de doctorat qui s'intitule "Modélisation de jets de moteurs-fusées à haute altitude et caractérisation de leur signature infrarouge". Les connaissances acquises durant mon stage sur les différents types de maillage et les simulations numériques de manière générale me seront très utile pour mener à bien ce sujet de thèse.

# Bibliographie

- [1] David Cohen-Steiner. Maillage anisotrope par décimation. projet GEOMETRICA, INRIA Sophia-Antipolis.
- [2] Cécile Dobrzynsky. Adaptation de maillages anisotropes 3D et application à l'aéro-thermique des bâtiments. PhD thesis, Université Pierre et Marie Curie, 2005.
- [3] Ronan Vicquelin. Cours turbulence centralesupélec, 2021.
- [4] Site officiel laboratoire CORIA. Les activités du laboratoire, 2021. https ://www.coria.fr/.
- [5] Vincent Moureau. Plateformes numériques : Yales2, 2021. https ://www.coria.fr/ressources-partagees/.
- [6] Mathias Malandain. Simulation massivement parallèle des écoulements turbulents à faible nombre de Mach. PhD thesis, INSA Rouen, 2013.
- [7] Christophe Rome. Une méthode de raccordement de maillages non-conformes pour la résolution des équations de Navier-Stokes. PhD thesis, Université de Bordeaux, 2006.
- [8] Pierre Cayot. Vers la simulation aux grandes échelles sur maillage hybride. PhD thesis, CERFACS, 2011.
- [9] Vincent Moureau. Meshing, 2019.
- [10] Algiane Froehly. Mmg platform, 2021. https ://www.mmgtools.org/.
- [11] Wiki CORIA-CFD. Dynamic adaptation, 2021. https ://yales2.coria-cfd.fr/.
- [12] Julien Dompierre. Qualité des maillages.
- [13] Y. Matsuo H. Abe, H. Kawamura. Direct numerical simulation of a fully developed turbulent channel flow with respect to the reynolds number dependence. Journal of Fluids Engineering, 123 :393, 2001.